# **Election Assistance Commission Voting System Certification Testing**

# **Certification Test Plan**

### **Document Number 06-V-DB-058-CTP-01,** Rev 09 **May 1, 2008**

Prepared for:

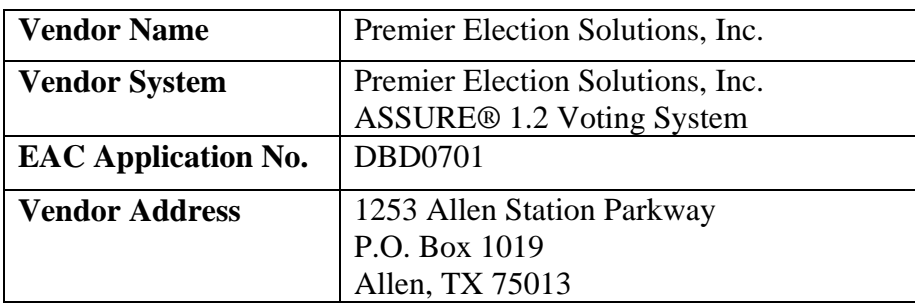

Prepared by:

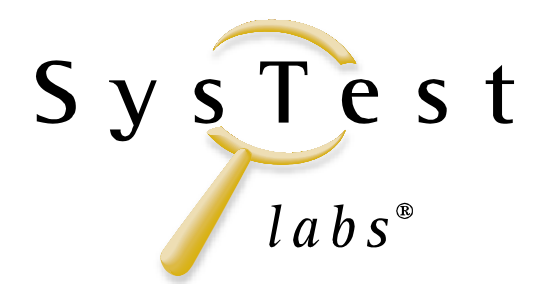

216 16<sup>th</sup> Street Mall Suite 700 Denver, CO 80202

NVLAP LAB CODE 200733-0

*Accredited by the Election Assistance Commission (EAC) for Selected Voting System Test Methods or Services*  **EAC Lab Code 0701**

Copyright © 2006-2008 by SysTest Labs Incorporated

All products and company names are used for identification purposes only and may be trademarks of their respective owners.

# **Revision History**

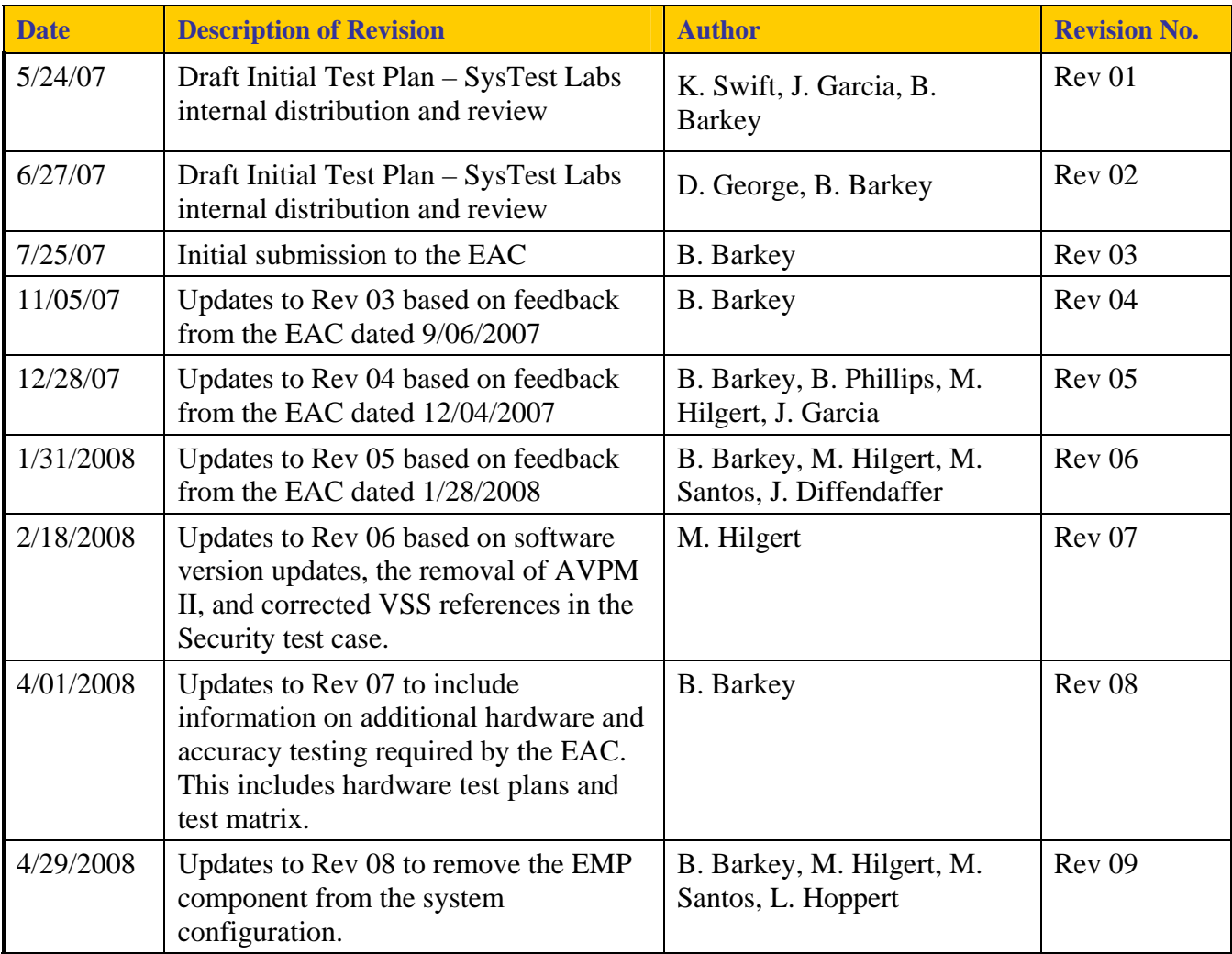

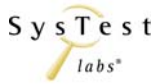

### **TABLE OF CONTENTS**

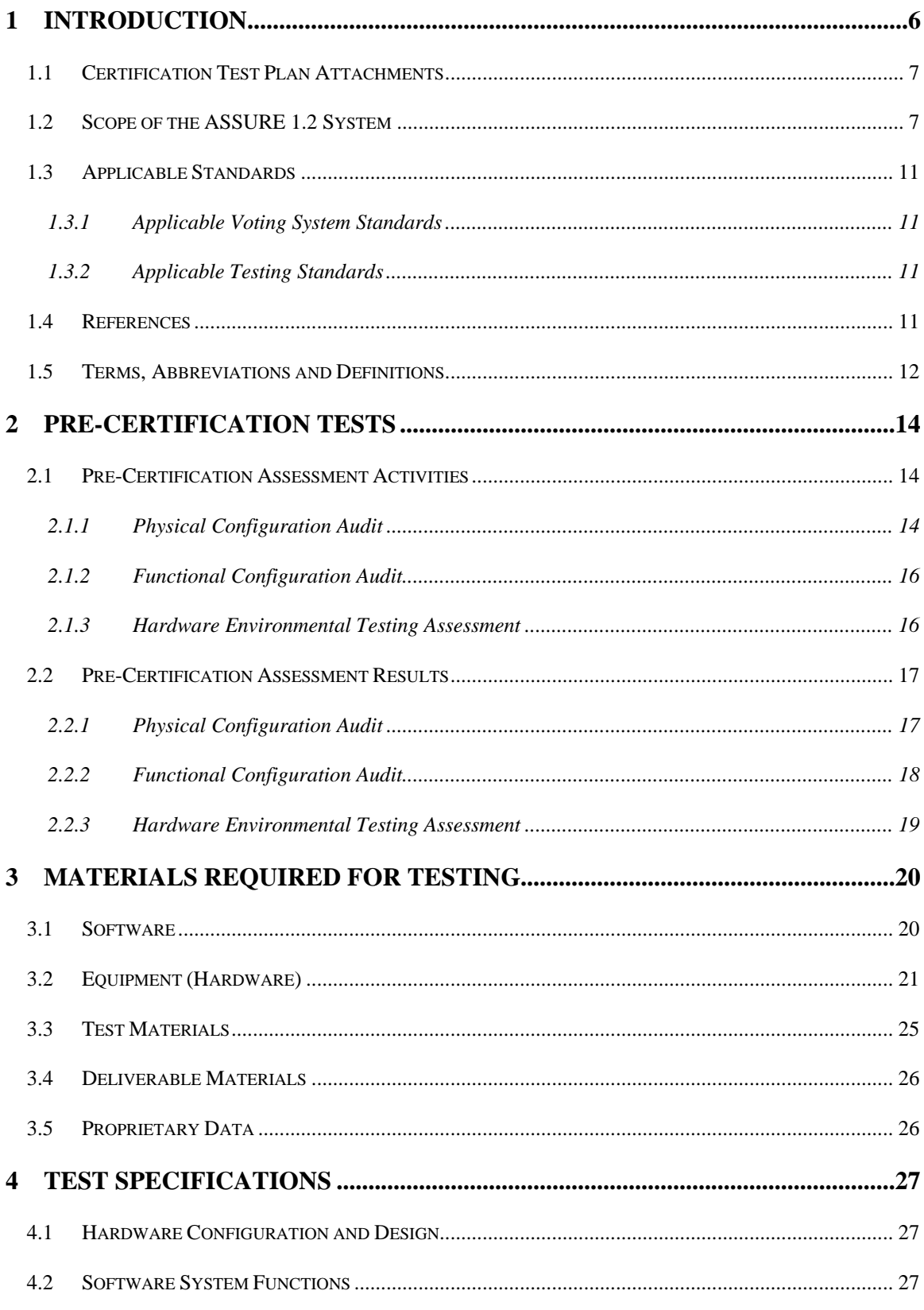

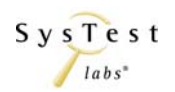

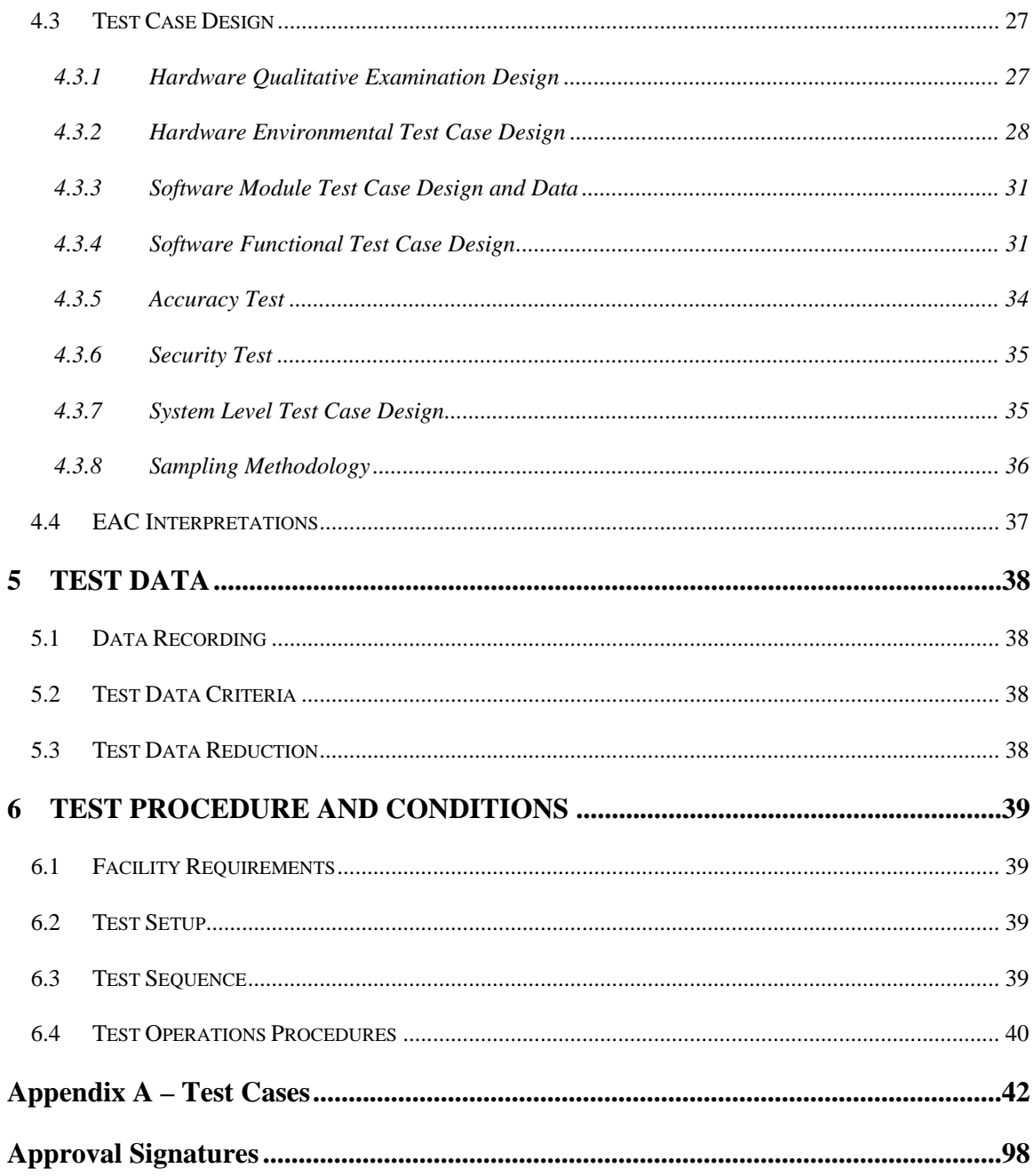

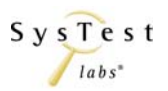

### **List of Tables**

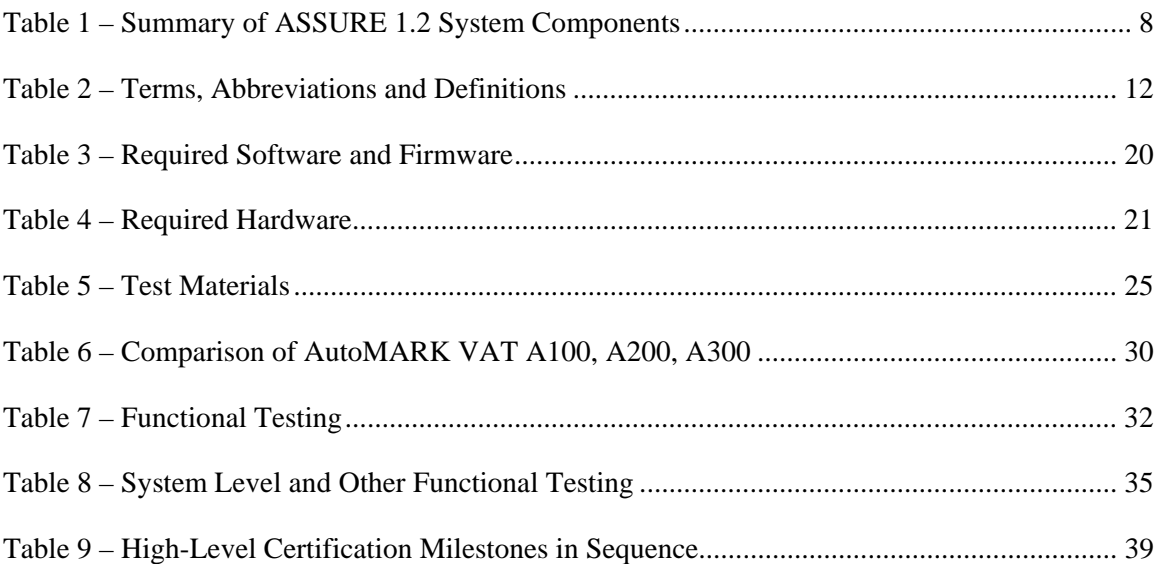

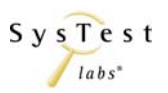

# **1 INTRODUCTION**

This Certification Test Plan outlines the approach SysTest Labs will implement to perform Election Assistance Commission (EAC) certification testing of the Premier Election Solutions (Premier) ASSURE 1.2 voting system to the approved Voting System Standards (VSS), version 2002. The purpose of this document is to provide a clear and precise plan for test elements required to ensure effective certification testing.

This test plan:

- Identifies items to be tested
- Defines the test approach
- Identifies required hardware, support software, and tools to be used for testing
- Identifies the types of tests to be performed

SysTest Labs will provide certification testing on the Premier ASSURE 1.2 voting system based on the guidelines established for voting system certification testing as defined by the EAC. This effort includes all required levels of software, firmware, system and hardware environmental testing required to demonstrate that the ASSURE 1.2 voting system meets the requirements of the VSS, the appropriate portions of the Help America Vote Act (HAVA), and associated Vendor specific requirements. SysTest Labs' major task categories for voting system certification testing, as defined by SysTest Labs' National Voluntary Lab Accreditation Program (NVLAP) audited and approved Quality System Manual and associated SysTest Labs Procedures (SLP), include:

- Physical Configuration Audit (PCA)
	- o Verification of software and hardware functional and physical configurations
	- o Iterative documentation review and assessment
	- o Iterative source code review
- Functional Configuration Audit (FCA)
	- o Iterative review of Premier's System Test & Verification Specification and all of Premier's completed testing to Premier's System Requirements Specification, as outlined in the FEC VSS Volume 1, Section 2
	- o Iterative hardware environmental testing
	- o Iterative software and firmware testing to validate logic
	- o Iterative testing of voting systems to validate functionality, accuracy, performance, security, and system level integration
- Management of Vendor supplied deliverables, SysTest Labs' test artifacts, and software, firmware, hardware and system test configurations
- Generation of test cases that ensure that the voting system meets all applicable VSS requirements, appropriate portions of HAVA, and associated Vendor specific requirements
- Traceability and tracking of test cases to VSS requirements, appropriate portions of HAVA, requirements established by the EAC and associated Vendor specific requirements
- Software, Firmware, System, and Hardware test execution
- Reporting of all test results

SysTest Labs will develop and submit to the EAC a certification test report deliverable that details all test results and findings as a result of this certification test effort, as well as a recommendation to certify or not to certify based on the test results.

# **1.1 Certification Test Plan Attachments**

The following attachments are an integral part of this Certification Test Plan:

Attachment A – List of Technical Data Package (TDP) Deliverables

Attachment B – Premier Hardware Test Matrix and Notations

Attachment C – List of Source Code Files Reviewed–PROPRIETARY

Attachment D – Trace of SysTest Labs' Test Cases to VSS, version 2002

Attachment E-1 – Document Discrepancies Discovered to Date

Attachment E-2 – Functional Discrepancies Discovered to Date

Attachment E-3 – Source Code Discrepancies Discovered to Date–PROPRIETARY

Attachment F – Hardware Test Plans

Attachment G – Hardware Testing Results from Hardware Test Laboratories

# **1.2 Scope of the ASSURE 1.2 System**

This section provides a brief overview of the scope of the Premier ASSURE 1.2 voting system components.

Please note that each of the items listed in Table 1 – Summary of ASSURE 1.2 System Components and Figure 1, ASSURE 1.2 Product Overview are explicitly defined in Table 3 and Table 4. The list of software, firmware, and hardware components, their model numbers and versions, and their configurations included in this certification testing effort are defined solely by Premier in the TDP items delivered to both SysTest Labs and the EAC.

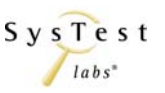

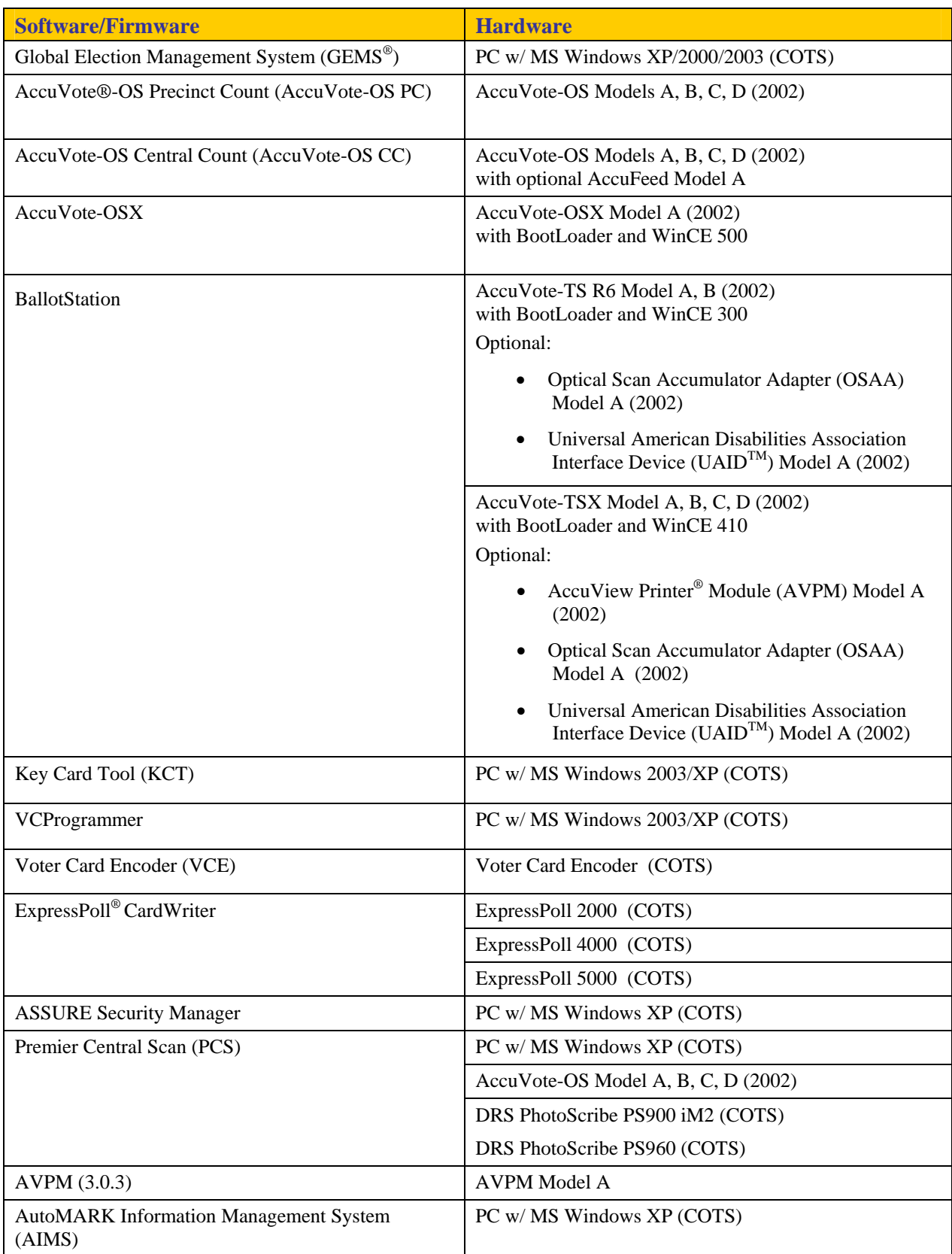

#### **Table 1 – Summary of ASSURE 1.2 System Components**

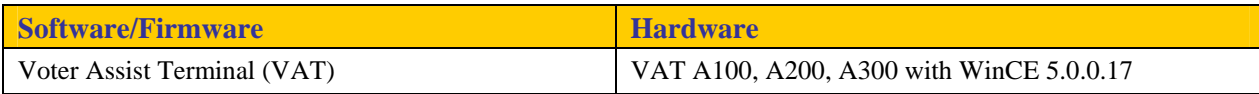

GEMS is a software application used to create the election, lay out the ballots, download the election data to the voting devices, upload the results and produce the final results reports.

AIMS imports the election data created in GEMS and then displays the appropriate ballot information on the VAT, which is an ADA (Americans with Disabilities Act) electronic ballot marking device.

The polling place devices consist of ExpressPoll CardWriter 2000, 4000, and 5000. The ExpressPoll units run EZRoster electronic poll book application to create Voter Cards for the AccuVote-TS R6 and AccuVote-TSX. The ExpressPoll units will be operated on a standalone basis, without any active connection to other devices.

The Voter Card Encoder (VCE) is a small hand-held device that is used to create Voter Cards for the AccuVote-TS R6/TSX. AccuVote-OS and OSX are mark-sense precinct count scanners. With Central Count firmware installed, the AccuVote-OS can be used at the central counting location for the election. PCS is a central tally application that is supported by a variety of scanners, including the DRS PS900 iM2, DRS PS960, and AccuVote-OS with Central Count firmware installed.

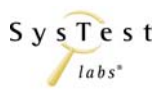

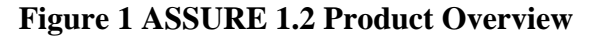

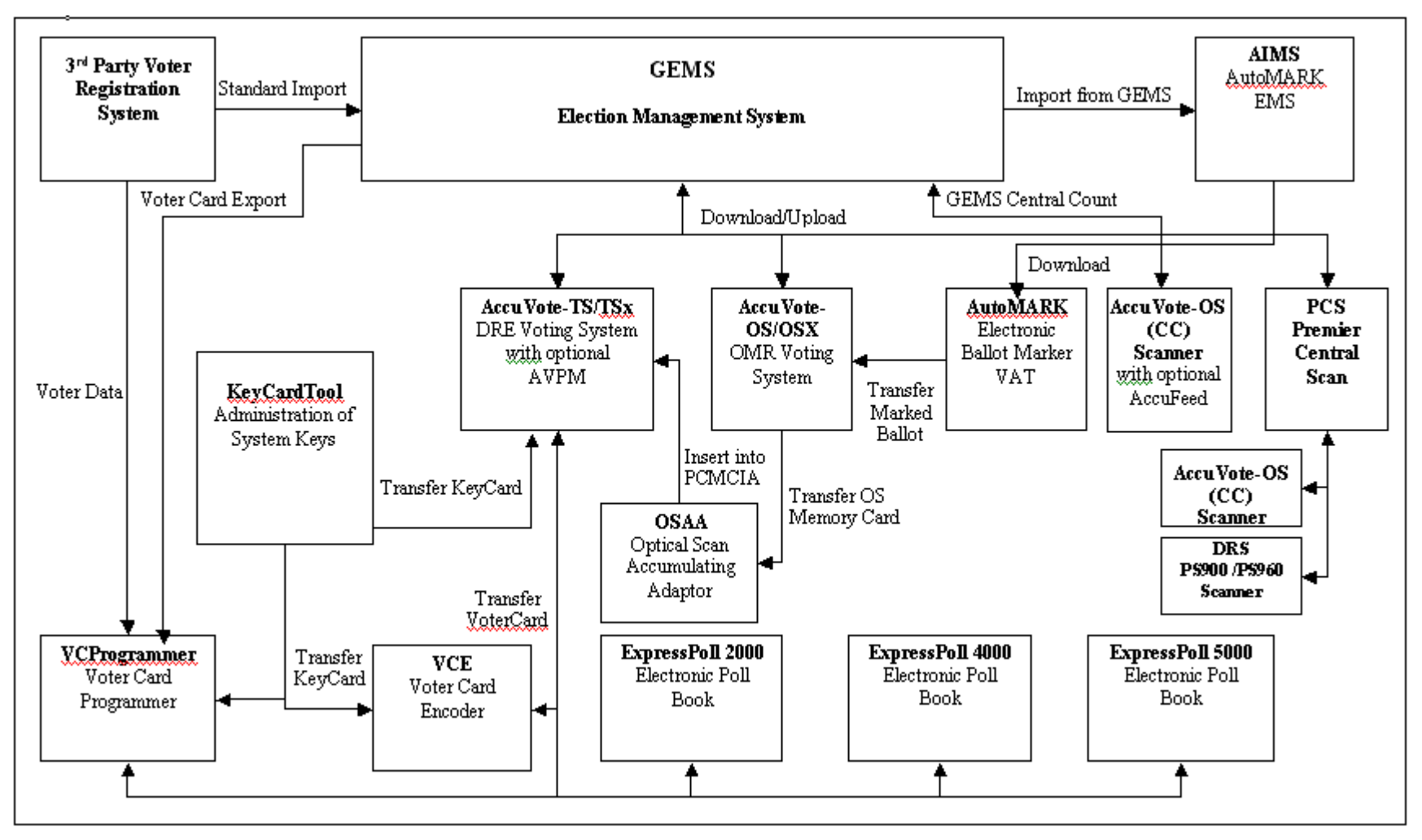

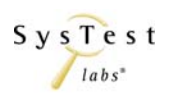

# **1.3 Applicable Standards**

#### **1.3.1 Applicable Voting System Standards**

All testing will determine whether or not the ASSURE 1.2 voting system meets the requirements from the following Voting System Standards:

- 1. VSS, version  $2002<sup>1</sup>$
- 2. Help America Vote Act (HAVA) Section 301

### **1.3.2 Applicable Testing Standards**

All testing will be conducted based on the following testing standards and guidelines<sup>2</sup>:

- 1. NIST NVLAP Handbook 150: 2006
- 2. NIST NVLAP Handbook 150-22: 2005<sup>3</sup>
- 3. NIST NVLAP Handbook 150-22: 2007
- 4. EAC Testing and Certification Program Manual, United States Election Assistance Commission, 2006
- 5. DRAFT VSTL Accreditation Program Manual DRAFT

### **1.4 References**

- 1. IEEE Standard for Software Quality Assurance Plans IEEE Std 730-1998, October  $20<sup>th</sup>$ , 1998.
- 2. IEEE Standard for Software Configuration Management Plans IEEE Std 828- 1998, June  $25^{\text{th}}$ , 1998.
- 3. IEEE Standard for Software Test Documentation IEEE Std 829-1998, December  $16^{th}$ , 1998.
- 4. IEEE Recommended Practice for Software Requirements Specifications IEEE Std 830-1998, October 20<sup>th</sup>, 1998.
- 5. IEEE Standard for Software Unit Testing IEEE Std 1008-1987, December 29<sup>th</sup>, 1986.
- 6. IEEE Standard for Software Verification and Validation IEEE Std 1012-1998, July  $20^{th}$ , 1998.
- 7. SysTest Labs Quality System Manual, Revision 1.0, November 3, 2006.
- 8. ISO 17025

 $\overline{a}$ 

<sup>&</sup>lt;sup>1</sup> Please note that in addition to the VSS, version 2002 requirements, SysTest Labs must interpret and apply similar requirements from the VSS, version 2002 for Voter Verifiable Paper Audit Trail capabilities, Ballot Marking Devices, and Bar Code Readers.

 $2$  Where conflicts in the testing standards exist, the EAC Guidelines take precedence.

<sup>&</sup>lt;sup>3</sup> SysTest Labs was accredited as a VSTL under the 150-22: 2005 NIST Handbook but the EAC has requested that where conflicts exist, testing adhere to the guidelines defined in the 150-22: 2007 NIST Handbook.

# **1.5 Terms, Abbreviations and Definitions**

The following terms and definitions are used throughout this document:

| <b>Term</b>                                      | <b>Abbreviation</b>           | <b>Definition</b>                                                                                                    |  |
|--------------------------------------------------|-------------------------------|----------------------------------------------------------------------------------------------------|--|
| AccuView Printer <sup>®</sup> Module             | <b>AVPM</b>                   | The AVPM firmware is used to control the take-up<br>motor on the AVPM device.                                                                                                    |  |
| <b>AccuVote Optical Scan</b>                     | AccuVote-OS or<br><b>AVOS</b> | Premier's Optical Scan voting equipment                                                                                                    |  |
| AccuVote Touch Screen                            | AccuVote-TS                   | Premier's Touch Screen Direct Recording Electronic<br>(DRE) voting equipment                                                                                                    |  |
| AccuVote-OS Accumulator<br>Adapter               | <b>OSAA</b>                   | OSAA (AccuVote-OS Accumulator Adapter) is used<br>to accumulate AccuVote-OS results on an AccuVote-<br>TS/TSX unit. The OSAA adapter is inserted into the<br>AccuVote-TS/TSX PCMCIA slot and allows the<br>AccuVote-OS memory cards to be read by the<br>AccuVote-TS/TSX device.                                                                                                    |  |
| AutoMARK Information<br><b>Management System</b> | <b>AIMS</b>                   | The AIMS software is used to prepare the data for the<br>AutoMARK electronic ballot marker. The AIMS<br>software imports election data from GEMS and allows<br>the user to modify it as necessary for the AutoMARK<br>EBM device.                                                                                                    |  |
| BootLoader                                       | <b>BL</b>                     | The BootLoader (BL) is used by the AccuVote-<br>TS/TSX/OSX to startup the system, validate the<br>WinCE image and then start Windows CE.                                                                                                    |  |
| <b>Compact Flash</b>                             | CF                            | CF Cards are used in ATS VAT ballot marking<br>devices, and with the ExpressPoll CardWriter.                                                                                                    |  |
| Direct Recording Electronic                      | <b>DRE</b>                    | Touch Screen voting device.                                                                                                    |  |
| ExpressPoll CardWriter                           |                               | The ExpressPoll 2000, 4000, and 5000 are small<br>devices that can run the EZRoster electronic poll book<br>application. They also provide the functionality,<br>through the CardWriter software, to be able to create<br>Voter Cards for use by the AccuVote-TS/TSX<br>devices.                                                                                                    |  |
| Global Election Management<br>System             | <b>GEMS</b>                   | <b>GEMS</b> is Premier Election Solutions' Election<br>Management System. This product is used to enter<br>jurisdiction information (district, precincts, languages,<br>etc.) as well as election specific information (races,<br>candidates, voter groups (parties), etc. GEMS is also<br>used to layout the ballots, download the election data<br>to the voting devices, upload the results and produce<br>the final results reports. |  |
| Premier Central Scan                             | <b>PCS</b>                    | PCS downloads the election information from GEMS,<br>scans and tallies ballots, and then uploads the results<br>to GEMS.                                                                                                    |  |
| <b>Technical Data Package</b>                    | <b>TDP</b>                    | Functional Requirements, Specifications, End-user<br>documentation, Procedures, System Overview,<br>Configuration Management Plan, Quality Assurance                                                                                                    |  |

**Table 2 – Terms, Abbreviations and Definitions** 

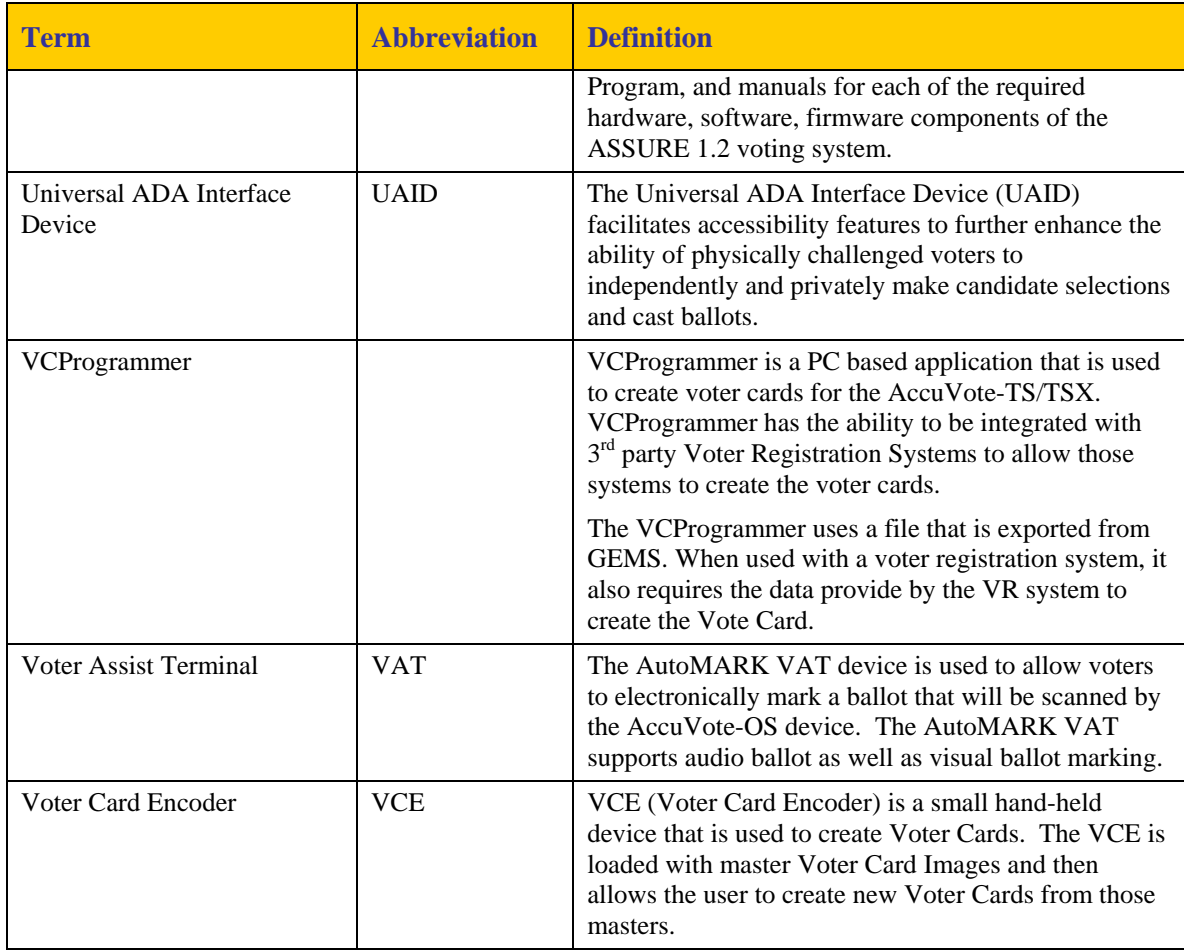

# **2 PRE-CERTIFICATION TESTS**

## **2.1 Pre-Certification Assessment Activities**

SysTest Labs has completed an assessment of all initial deliveries of the Technical Data Package, including Functional Requirements, Specifications, End-user documentation, Procedures, System Overview, Configuration Management Plan, Quality Assurance Program, and manuals for each of the required hardware, software, firmware components of the ASSURE 1.2 voting system. For a complete list of all items included in the TDP, please refer to Attachment A. Any subsequent re-deliveries of the TDP items will be solely the result of fixes to discrepancies identified in the FCA, PCA, or test execution activities.

### **2.1.1 Physical Configuration Audit**

### *2.1.1.1 Document Review*

SysTest Labs conducted a PCA review of all documents submitted for review in the initial delivery of the Premier ASSURE 1.2 TDP. These included:

- Functional Requirements
- Design Specifications
- Procedures for User Acceptance Testing
- System Overview
- Configuration Management Plan
- Quality Assurance Program

Each document included in the initial delivery of the Premier ASSURE 1.2 voting system TDP was reviewed for compliance to the VSS, version 2002, Volume 2, Section 6.6. Any subsequent re-reviews of TDP items will be the result of fixes to discrepancies identified in the PCA Document Review activity.

### *2.1.1.2 Source Code Review*

The Premier Election Solutions ASSURE 1.2 Test Campaign is a full certification as defined by the EAC. A full certification requires that all program source code undergo a full source code review. SysTest Labs has conducted a source code review of all source code submitted in the initial delivery of the Premier ASSURE 1.2 voting system TDP. The coding languages for the ASSURE 1.2 voting system include the following:

- $\bullet$   $C/C++$
- VB.NET
- $\bullet$  C#

Tools used by SysTest Labs for the source code review include the following:

• **Practiline Line Counter** – a commercial application used to determine the counts of executable and comment lines

- **Module Finder** a SysTest proprietary application used to parse module names from C/C++ and VB code and populate the resulting module names into the review work documents
- **ExamDiff Pro** a commercial application used to compare revised code to previously reviewed code
- **KEdit** a commercial text editor application running a SysTest proprietary macro used to parse module names from Cobol code and populate the identified module names into the review document

Each source code module included in the initial delivery of the Premier ASSURE 1.2 voting system TDP was reviewed for compliance to the VSS, version 2002, Volume 2, Section 6.6. Any subsequent re-reviews of source code will be the result of fixes to discrepancies identified in the PCA Source Code Review activity. Please refer to Attachment C – List of Source Code Files Reviewed–PROPRIETARY for a listing of source code submitted for review as of this writing.

#### *2.1.1.3 Trusted Build*

The Trusted Builds will be conducted prior to SysTest Labs' testing efforts and will be completed on site at SysTest Labs' facility or a secure lab at the vendor's facility approved by SysTest. SysTest Labs will use its approved standard lab procedure that details the processes for controlling, managing, and conducting the Trusted Build. This process includes the following:

- Interviews Key vendor staff are interviewed to evaluate processes and process conformance in the areas of configuration management and quality assurance.
- Preparation for the Trusted Build Obtaining and reviewing Premier's procedure for constructing the build platform, verifying the target build platform, and acquiring the necessary materials.
- Execution of the Trusted Build SysTest Labs will perform the Trusted Build using our step-by-step build procedure. SysTest Labs records and ascertains the following items throughout the build process:
	- o Build environment images at various key points
	- o Build environment and file hashes at various key points
	- o Build environment hardware characteristics
	- o Build results from code compilation
	- o Final software install files
- Deliverables to Vendor and Testing Upon completion of the Trusted Build, certain items are sent to the vendor and SysTest Labs' test group. The final result will be a compact disk containing the following:
	- o Final software install files
	- o Hash values to validate install files
- Final Record Keeping and Archiving Procedures At the conclusion of the Trusted Build process, SysTest Labs completes all final record keeping and archiving procedures at SysTest Labs' facility. In addition, at this time, we will generate the final media that is submitted to the EAC's approved software repository.
- COTS Operating systems and software used in testing will be verified as authentic for the Trusted Build environment as well as equipment under test. For equipment under test, operating system installations are performed by or witnessed by SysTest Labs staff. For the Trusted Build environment, the operating system is installed by SysTest Labs staff.

### **2.1.2 Functional Configuration Audit**

#### *2.1.2.1 Review of Vendor's Completed Test Cases and Results*

SysTest Labs conducted an FCA review of the ASSURE 1.2 test cases delivered as part of the initial delivery of the Premier ASSURE 1.2 voting system TDP. These test cases are designed and executed by Premier for QA and testing of the ASSURE 1.2 voting system. The ASSURE 1.2 test cases were reviewed to determine the scope of testing and conformance to the VSS, version 2002, Volume 2, Section 6.7.

#### *2.1.2.2 Review of Ohio and Colorado Voting System Reviews*

SysTest Labs will conduct an FCA review of the Ohio and Colorado Voting System Reviews as directed in the EAC memorandum to VSTLs dated December 19, 2007 (please refer to item 1, in Section 1.3.2). The memorandum specifically directs "…any VSTL currently testing a system from one of the manufacturers listed in these reports to review the State reports to see what, if any, items might require a closer look during Federal certification testing." SysTest Labs will review the findings against the VSS, version 2002 requirements, appropriate portions of HAVA, and associated vendorspecific requirements.

#### **2.1.3 Hardware Environmental Testing Assessment**

The acceptance and use of previous hardware environmental testing and certification performed by accredited NVLAP or A2LA facilities is based on the following criteria:

- Testing was performed no earlier than January 1, 2005
- The configuration of the equipment being presented for testing is substantially identical to the equipment that was previously tested and certified and that all changes made to the hardware configuration of the equipment being presented for testing, from the hardware that was previously tested and certified were confirmed to be de minimis changes.
- The standards and associated requirements under which the previous testing and certification was performed are equal to or more demanding than the current requirements.
- There have been no significant changes to the test methods.

• The lab that completed the hardware environmental testing and certification meets the EAC's requirements for accreditation as defined in NIST HANDBOOK 150- 22: 2005 and NIST HANDBOOK 150-22: 2007.

## **2.2 Pre-Certification Assessment Results**

### **2.2.1 Physical Configuration Audit**

### *2.2.1.1 Document Review*

SysTest Labs is in the process of completing the PCA Documentation Review to ensure that the Premier TDP documentation is in compliance with the VSS, version 2002, Volume 2, Sections 2.2 through 2.13. All discrepancies that were encountered during the PCA Document Review to date were provided to Premier in a series of iterative discrepancy reports for resolution. All PCA Document Review discrepancies must be corrected by Premier and re-reviewed to ensure that each was fixed per the requirements of the VSS, version 2002, Volume 2, Sections 2.2 through 2.13.

All discrepancies generated to date are included in Attachment E.1 as a part of this Certification Test Plan. In addition, all detailed results from the Document Review and all discrepancies will be included in the Certification Test Report.

### *2.2.1.2 Source Code Review*

Source Code Review for the Premier ASSURE 1.2 certification began in November 2006, and is planned to be completed in January of 2008. All discrepancies that were encountered during the PCA Source Code Review to date were provided to Premier in a series of iterative discrepancy reports for resolution. All PCA Source Code Review discrepancies must be corrected by Premier and re-reviewed to ensure that each was fixed per the requirements of the VSS, version 2002

All discrepancies generated to date are included in Attachment E-3 as a part of this Certification Test Plan. In addition, all detailed results from the source code review and all discrepancies will be included in the Certification Test Report.

If errors are encountered during Functional Testing, then additional source code submissions would be expected, and additional source code review would be necessary, as well as closure of any new discrepancies which may result from those reviews.

### *2.2.1.3 Trusted Build*

Trusted Builds were performed at both the Vancouver, B.C. offices of Premier Election Solutions, and at the SysTest Labs office in Denver. The first Trusted Build was completed September 7, 2007 in Vancouver, and it resulted in the Trusted Build platform PC, which was used for Trusted Builds of Premier products. Subsequently a separate Trusted Build platform PC was built at the SysTest site for Trusted Builds of the ATS products.

Trusted Builds were then performed with Premier and ATS products, as described under Section 2.1.1 above, on the respective build platforms PCs in order to provide the compiled software and firmware installation packages to be used in the certification testing.

Since source code review has not been fully completed, there will be an additional Trusted Build required. This Trusted Build will be completed onsite at SysTest Labs and will follow SysTest Labs' Trusted Build process.

### **2.2.2 Functional Configuration Audit**

#### *2.2.2.1 Review of Vendor's Completed Test Cases and Results*

SysTest Labs has determined that the initial delivery of the Premier ASSURE 1.2 voting system TDP test cases and subsequent test results are consistent with the VSS, version 2002. All discrepancies in the test cases and test results that were encountered during the FCA were provided to Premier in a series of iterative discrepancy reports for resolution. All discrepancies were corrected by Premier and re-reviewed to ensure that each was fixed per the requirements of the VSS, version 2002. All discrepancies that were encountered during the FCA will be included in the Certification Test Report. Should Premier be required to fix and retest any discrepancies reported by SysTest Labs during the FCA or PCA activities, Premier will re-deliver updated test cases and test results for review by SysTest Labs to the VSS, version 2002.

For all required functions that were identified as not tested or insufficiently tested, SysTest Labs has designed and developed tests cases and will develop a complete set of test data and test procedures. The test cases have been added to SysTest Labs' list of VSTL Test Cases for ASSURE 1.2 certification test execution.

As determined by the FCA, the following tests will be executed, as part of this Certification Test Plan:

- Operational Status Check
- Readiness Test
- Sampling of Premier's ASSURE 1.2 test cases as described below in Section 4 under Sampling Methodology
- SysTest Labs' Gen01 test case
- SysTest Labs' Gen02 test case
- SysTest Labs' Gen03 test case
- SysTest Labs' Pri01 test case
- SysTest Labs' Pri02 test case
- SysTest Labs' Pri03 test case
- SysTest Labs' Security test case
- SysTest Labs' Telecommunications test case
- SysTest Labs' System Accuracy test case

Please see Table 7 – Functional Testing, Table 8 – System Level and Other Functional Testing, and Appendix A – Test Cases for additional detail on the SysTest Labs test cases.

All discrepancies generated are included in Attachment E-2 as a part of this Certification Test Plan. In addition, all detailed results from the review of the Vendor completed test cases and results and all discrepancies will be included in the Certification Test Report.

#### *2.2.2.2 Review of Ohio and Colorado Voting System Reviews*

SysTest Labs will complete an FCA review of the Ohio and Colorado Voting System Reviews. SysTest Labs' FCA review of the Ohio and Colorado Voting System Reviews will result in an addendum to the Certification Test Report that will include the following:

- A summary of the state findings for each system
- How SysTest Labs incorporated (if appropriate) these findings into the test campaign for the ASSURE 1.2 voting system
- The outcome of any additional testing deemed necessary

### **2.2.3 Hardware Environmental Testing Assessment**

Test reports from previous hardware testing performed by accredited NVLAP or A2LA laboratories were analyzed to determine if the results could be accepted for certification (see Attachment G). If the testing met the criteria as defined in 2.1.3 above, it was considered to satisfy the requirements and is then exempted from specific tests. The testing matrix in Attachment B indicates which tests were previously performed, and it includes the name of the hardware test report from the previous accredited laboratory. Additionally, the testing matrix in Attachment B shows which accredited laboratories will be conducting the hardware tests which are now required.

Test Plans for required hardware tests are included in Attachment F to this document.

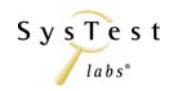

# **3 MATERIALS REQUIRED FOR TESTING**

# **3.1 Software**

Items identified in the table reflect all software required to perform hardware, software, security and integrated system tests. Note that the software listed with Manufacturer of Premier or ATS is software under test. Should a software version modification become necessary, an amended test plan would be produced with the new version under test listed according to Premier's revised Certification Application, which would have been submitted by Premier as appropriate.

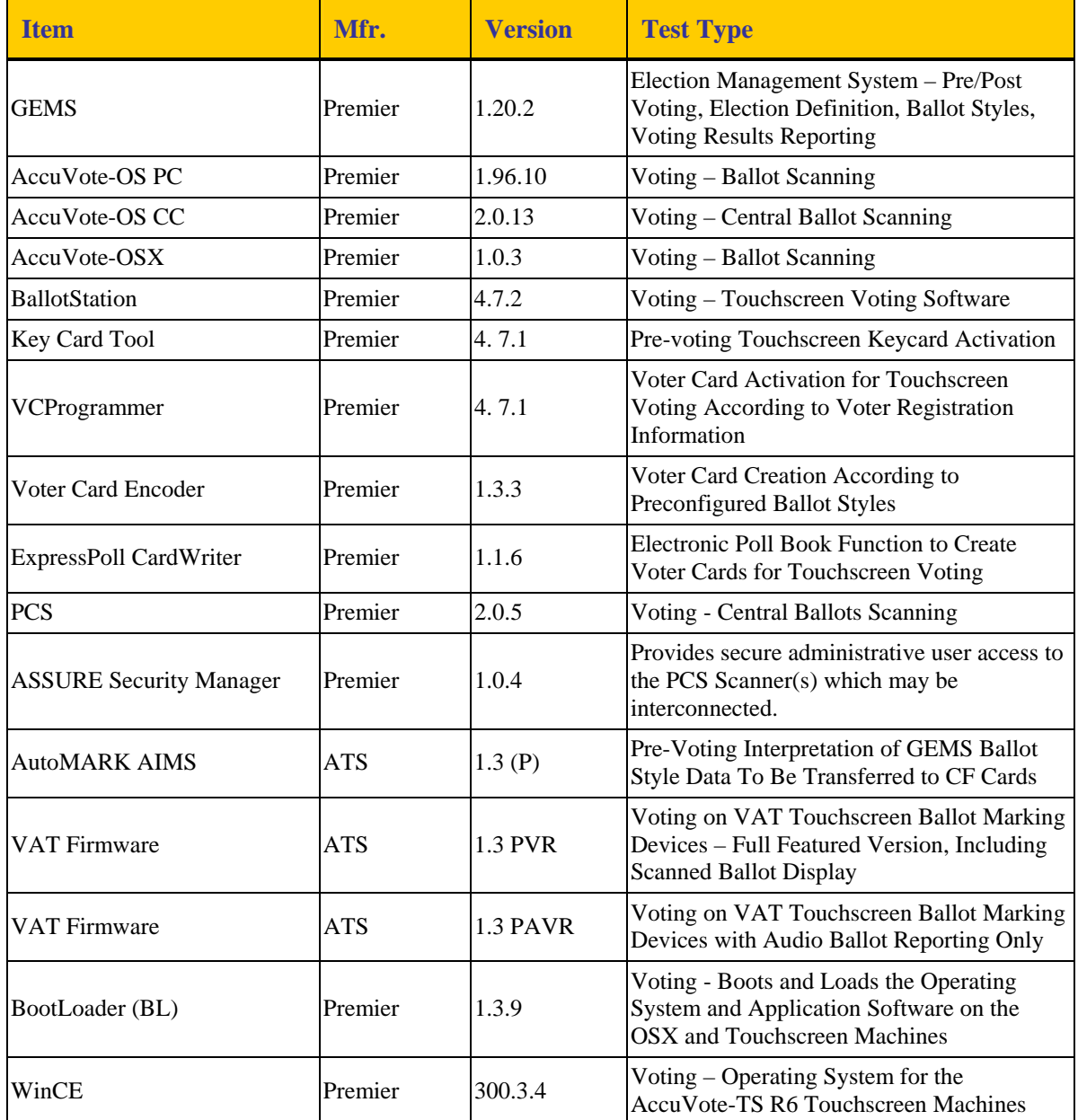

#### **Table 3 – Required Software and Firmware**

Certification Test Plan Certification Test Plan Document Date May 1, 2008<br>Report No. 06-V-DB-058-CTP-01, Rev 09 Service Center of Certification Document Date May 1, 2008 Report No. 06-V-DB-058-CTP-01, Rev 09  $S_y S T e s t$  Page 20 of 98

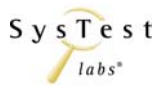

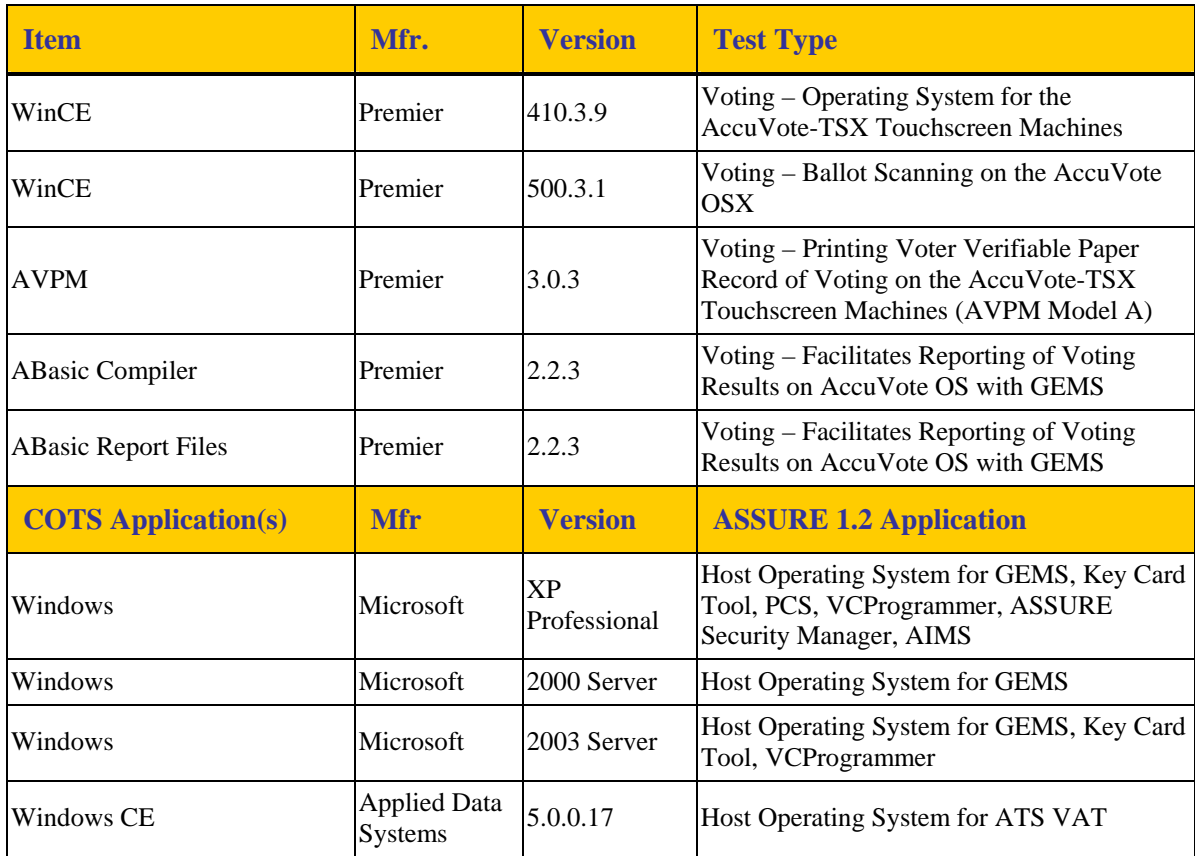

# **3.2 Equipment (Hardware)**

Equipment identified in the table reflects all hardware required to perform hardware, software, telecommunications, security and integrated system tests.

| <b>Item</b>    | <b>Mfr</b> | <b>Model</b>        | HW, O/S,<br><b>FW, Version</b> | <b>Description of Use</b>       |
|----------------|------------|---------------------|--------------------------------|---------------------------------|
| AccuVote-TS R6 | Premier    | A and B with        | $O/S$ :                        | The AccuVote-TS R6 DRE is       |
| <b>DRE</b>     |            | BootLoader (BL)     | WinCE 300                      | a direct recording electronic   |
|                |            |                     |                                | device, operated by voters via  |
|                |            | Optional:           | FW:                            | a touch screen interface. May   |
|                |            | OSAA Model A,       | BL 1.3.9,                      | be used with optional OSAA      |
|                |            | <b>UAID</b> Model A | <b>BallotStation</b>           | (Optical Scan Accumulator       |
|                |            |                     | 4.7.2                          | Adapter), UAID (Universal       |
|                |            |                     |                                | ADA Interface Device).          |
| AccuVote-TSX   | Premier    | A, B, C, D          | $O/S$ :                        | The AccuVote-TSX is a           |
| <b>DRE</b>     |            | with BL             | $WinCE$ 410                    | Direct Recording Electronic     |
|                |            |                     |                                | (DRE) touchscreen voting        |
|                |            | Optional:           | FW:                            | machine. Voting is achieved     |
|                |            | OSAA Model A,       | BL 1.3.9,                      | by inserting a Voter Access     |
|                |            | UAID Model A,       | <b>BallotStation</b>           | Card into the AccuVote-TSX      |
|                |            | AVPM Model A        | 4.7.2                          | card reader slot, which in turn |
|                |            |                     |                                | causes display of the voter's   |
|                |            |                     |                                |                                 |
|                |            |                     |                                | applicable ballot.              |

**Table 4 – Required Hardware** 

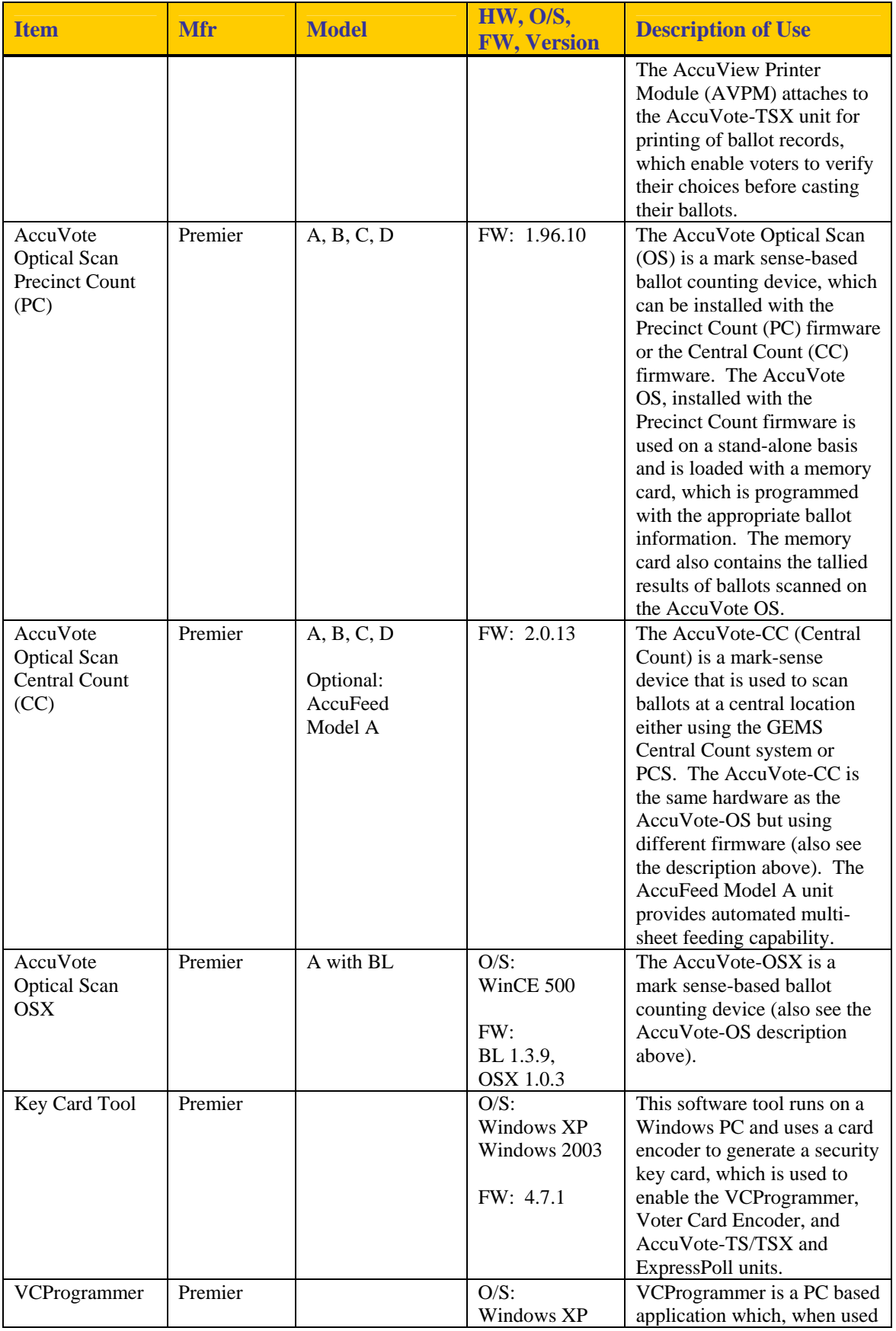

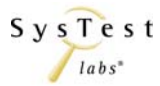

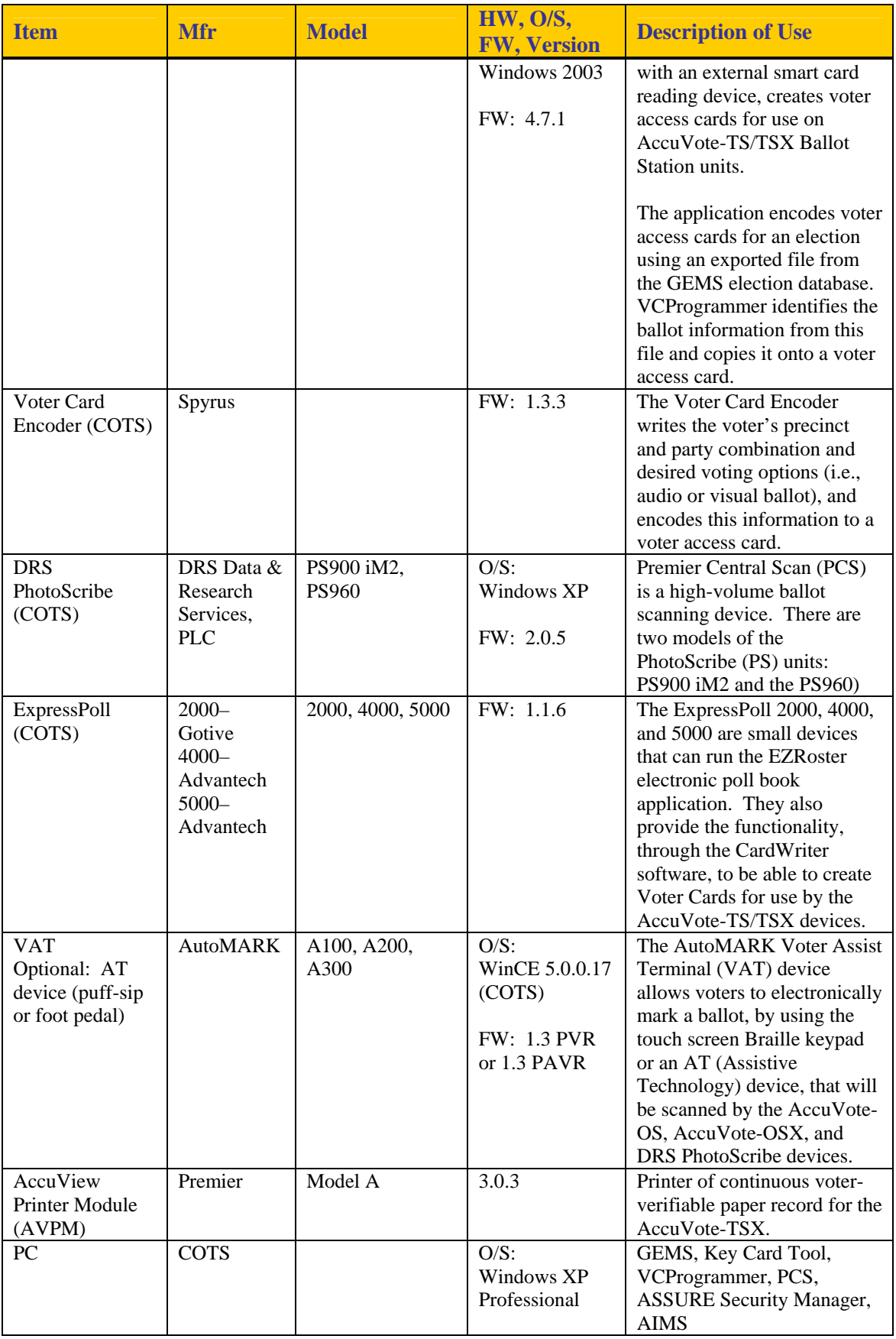

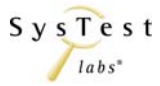

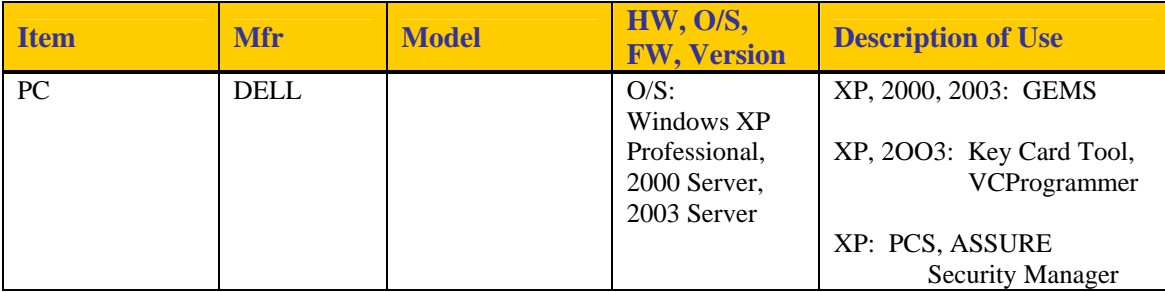

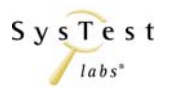

# **3.3 Test Materials**

Items identified in the table reflect all test materials required to perform hardware, software, telecommunications, security and integrated system tests.

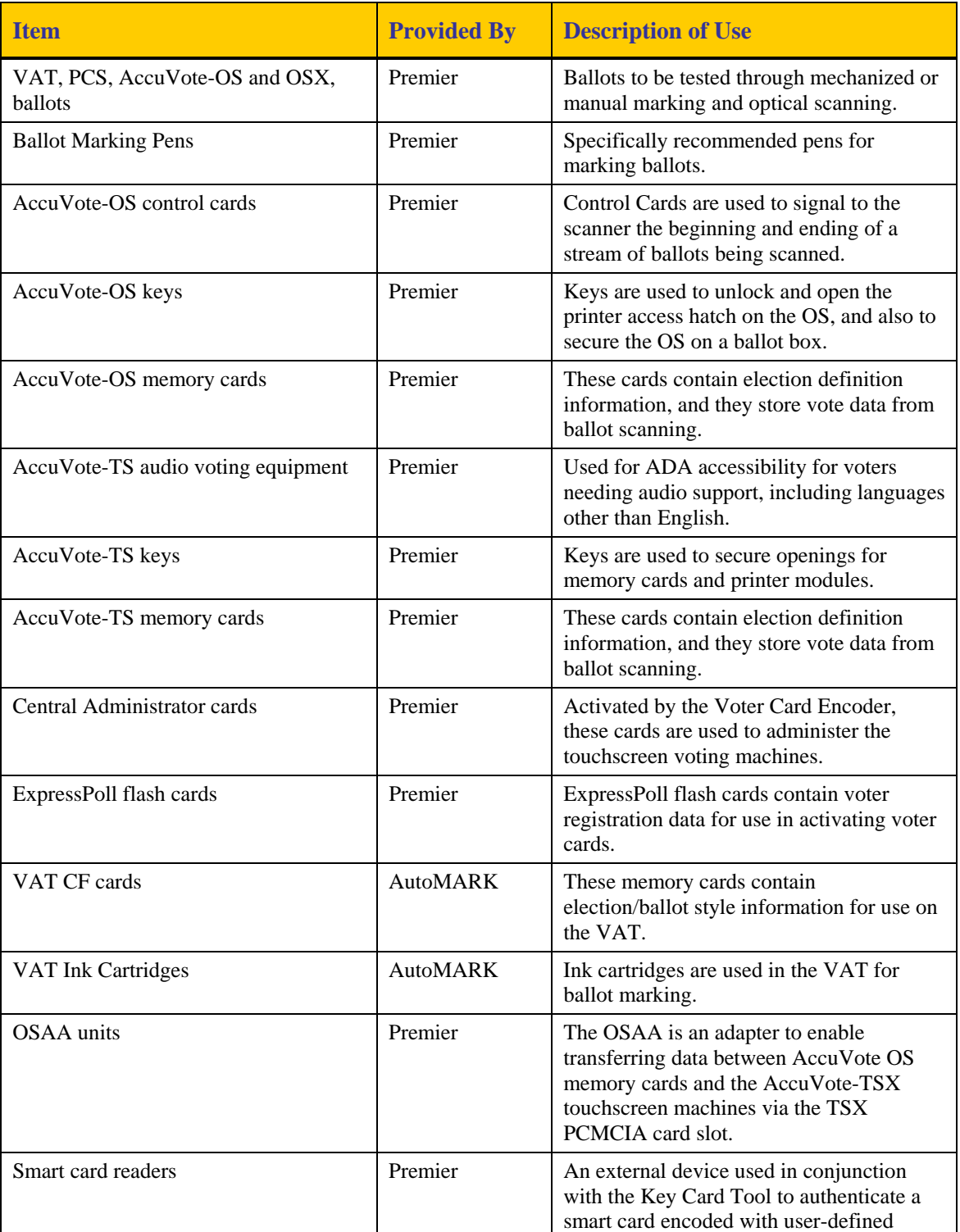

#### **Table 5 – Test Materials**

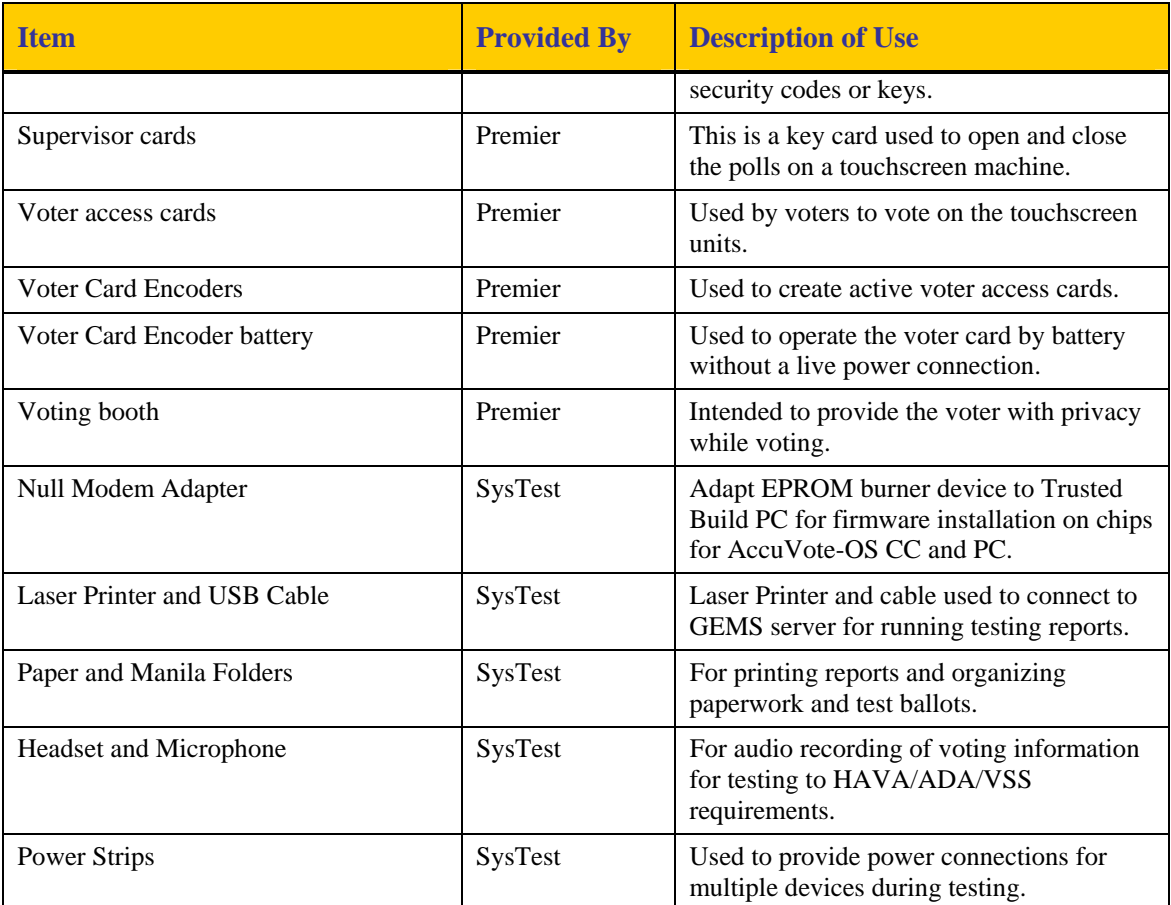

# **3.4 Deliverable Materials**

In addition to the hardware, software and materials identified in Sections 3.1, 3.2, and 3.3, Premier delivered the Technical Data Package documents as a part of ASSURE 1.2 voting system. Please see Attachment A for a list of these documents.

# **3.5 Proprietary Data**

SysTest Labs will indicate which portions of reports are considered proprietary information. We understand that material not classified as proprietary, including test plans and test reports, will become available to the public. Proprietary information will be submitted in a separate attachment to the EAC, and marked "Proprietary."

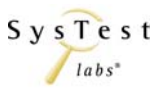

# **4 TEST SPECIFICATIONS**

Testing for compliance to the VSS 2002 will be conducted as listed below. The Test Methods for all system level tests are provided in Appendix A – Test Cases.

# **4.1 Hardware Configuration and Design**

SysTest Labs' FCA Hardware Environmental Test Assessment established the baseline for hardware configuration required for testing the ASSURE 1.2 voting system. This baseline is shown in Table 4 – Required Hardware and Table 5 – Test Materials. Should any changes to the hardware configuration be required as a result of any testing, SysTest Labs will assess the changes and determine what regression tests are required to ensure compliance to the VSS, version 2002 and HAVA.

# **4.2 Software System Functions**

SysTest Labs describes and cross-references the software functions and the test case designs and conditions, per the VSS, version 2002, Subsections A.4.3.3, A.4.3.4, and A.4.3.5 in Sections 4.3.3 - 4.3.7 of this Certification Test Plan describing how each function will be tested.

# **4.3 Test Case Design**

### **4.3.1 Hardware Qualitative Examination Design**

Some hardware testing was performed by a previous ITA/VSTL, Wyle Labs. However, some non-operating and environmental testing (non-operating, operating, and electrical) is the responsibility of SysTest Labs for certain components as outlined in the hardware test matrix Attachment B. The new AccuVote OSX unit also requires full hardware testing. Note that the PCS DRS PhotoScribe PS900 iM2/PS960 product is based upon COTS hardware, so it will undergo the Data Accuracy Test and other Functional Testing.

SysTest Labs reviewed the results provided from the previous ITA/VSTL for overall system capabilities, pre-voting, and voting, and post-voting functions. For untested equipment and system components, SysTest Labs provided the evaluation of the overall system capabilities, pre-voting, voting, and post-voting functions. The ASSURE 1.2 system hardware is incorporated into the standard set of system-level test cases with the augmentation of validation steps specific to each function (*Vol. 2, Section A.4.3.1*).

Regarding the SysTest's hardware testing will be performed at four subcontract laboratories:

• Environmental Testing will be done at Advanced Product Testing (APT) Laboratories in Longmont, Colorado (In lieu of accreditation, APT has been audited for compliance with the appropriate sections of NIST Handbook 150-22.)

- Emissions Testing will be performed at Criterion Laboratories in Rollinsville, Colorado (NVLAP accredited laboratory)
- Safety Testing will be performed at Compliance Integrity Services (CIS) Laboratories in Longmont, Colorado (In lieu of accreditation, CIS has been audited for compliance with the appropriate sections of NIST Handbook 150-22.)
- EMC Integrity (EMCi) is an NVLAP accredited laboratory. EMCi will be used for electrical environmental tests.

In addition:

• Maintainability testing and Accessibility and Human Engineering Evaluation testing will be performed at SysTest Labs in Denver

#### **4.3.2 Hardware Environmental Test Case Design**

Hardware environmental certification testing for conformance to Volume 1, Section 3 of the VSS, version 2002 is accomplished through a combination of current testing with previous testing performed by a laboratory contracted by Premier, Wyle Laboratories (Wyle Laboratories, Inc., 7800 Highway 20 West, Huntsville, Alabama 80806). Attachment B – Premier Hardware Test Matrix and Notations contains a table summarizing the equipment tested by Wyle and their subcontract laboratory, Nemko USA (802 North Kealy, Lewisville, TX 75057-3136). Attachment B indicates the equipment, testing, VSS Requirement Number, and reference to the lab which performed the test, or notes relating to the testing. Additionally, gaps on the Attachment B table indicate equipment and tests that are still needed. As mentioned in the previous section, Maintainability testing and Accessibility and Human Engineering Evaluation testing are required, and will be performed by SysTest Labs at its Denver facility.

The ATS VAT A300 1.3 component has undergone some changes since the testing cited above. For this reason, the following hardware testing is required for those units:

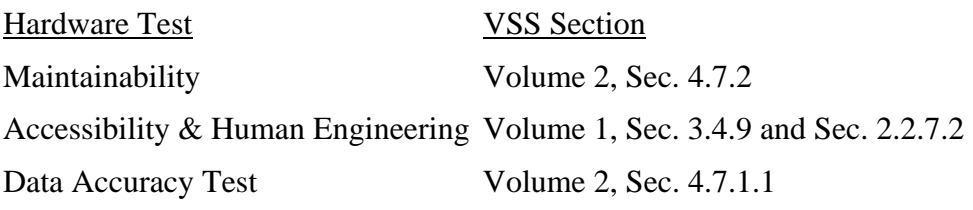

Otherwise, the testing performed no earlier than January 1, 2005 by the previous labs, Wyle and Nemko, was accepted based upon review of the test results in relation to the VSS requirements, and based upon the accreditation of these labs (*Vol.2, Section A.4.3.2*).

The ATS VAT A100 and A200 components are also being included in this certification event, and they will be included with the A300 in Functional Testing. All three VAT units are software compatible and they will operate with the VAT Firmware Version 1.3 (P) being certified with the ASSURE 1.2 system. The A100 and A200 have been certified previously and therefore will not require additional hardware or environmental

testing. The table below illustrates similarities and compatibilities among the three VAT models.

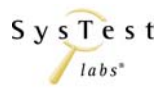

#### **Table 6 – Comparison of AutoMARK VAT A100, A200, A300**

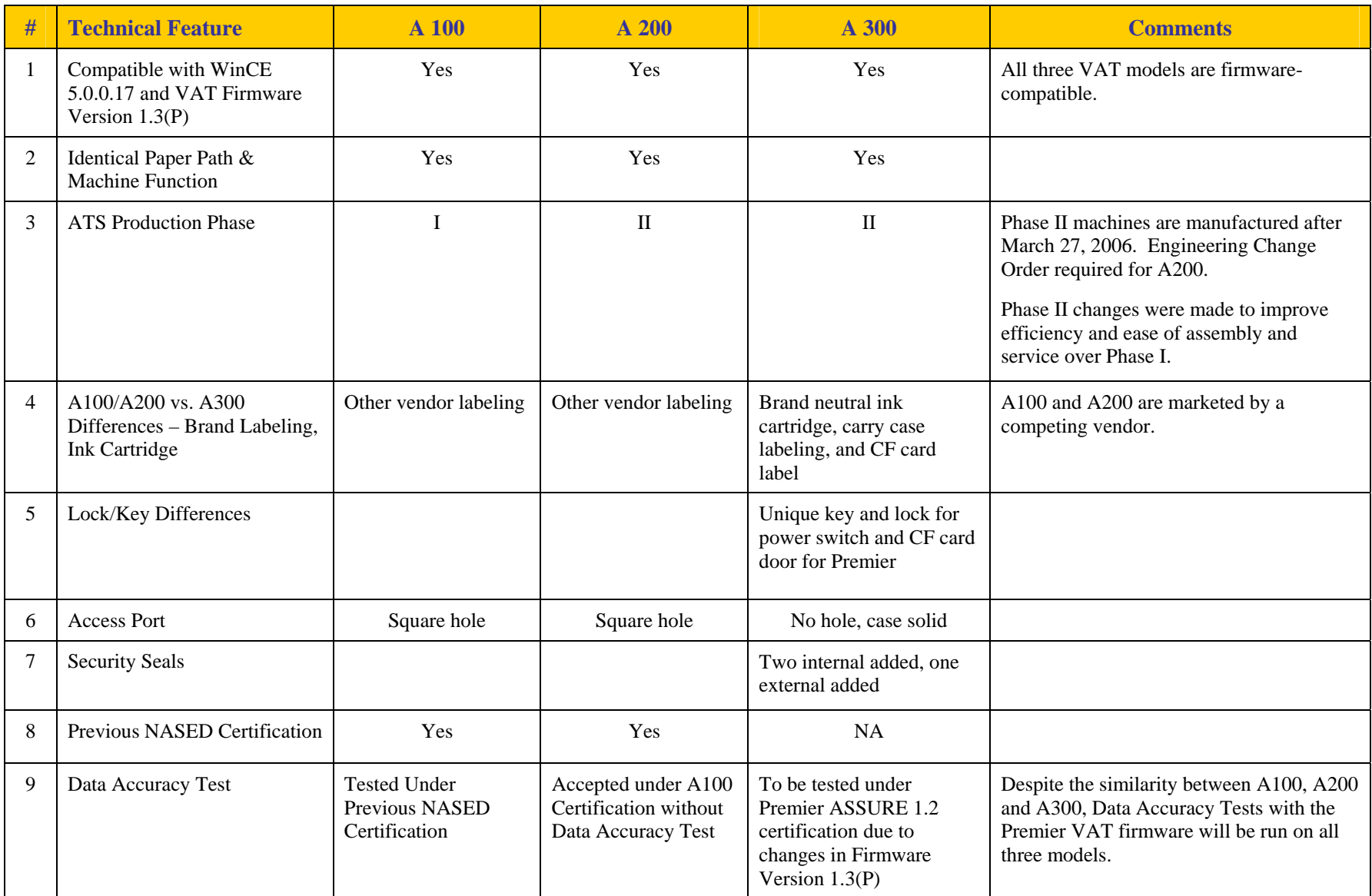

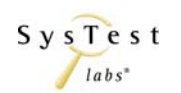

### **4.3.3 Software Module Test Case Design and Data**

SysTest Labs reviewed the test case design documents and data as provided by Premier Election Solutions. In evaluating each module, with respect to flow control parameters and data on both entry and exit, SysTest Labs assesses for discrepancies between the Software Specifications and the test case design. Discrepancies are issued to the vendor for correction, if determined necessary *(Vol. 2, Section A.4.3.3)*.

SysTest Labs designs additional module test cases, as required, to provide coverage of modules containing untested paths with potential for un-trapped errors. SysTest Labs also reviews the vendor's module test data in order to verify that the requirements of the Software Specifications have been demonstrated by the data. In the event that the vendor's module test data is insufficient, SysTest Labs provides a description of additional module tests prerequisite to the initiation of functional tests.

The data is also checked during source code review in conformance with other sections of the standard relating to unbound arrays, parameter type and range validation, pointer controls, vote counter overflow, etc.

If it is determined during source code review that potential risks exist at module entry/exit points, then functional test cases are designed to test these areas, and the results of these tests will be included in the Certification Test Report. If during source code review an issue is identified with entry/exit points of the module, then discrepancies are written and submitted to the Vendor.

SysTest Labs will include in the Certification Test Report a listing of all COTS application files as well as all operating system files in a pre-election configuration, including related hash codes and file signatures.

#### **4.3.4 Software Functional Test Case Design**

SysTest Labs' FCA included a detailed review of the functional test case design documents and data as provided by Premier in their TDP against a detailed matrix of system functions and the test cases that exercise them. For all required functions that were identified as not tested or insufficiently tested, SysTest Labs has designed and developed test cases and will develop a complete set of test data and test procedures (procedures specific to the unique steps required to operate the ASSURE 1.2 voting system) prior to test execution.

As determined by the FCA, the following tests will be executed, as part of this Certification Test Plan:

- Operational Status Check
- Readiness Test
- Sampling of Premier's ASSURE 1.2 test cases as described below in Section 4 under Sampling Methodology
- SysTest Labs' GEN01 test case
- SysTest Labs' GEN02 test case
- SysTest Labs' GEN03 test case
- SysTest Labs' PRI 01 test case
- SysTest Labs' PRI02 test case
- SysTest Labs' PRI 03 test case
- SysTest Labs' Security test case
- SysTest Labs' Telecommunications test case
- SysTest Labs' System Accuracy test case

Please see Table 7 – Functional Testing, Table 8 – System Level and Other Functional Testing, Sections 4.3.5 - 4.3.7, and Appendix A – Test Cases for additional detail on the SysTest Labs test cases.

Software Functional Testing will demonstrate that the Premier ASSURE 1.2 voting system overall capabilities meet the requirements for pre-voting, voting and post-voting functional areas (*Vol. 2, Appendix A.*). These include the functions defined in Table 7 – Functional Testing.

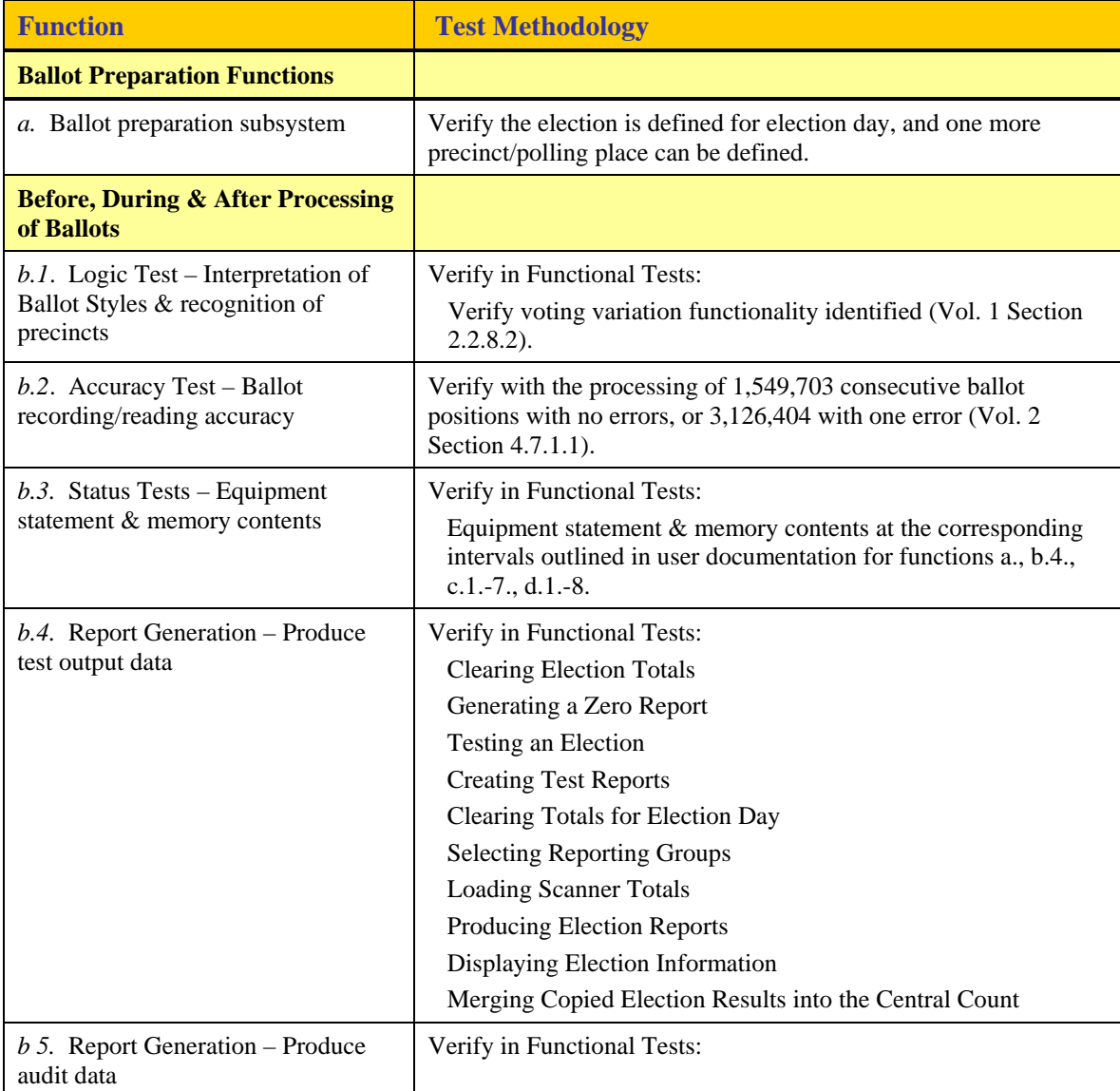

#### **Table 7 – Functional Testing**

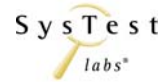

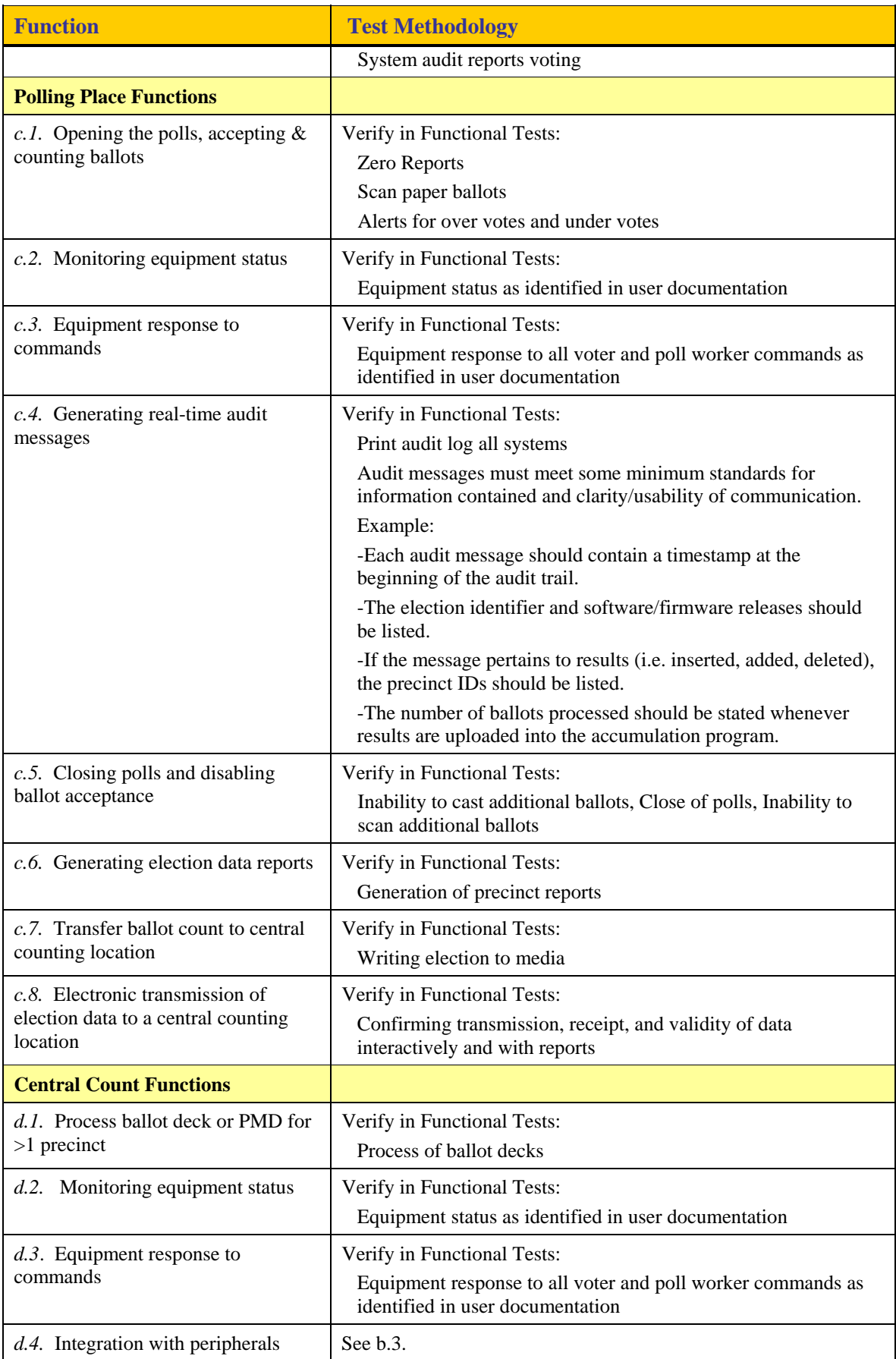

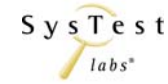

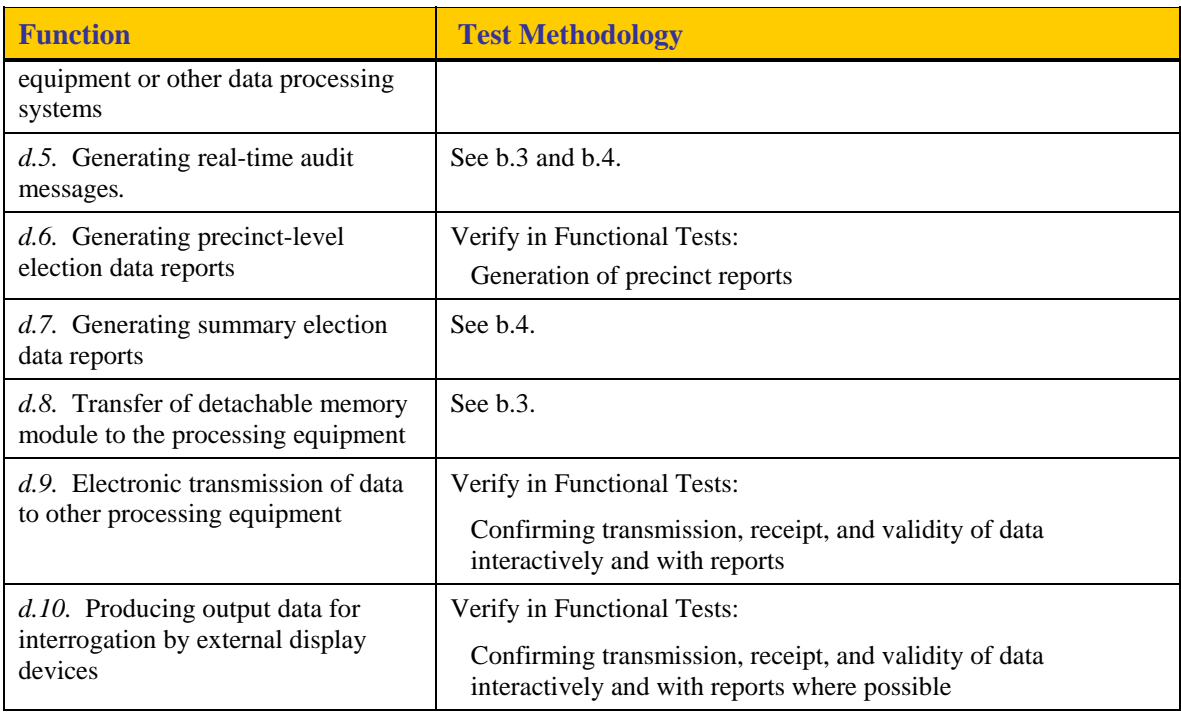

#### **4.3.5 Accuracy Test**

The Accuracy Test is SysTest Labs' test case for validating a system's ability to accurately read/tally a large number of ballot positions (a minimum of 1,549,703 ballot positions, or 3,126,404 with one error, per Volume 2, Section 4.7.1.1). ASSURE 1.2 components subject to the Accuracy Test include the Premier AccuVote-OS CC, AccuVote-OS PC, AccuVote-OSX, AccuVote-TSX, AccuVote-TS R6, DRS PhotoScribe 900 iM2, and the ATS VAT A100, A200 and A300.

Note that the DRS PhotoScribe PS900 iM2 and the PhotoScribe PS960 have identical scanning capabilities and use the same PCS software; and they differ mainly in computer disk capacity. SysTest selected one of models, the PS900, for the Accuracy Test. Both models will undergo all other functional testing.

The following steps are utilized in the execution of the Accuracy Test:

- Create election/ballot definition in GEMS
- Load ballot definition data onto the device being tested via a Compact Flash Card or memory card, or via electronic connection depending on the device being tested
- Generate report of the initialization process
- Display the function selections
- Open polls
- Run Zero Report
- Execute votes (if a touchscreen or VAT device is being tested), Scan ballots (if an optical scanner or VAT is being tested), Close polls, Run Totals report and Audit Log
- Transfer data to GEMS for reporting
- Validate test results

#### **4.3.6 Security Test**

The Security Test Case is SysTest Labs' test case for verifying that a voting system will correspond correctly with security tests based on VSS Volume 1, Section 6. It incorporates systems security provisions, unauthorized access, deletion or modification of data, audit trail data, and modification or elimination of security mechanisms. The vendor documentation will be reviewed to ensure sufficient detail is present to operate the voting system in a secured implementation. Where the vendor statements assert the voting system is secured via mechanisms and seals, procedures will test the presence and effectiveness of such controls.

In its security testing SysTest identifies the specific threats that are tested for and the associated risk if a flaw or exception is identified in a voting system. The tests used by SysTest Labs are designed to ensure that the voting system meets or exceeds the requirements in the VSS and in any instance where an anomaly or possible security flaw is identified, the potential risk is reported and evaluated.

For additional detail, please also refer to the Security Test Case in Appendix A.

### **4.3.7 System Level Test Case Design**

System level tests shall be performed on the Premier ASSURE 1.2 voting system for the purpose of assessing the response of the software to a range of conditions. Paper ballots will be used in several of these test cases.

The customized test cases for all system level tests are listed in Table 7 – Functional Testing, Table 8 – System Level and Other Functional Testing and **Appendix A**.

In addition, other Functional Tests are used for validating functionality that does not fit well into a system level test cases, e.g., may have too many options to be adequately covered in system level test cases. Table 8 – System Level and Other Functional Testing delineates both the system level and the other software functions to be tested and how they will be tested.

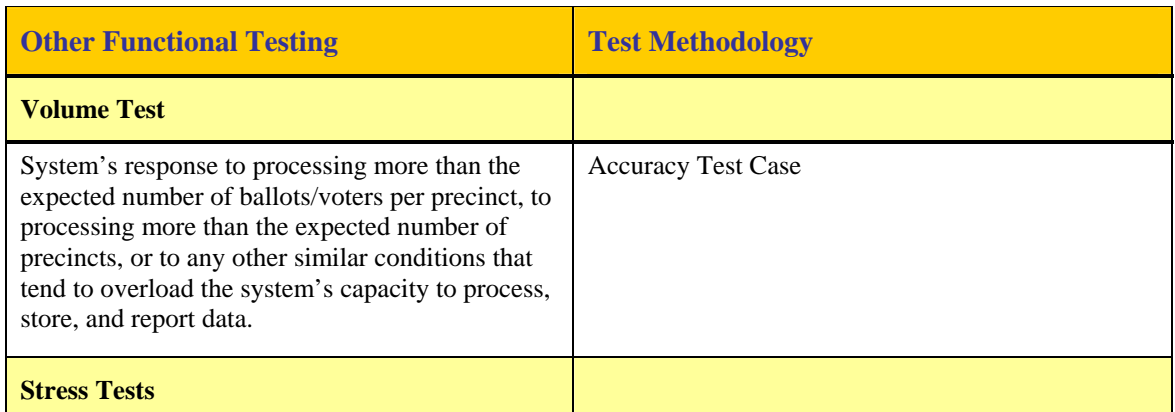

### **Table 8 – System Level and Other Functional Testing**

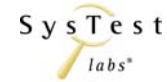

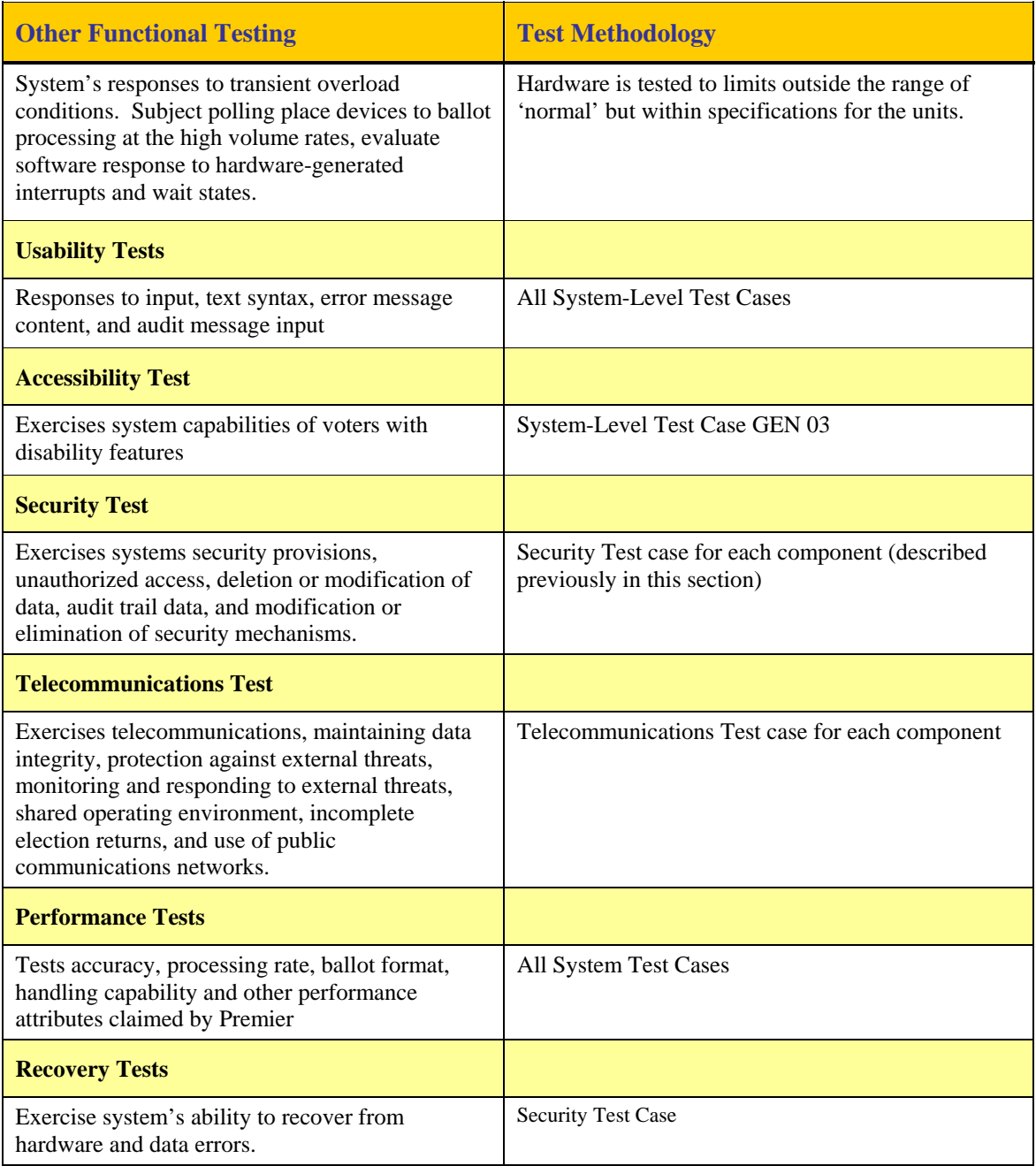

#### **4.3.8 Sampling Methodology**

SysTest Labs reviewed the system-level and functional test case documents as provided by Premier Election Solutions. SysTest Labs took a sampling of Premier's test cases according to the guideline below.

New System (new or never certified by the EAC):

- Review all vendor test cases and select four tests from high-risk areas for sampling, such as:
	- o Security
	- o Audit log
- o Tabulating
- o Transmitting (telecomm, LAN, etc.)

SysTest Labs chose the following test cases from Premier's General Election Test Plan.pdf:

- 1. Creating a Database
- 22. Voting on AccuVote-TS
- 25. Processing Ballots in Central Count
- 27. Audit Reporting from GEMS

These Test Cases cover secure access and data integrity in Test Cases 1 and 22, printing audit logs to show records of action taken during the election in Test Case 27, and tabulating/verifying election results in Test Case 25. All four areas of focus are considered high-risk areas appropriate for sampling.

#### **4.4 EAC Interpretations**

This test engagement utilizes only standard VSTL test methods that conform to the EAC Testing and Certification Program Manual and the appropriate voting system standard.

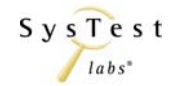

# **5 TEST DATA**

### **5.1 Data Recording**

The FEC Voting System Standards, Volume 2 Test Standards, will be used to measure certification-testing progress against the standards defined for Electronic and paper based Voting Systems. SysTest Labs will create forms for the source code, TDP and testing reviews. They will be stored in electronic format at SysTest Labs. SysTest Labs will record all activity via status report E-mails to Premier Election Solutions.

The testing process involves the assessment of:

- Operational accuracy in the recording and processing of voting data, as measured by the error rate articulated in Volume 1, Section 3
- Operational failure or the number of unrecoverable failures under conditions simulating the intended storage, operation, transportation, and maintenance environments for voting systems, using an actual time-based period of processing test ballots
- System performance and function under normal and abnormal conditions
- Completeness and accuracy of the system documentation and configuration management records to enable purchasing jurisdictions to effectively install, test, and operate the system

### **5.2 Test Data Criteria**

SysTest Labs will evaluate test results against the documents and software provided by Premier. These documents shall be used to customize a standard set of system-level tests. Testing will be conducted as an independent verification and validation across the entire voting system. A greater depth of testing will be given to places where there are code changes and changes to documentation. In the standard system-level tests, elections are customized to the functionality supported by ASSURE 1.2 voting system. System performance shall be measured against a predicted result.

### **5.3 Test Data Reduction**

SysTest Labs will process the test data by manually recording data in the Test Case records and SysTest Labs templates.

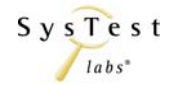

# **6 TEST PROCEDURE AND CONDITIONS**

#### **6.1 Facility Requirements**

Testing will be performed on site at SysTest Labs in Colorado. All TDP and test documentation is stored in the secure project directory on SysTest Labs' secure Voting Server.

SysTest Labs always ensures voting room doors are kept locked at all times, unless the current activity requires that the door be opened. Vendor personnel are never left unattended in a voting room at any time.

Environmental hardware testing for hardware components of the ASSURE 1.2 voting system was executed at NVLAP or A2LA accredited environmental hardware testing facilities; also, reports from previous testing are included in Attachment G – Hardware Testing Results from Hardware Test Laboratories.

# **6.2 Test Setup**

Premier's Voting System test platform will be set up, as part of the Physical Configuration Audit, in the standard configuration identified in the Premier TDP documents listed in **Attachment A – TDP Documents Delivered**. The software will be installed, versions verified and made operational. The hardware will also be set up and versions verified according to the Premier TDP documents. Once the hardware and software has been set up, SysTest Labs will proceed with testing the system.

## **6.3 Test Sequence**

While there is no required sequence for performing voting system software certification testing and audits, there are prerequisite tasks for some testing. Tasks and any applicable predecessor tasks are identified in the table below.

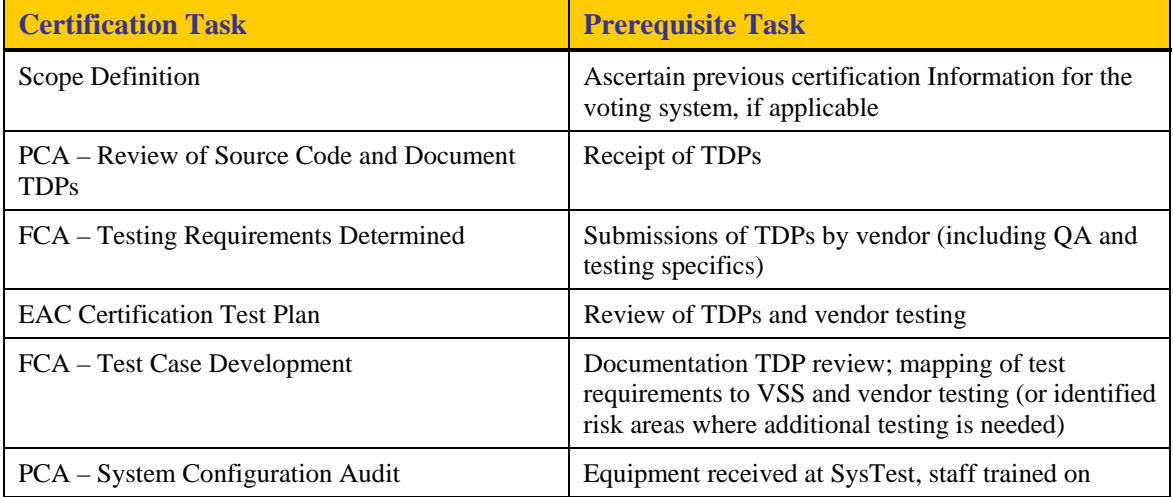

#### **Table 9 – High-Level Certification Milestones in Sequence**

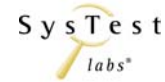

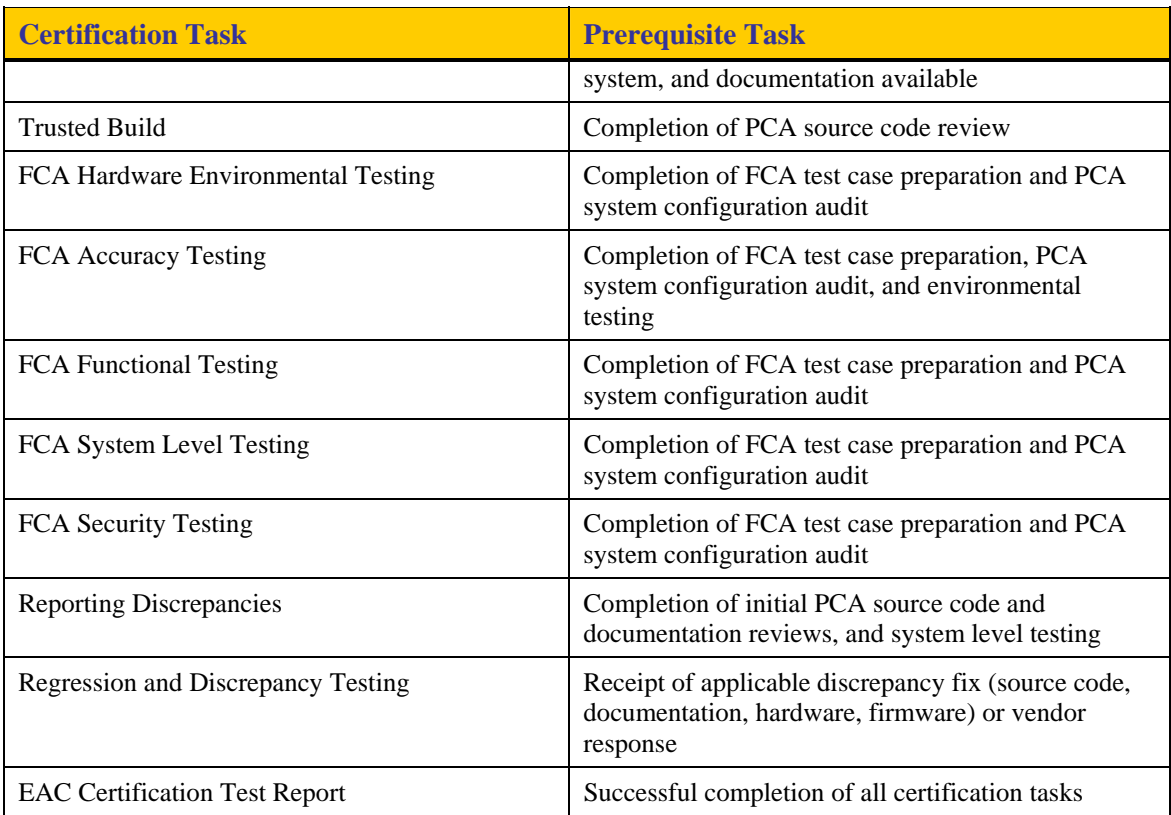

## **6.4 Test Operations Procedures**

The SysTest Labs VSTL Test Team will provide step-by-step procedures for each test case to be conducted. Each step shall be assigned a test step number; this number, along with critical test data and test procedure information, shall be tabulated onto a test report form for test control and the recording of test results.

An inventory will be performed to verify the voting equipment received contains hardware and software elements as defined by the TDP prior to commencement of Functional or System Level testing.

The PCA will include verification that the system can be configured using the system operations manuals.

Throughout the testing effort, test procedures will be marked as follows:

- **Accept** Test is accepted as successful.
- **Reject** Test is rejected as unsuccessful.
- **NT** Not Testable is used for test procedures that cannot be followed. For example, if failure of one test procedure failure precludes attempting subsequent test procedures, the latter will be marked as **NT**. Also, for expected functionality that is not implemented the test procedure will be marked as **NT**.
- **NS** Not Supported is used for requirements not supported in the tested configuration.

• **NA** – Not Applicable - If a test procedure is not applicable to the current certification test effort it will be marked as NA. The NA designation would also be entered for any subsequent step that is not applicable.

Test results Reject, NT, and NA will include comments by the Tester explaining the reason for the result.

Issues encountered during review and testing will be documented on the ASSURE 1.2 Discrepancy Report. Issues that do not conform to the requirements of the VSS, version 2002 will be marked as **Documentation Discrepancies** or **Functional Discrepancies** (a discrepancy occurs when the item under test does not meet defined requirements or specifications.). Premier must address all discrepancies prior to issuance of the Certification Report. Issues that are encountered during testing, but are not addressed by the VSS, version 2002 will be added to the Discrepancy report and noted as **Informational**. Premier has the option to address Informational issues. All responses by Premier are noted in the Discrepancy Report attachment to the Certification Report.

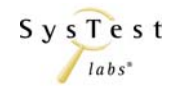

## **Appendix A – Test Cases**

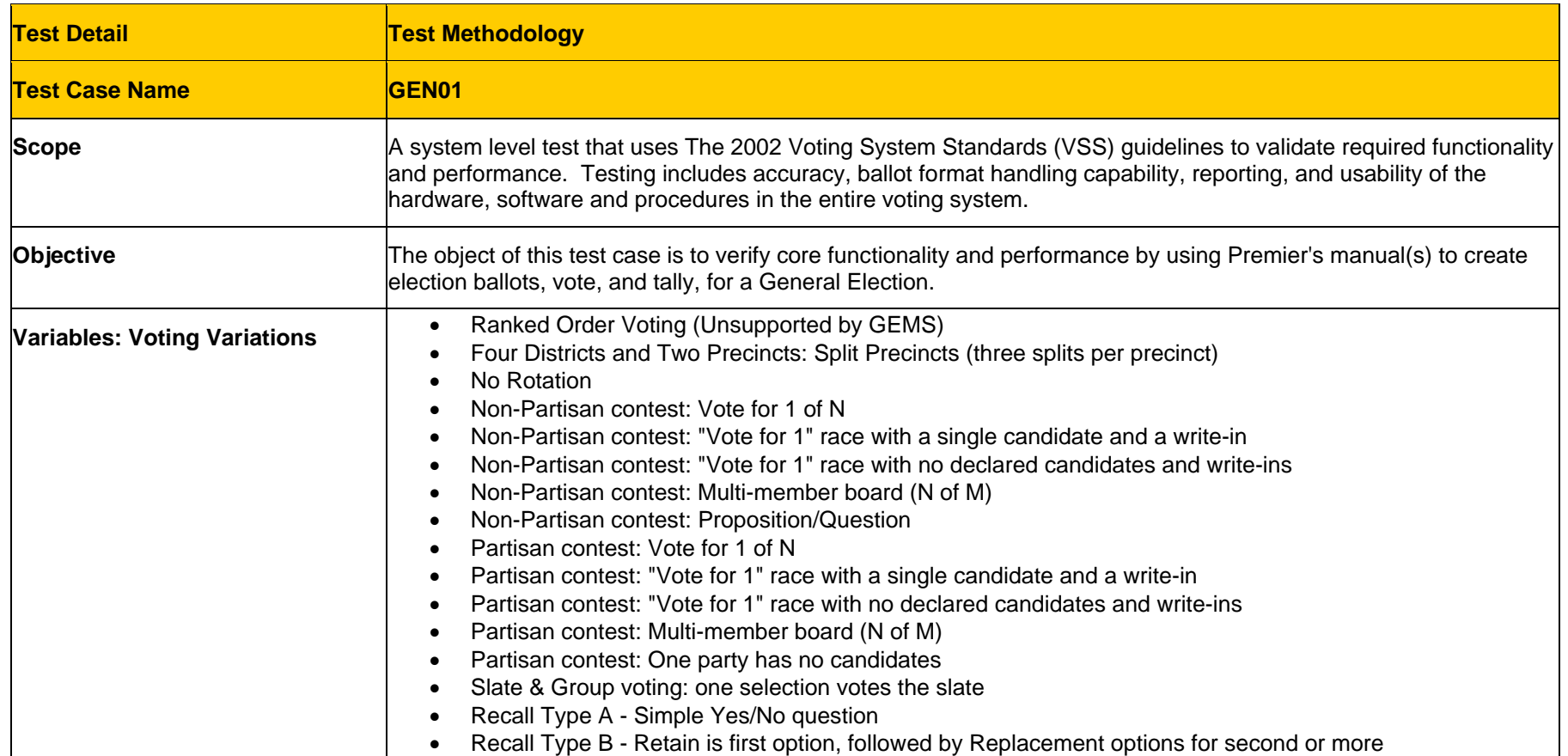

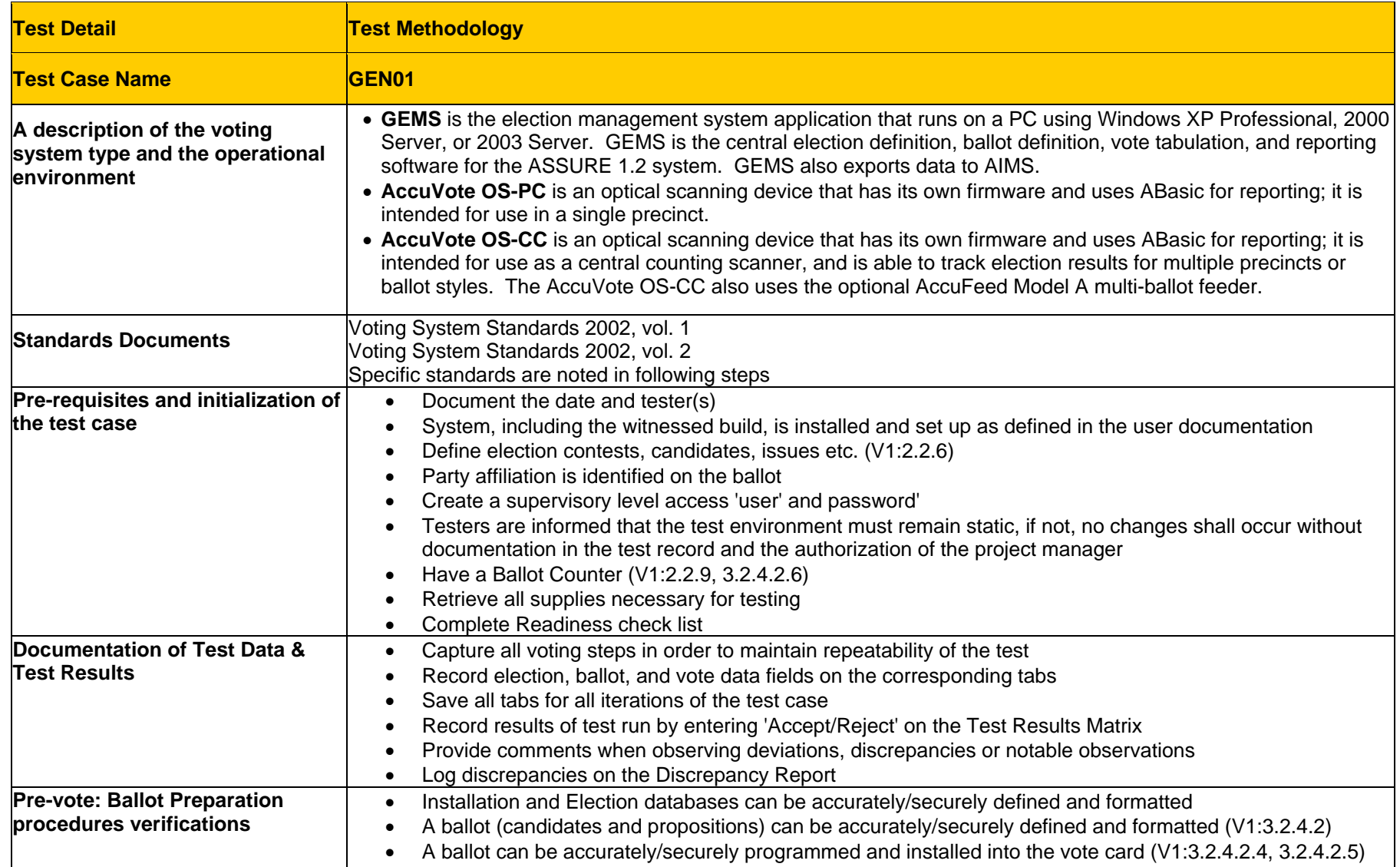

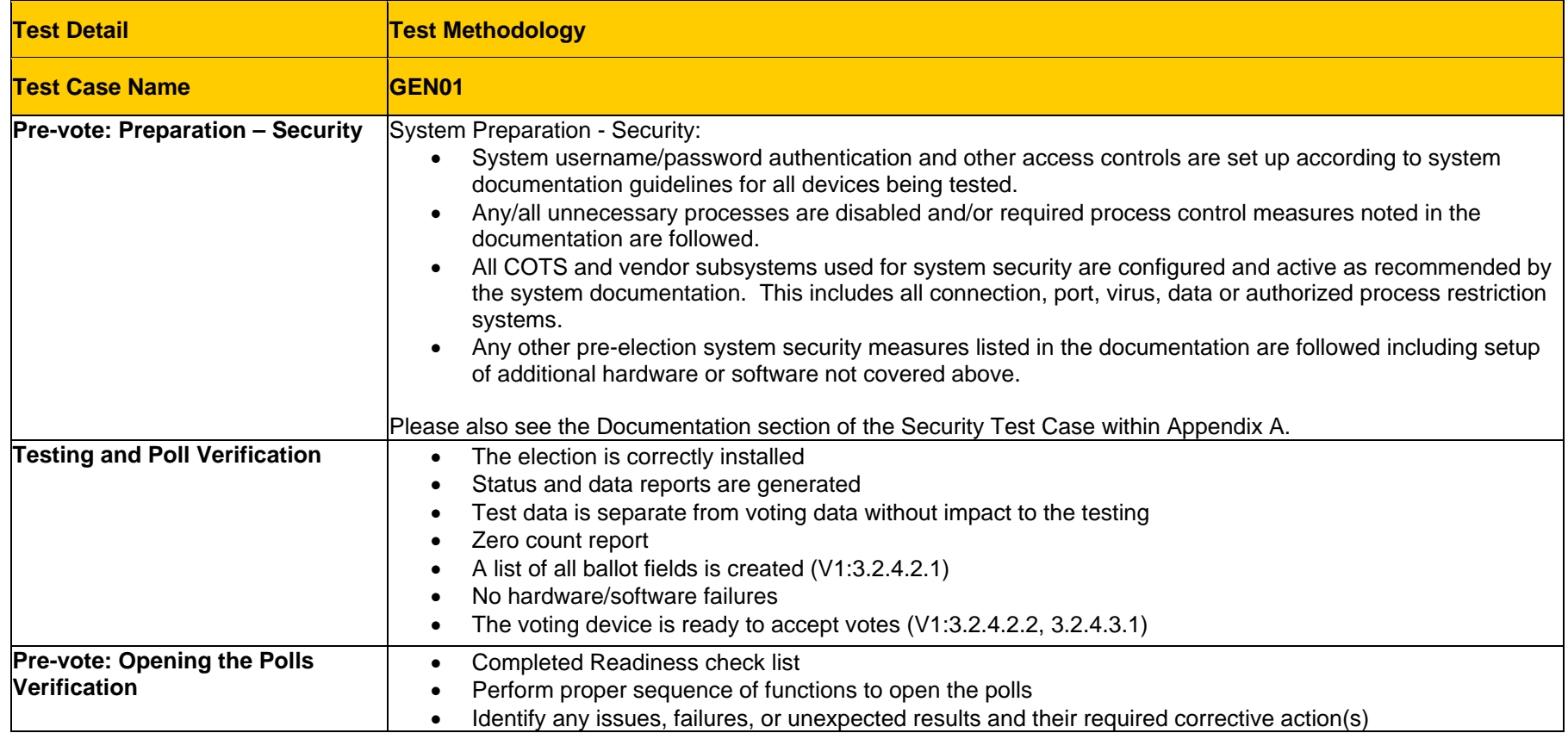

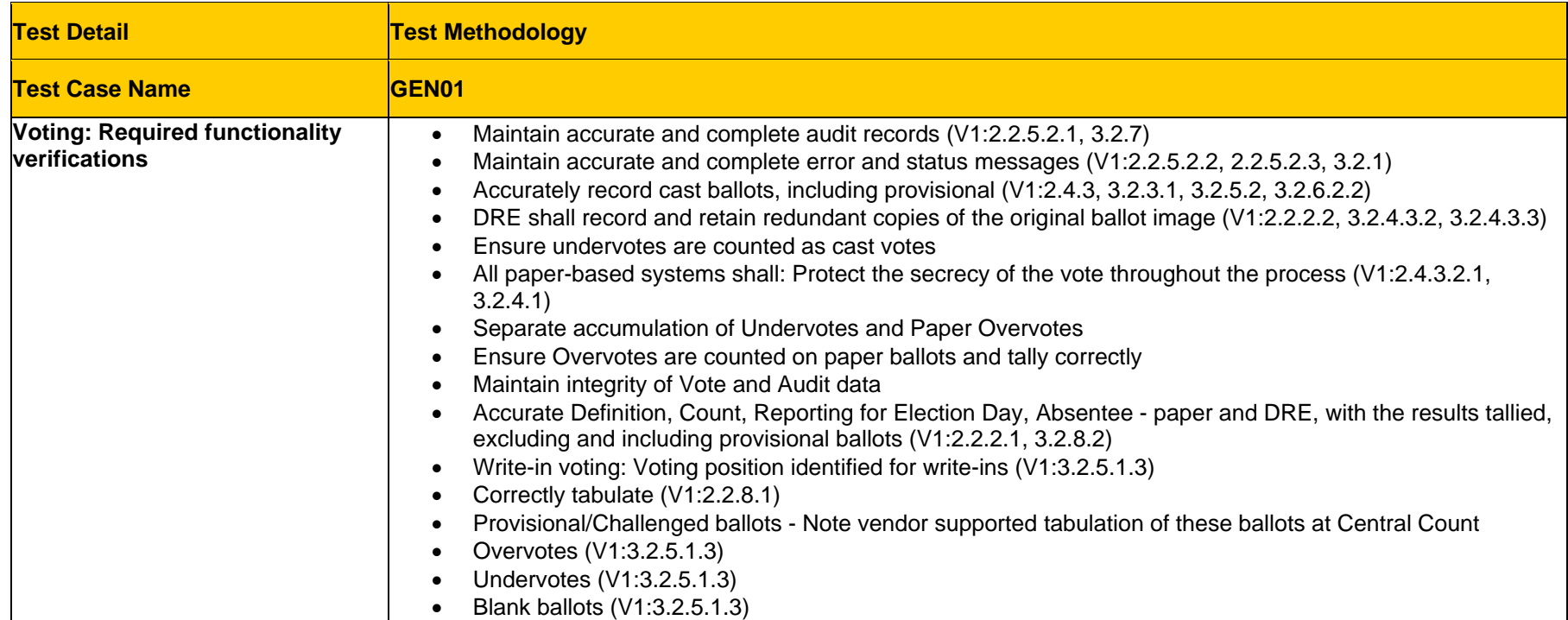

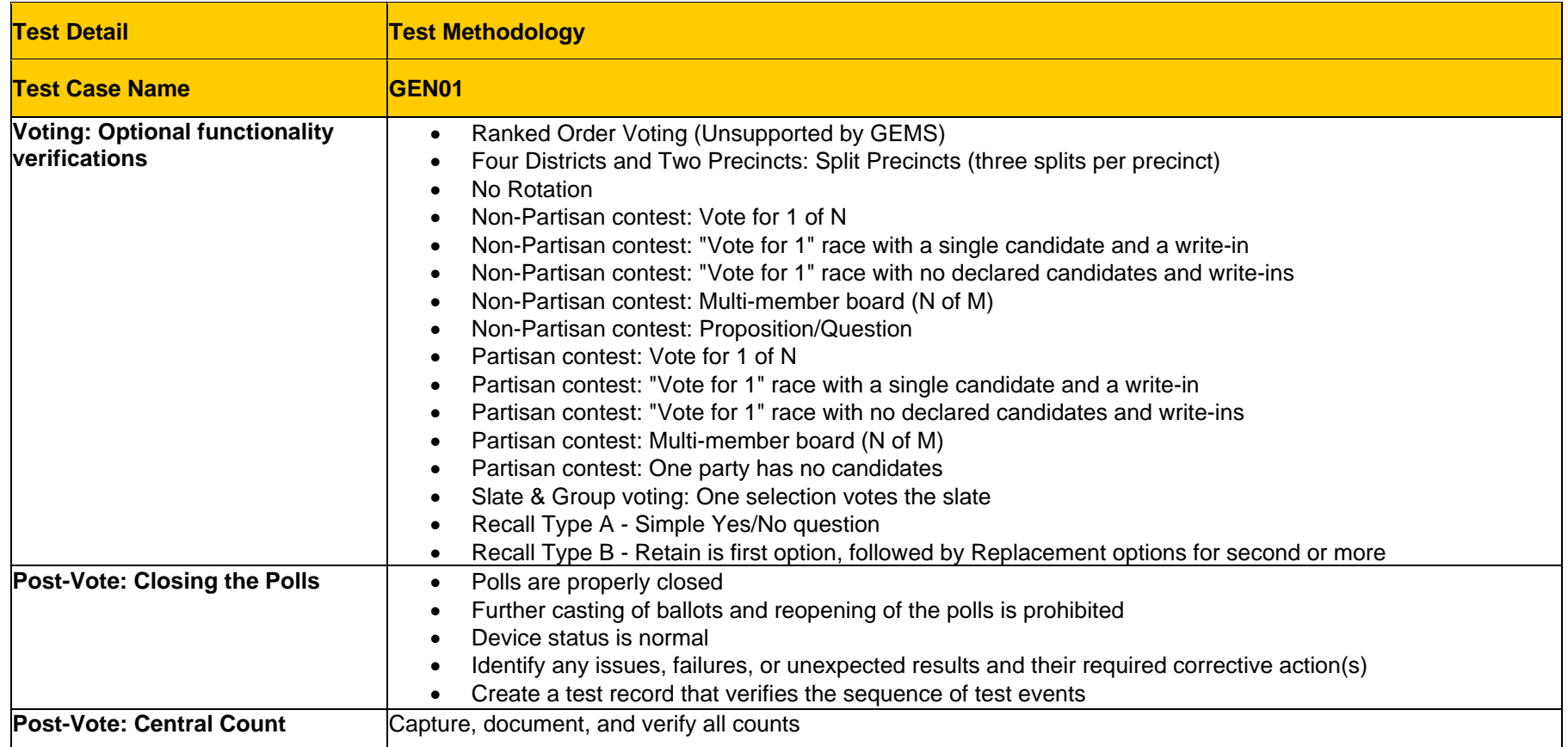

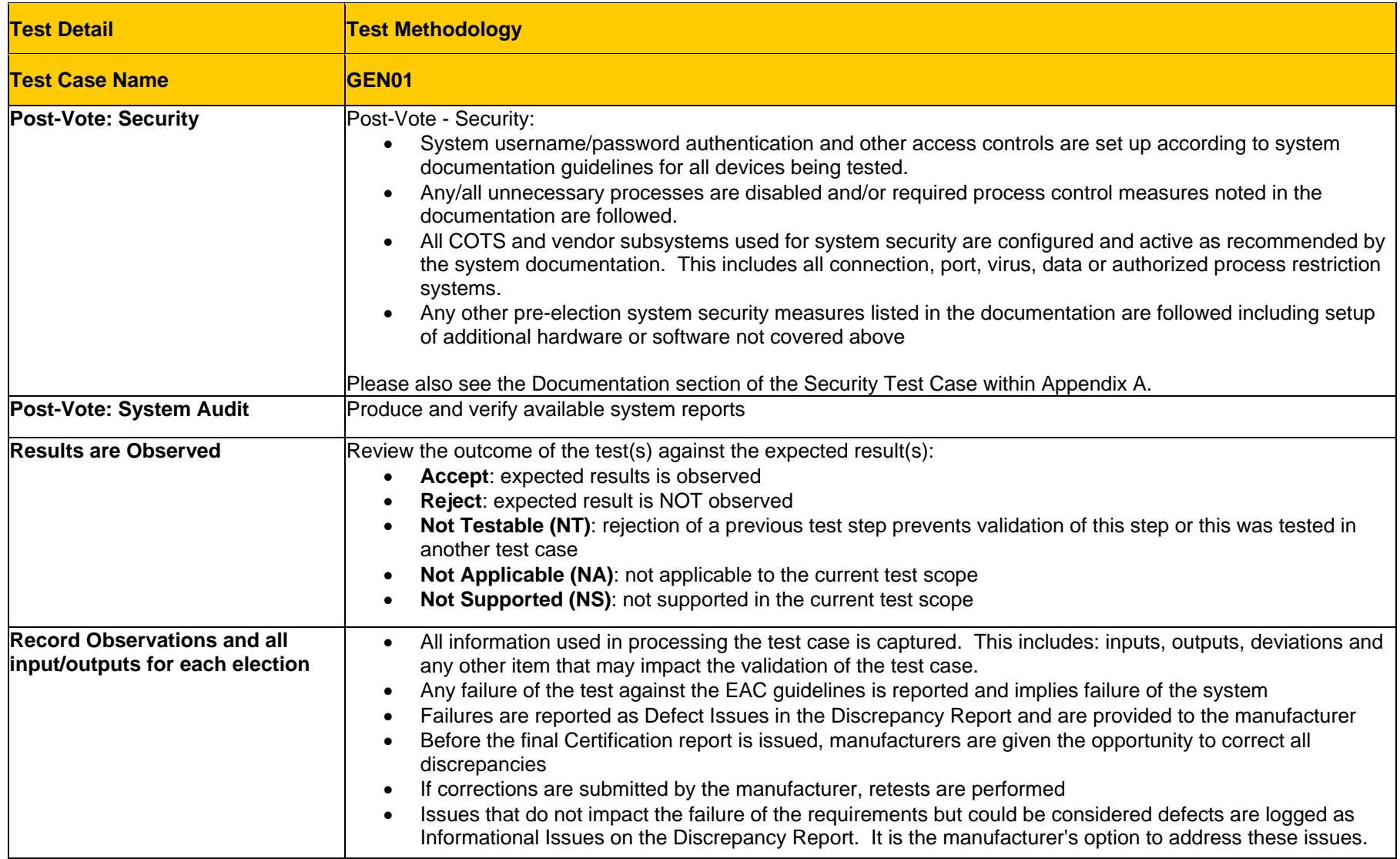

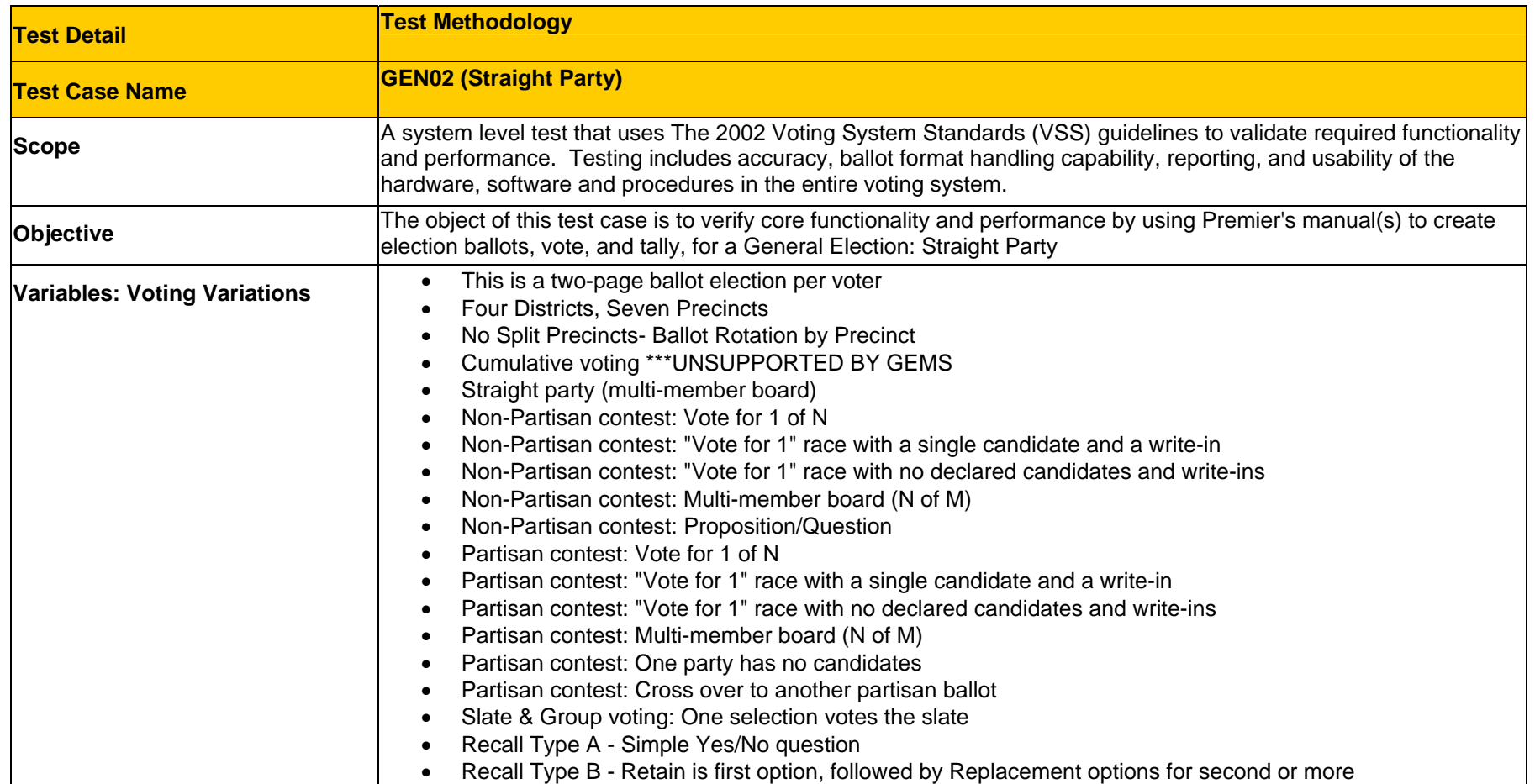

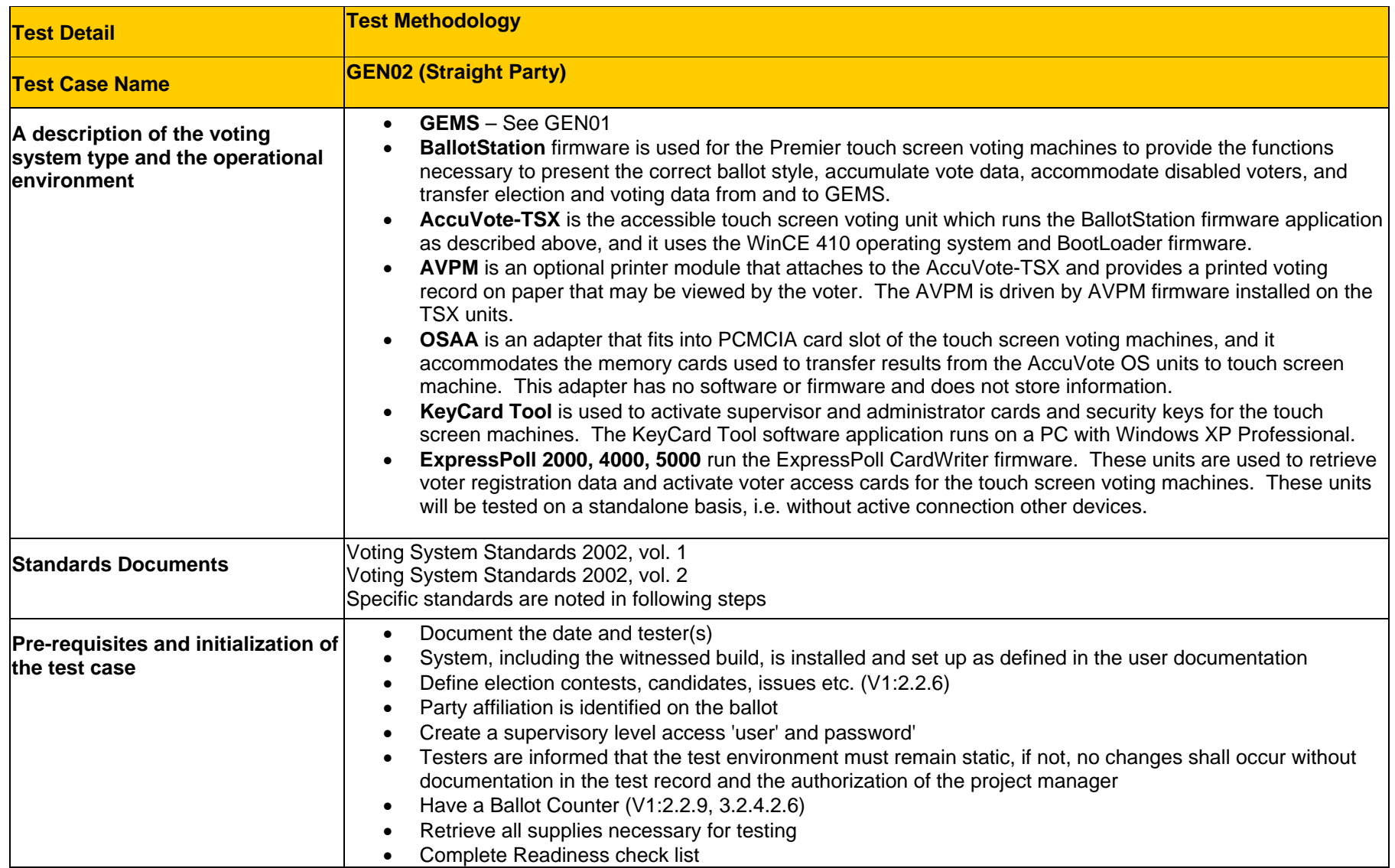

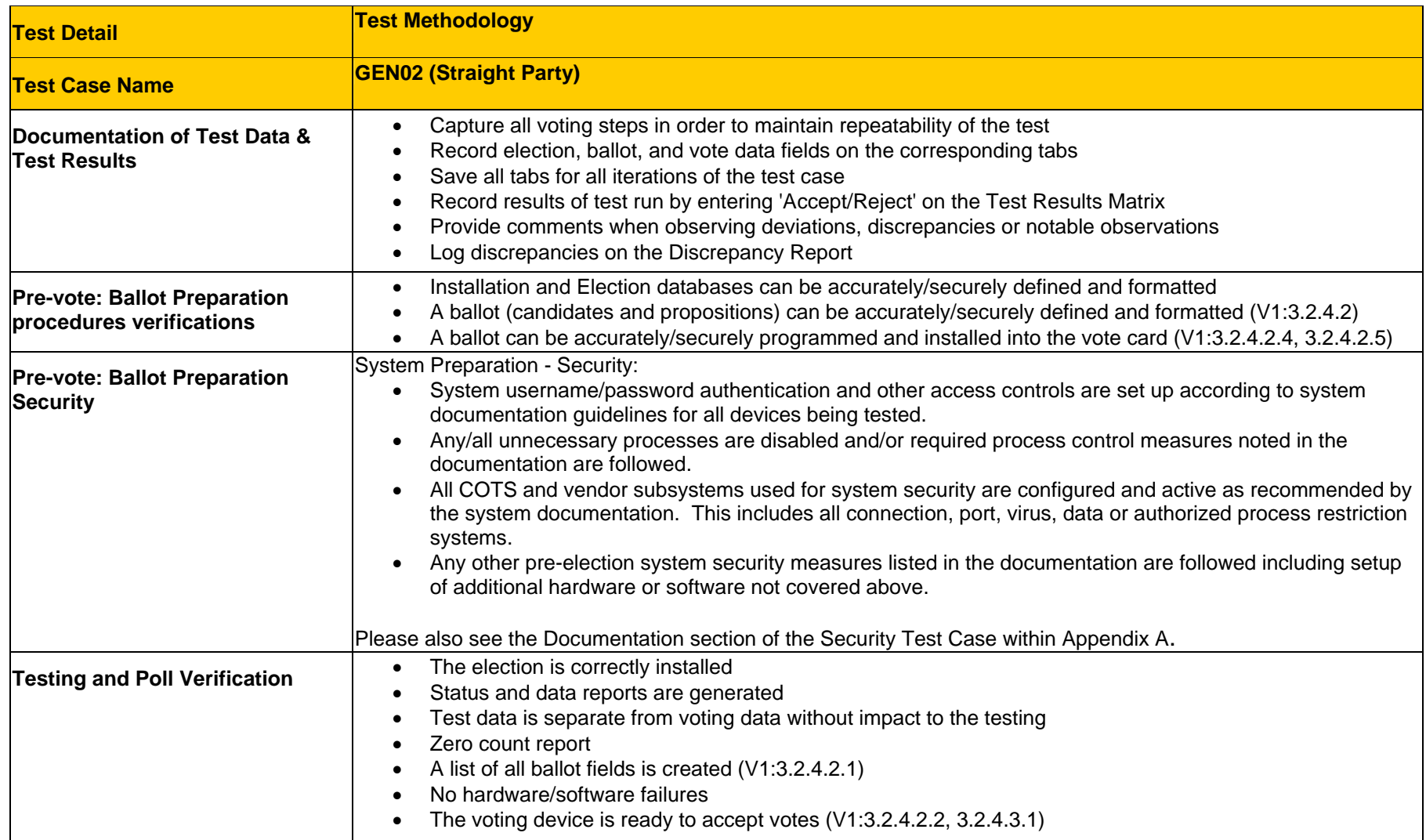

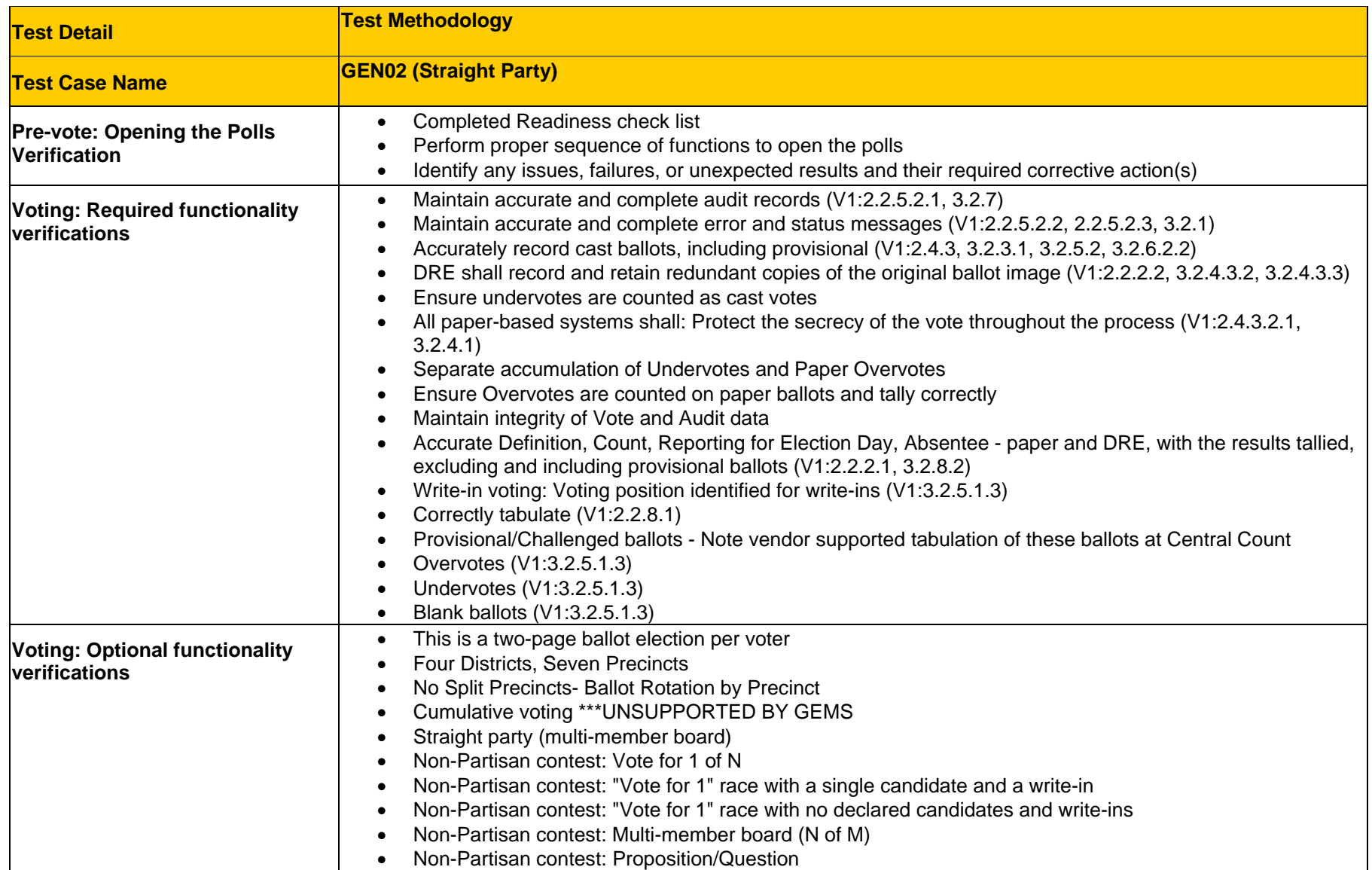

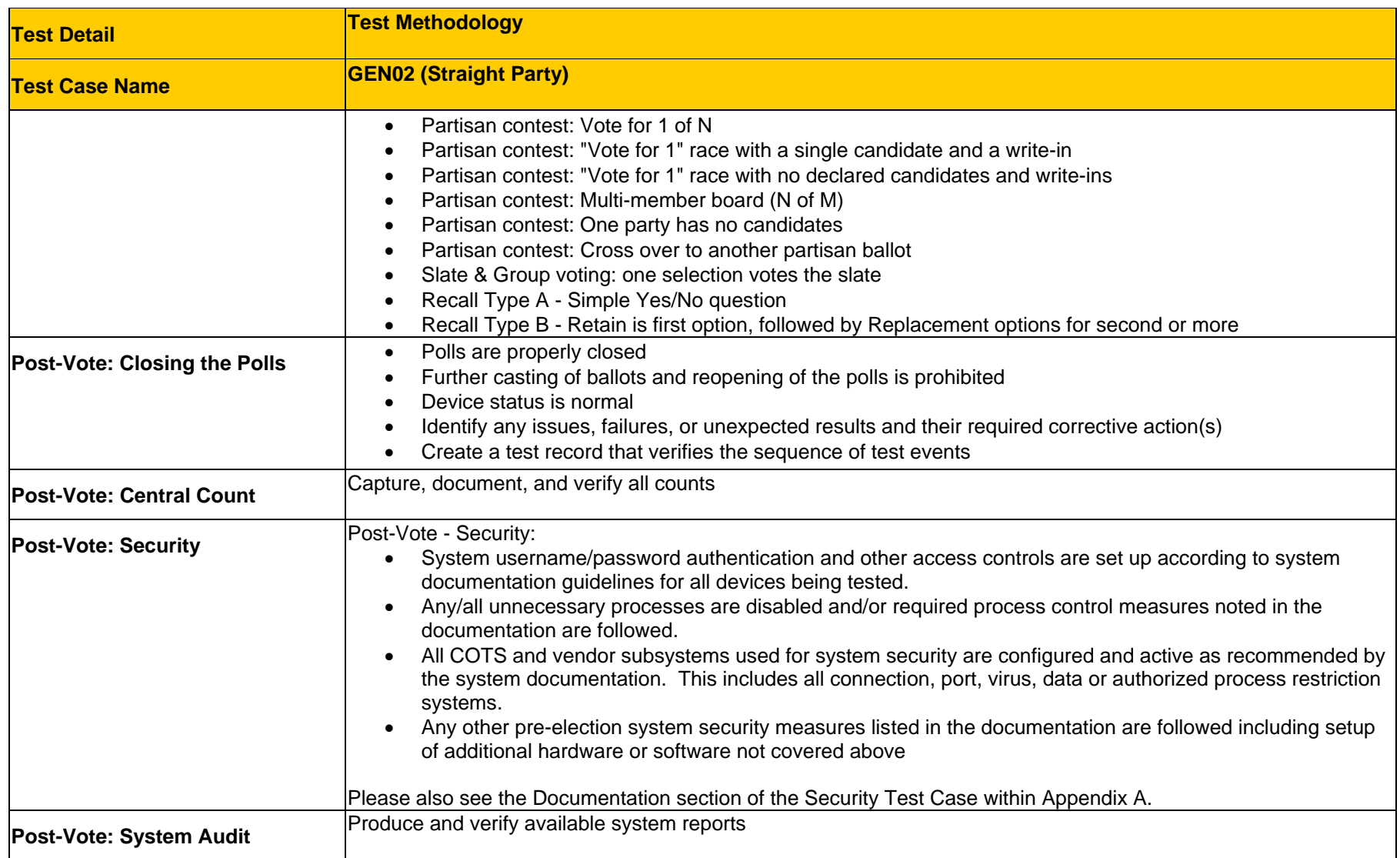

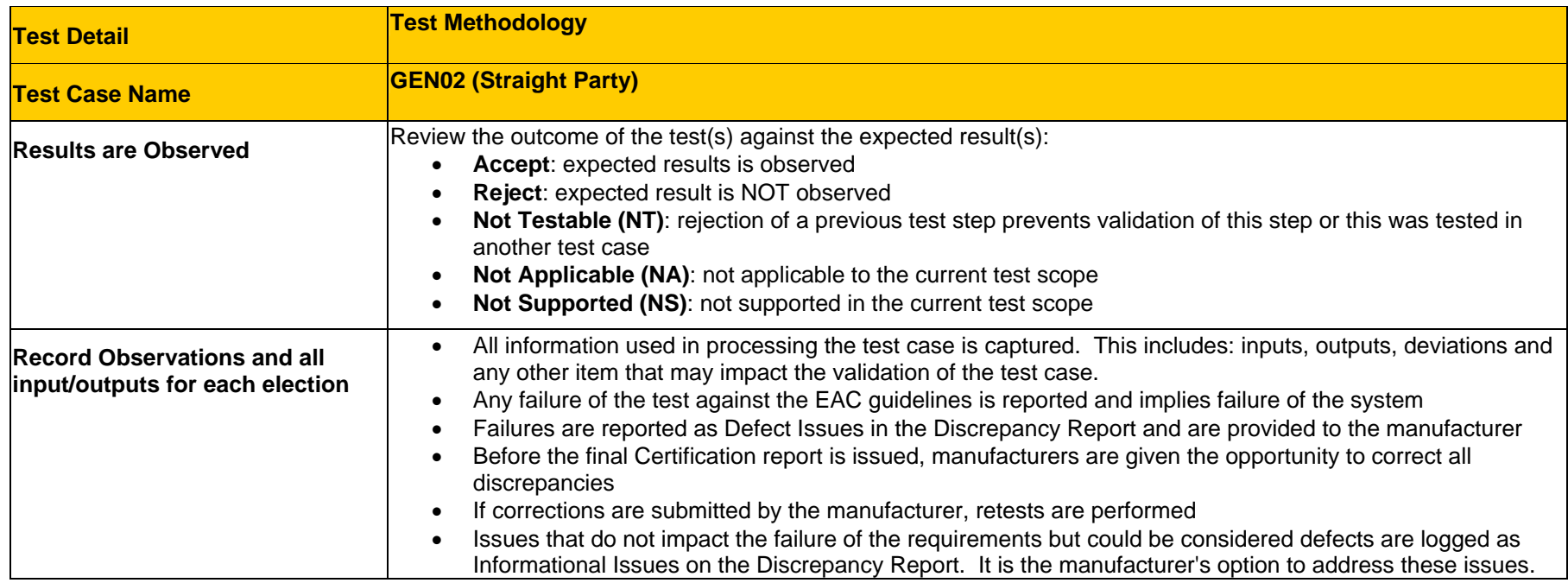

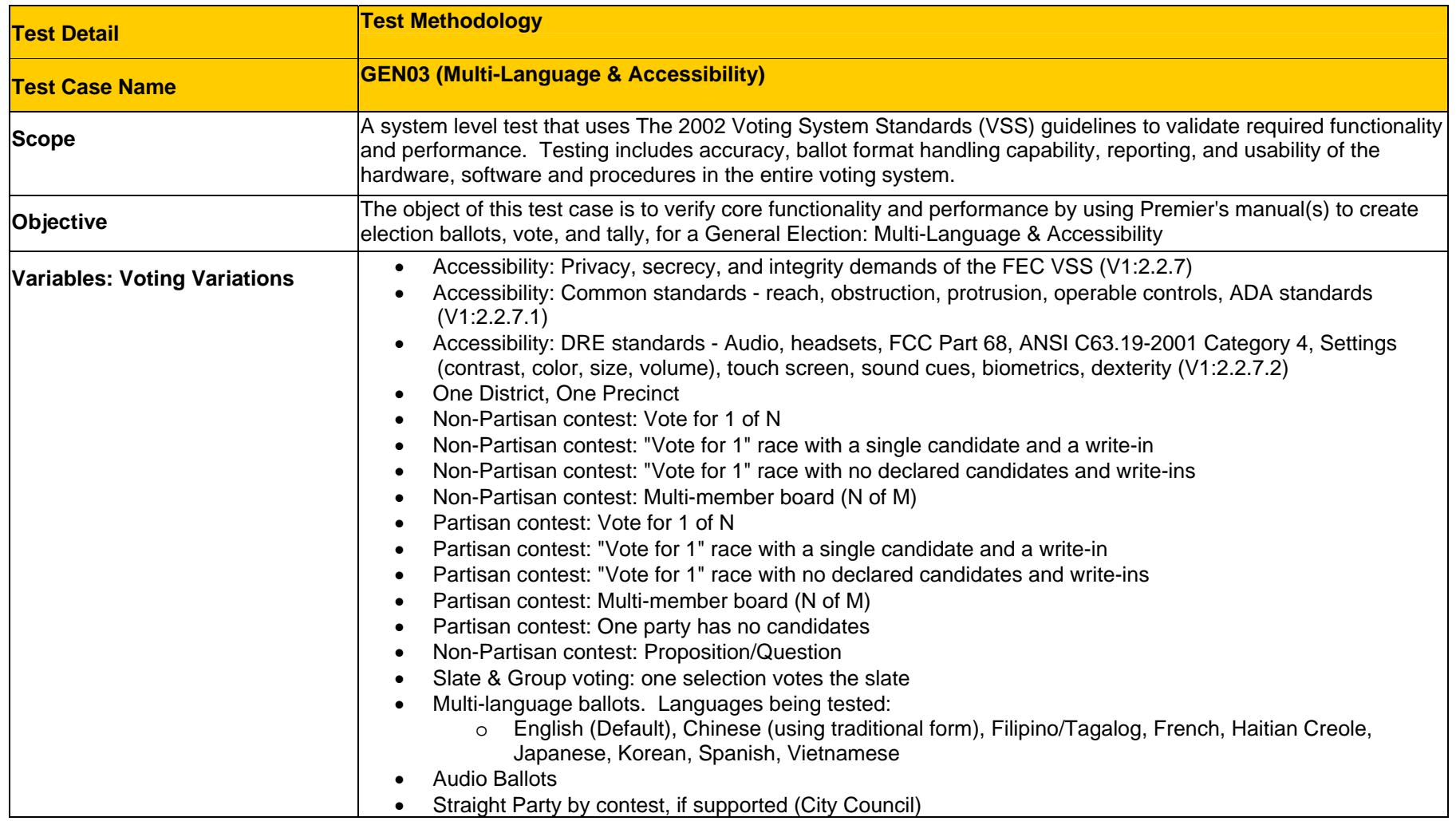

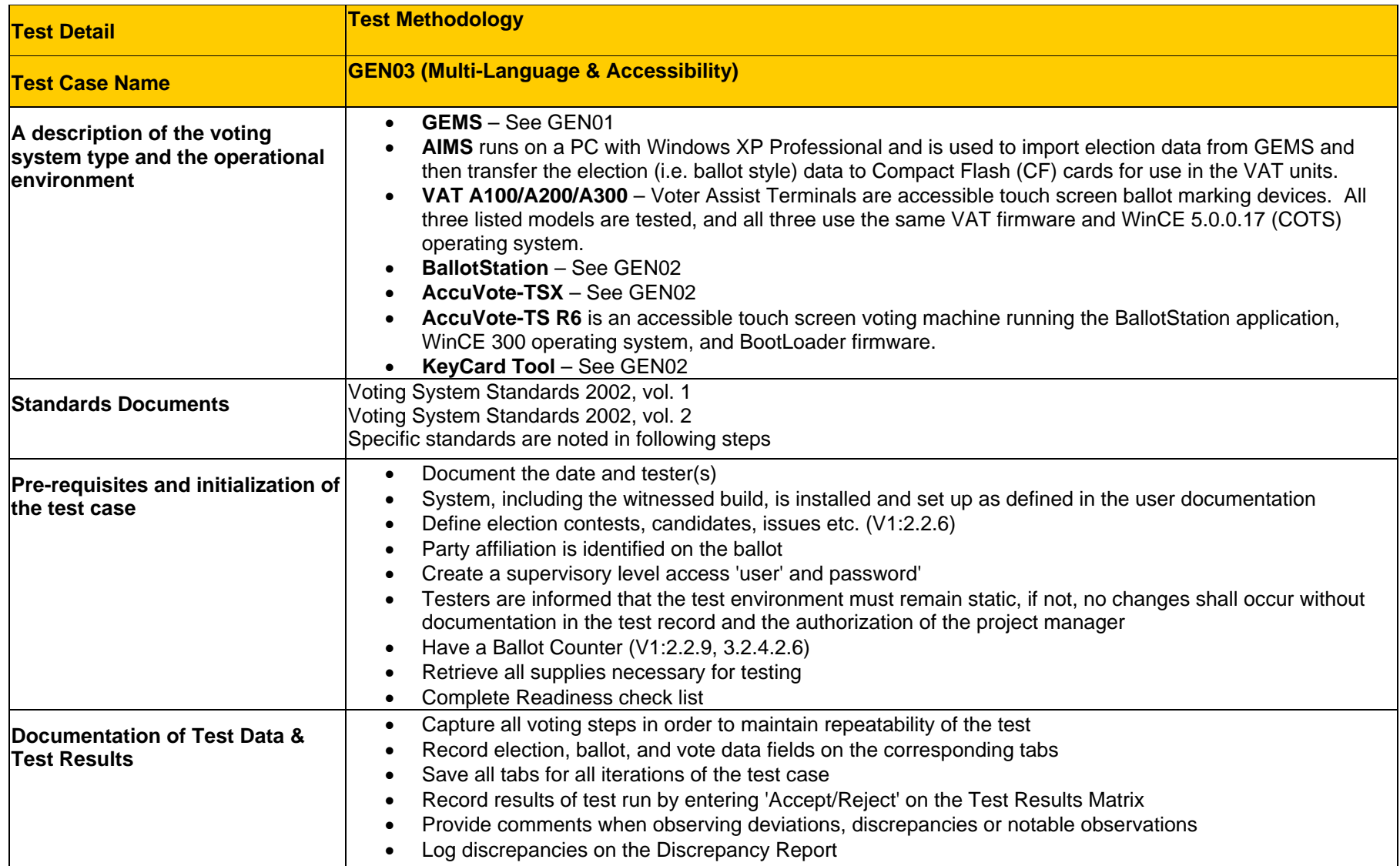

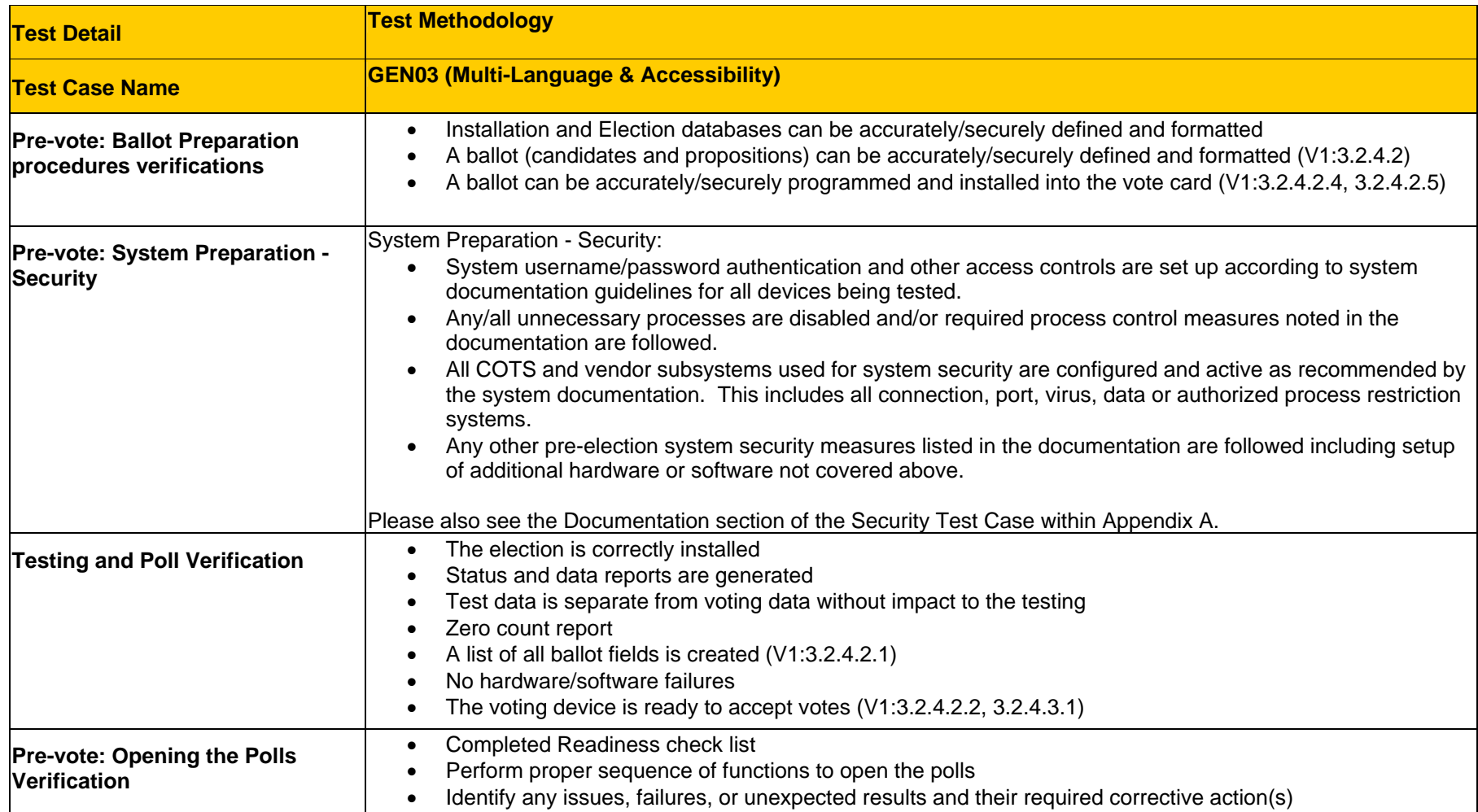

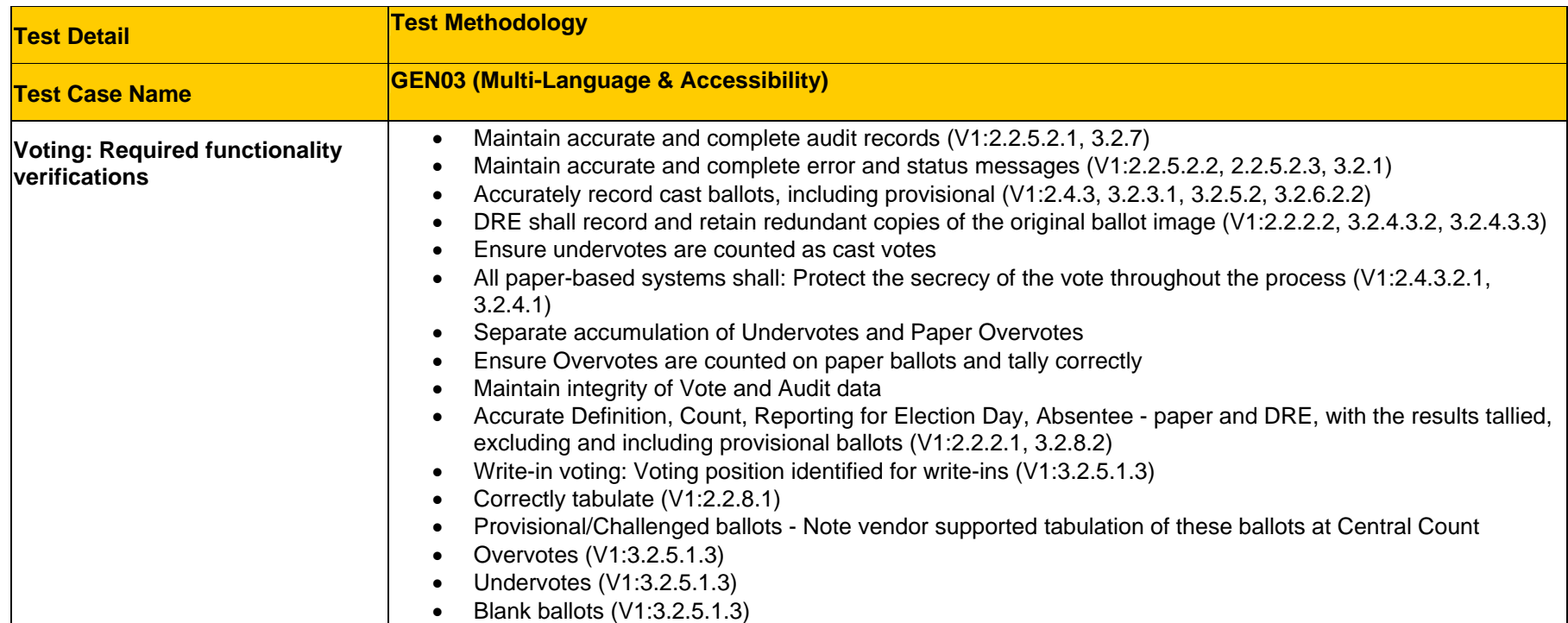

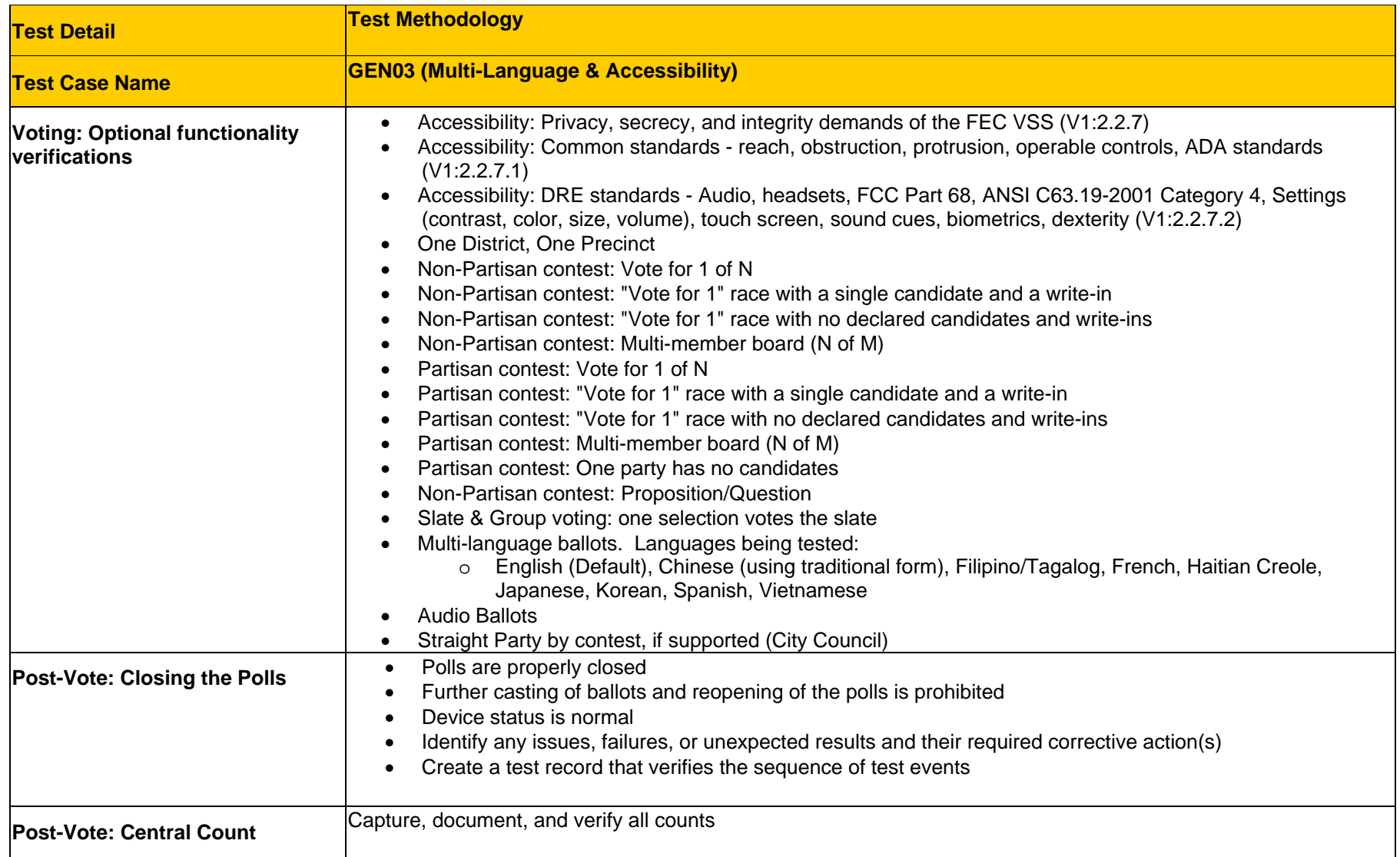

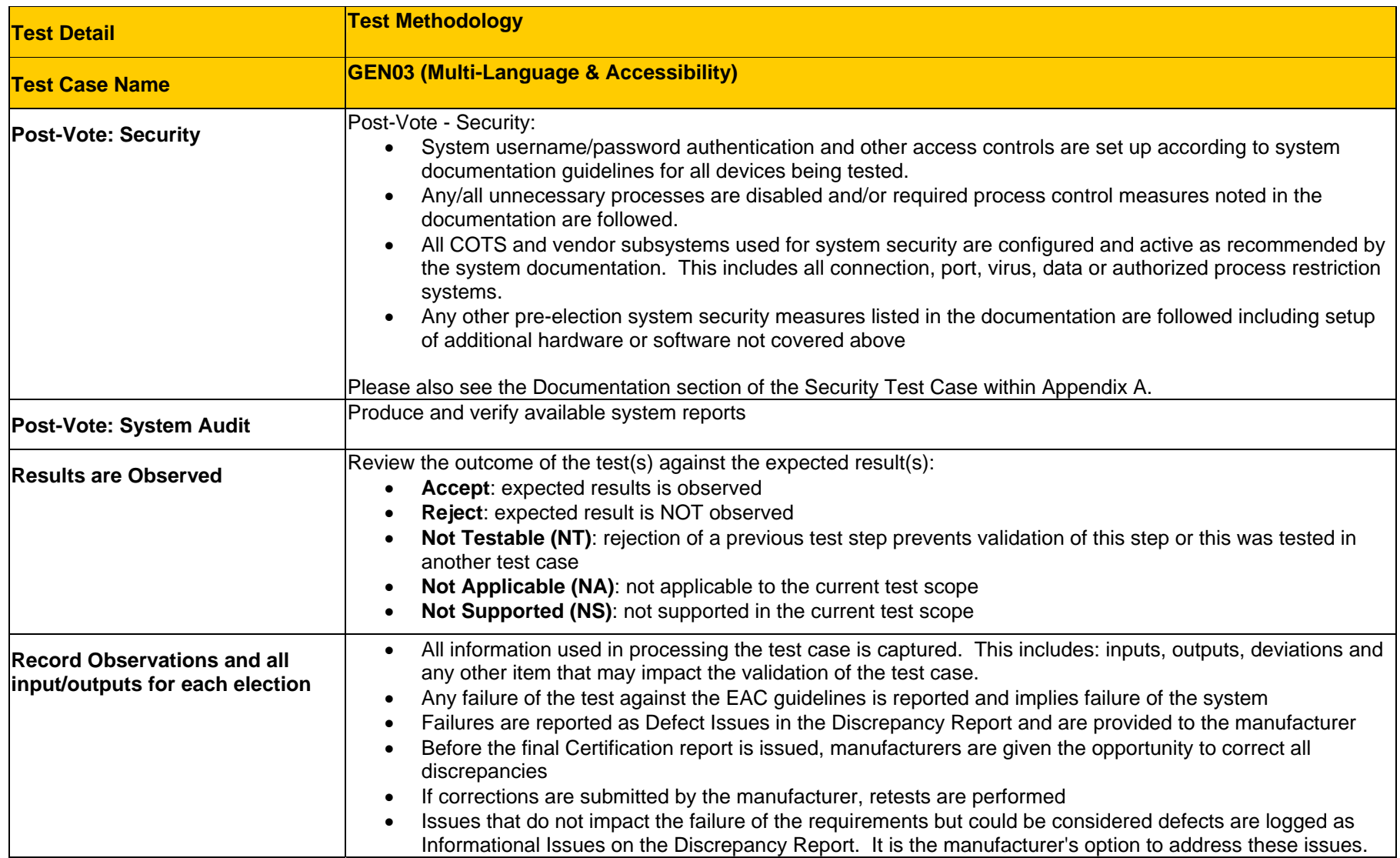

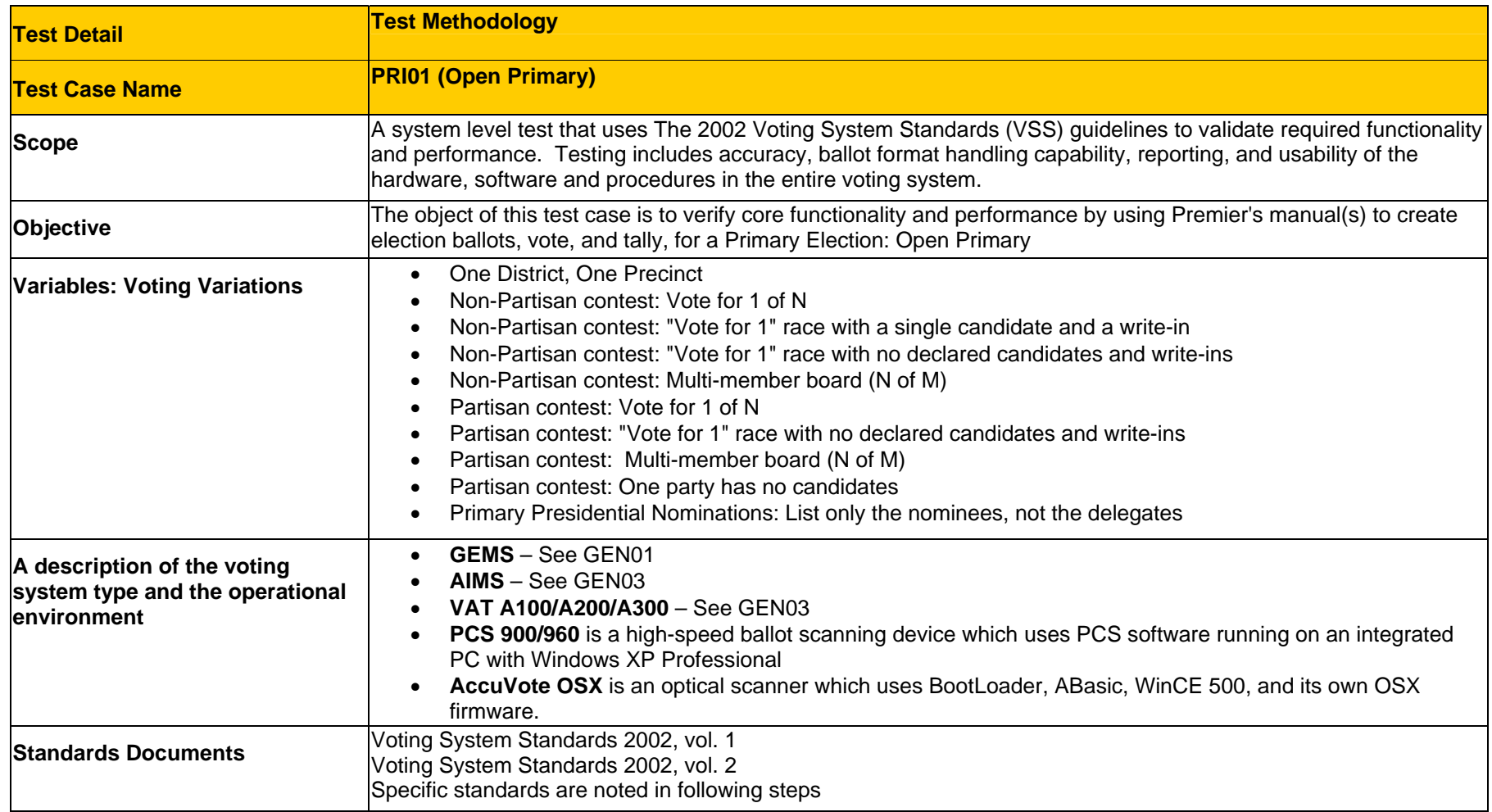

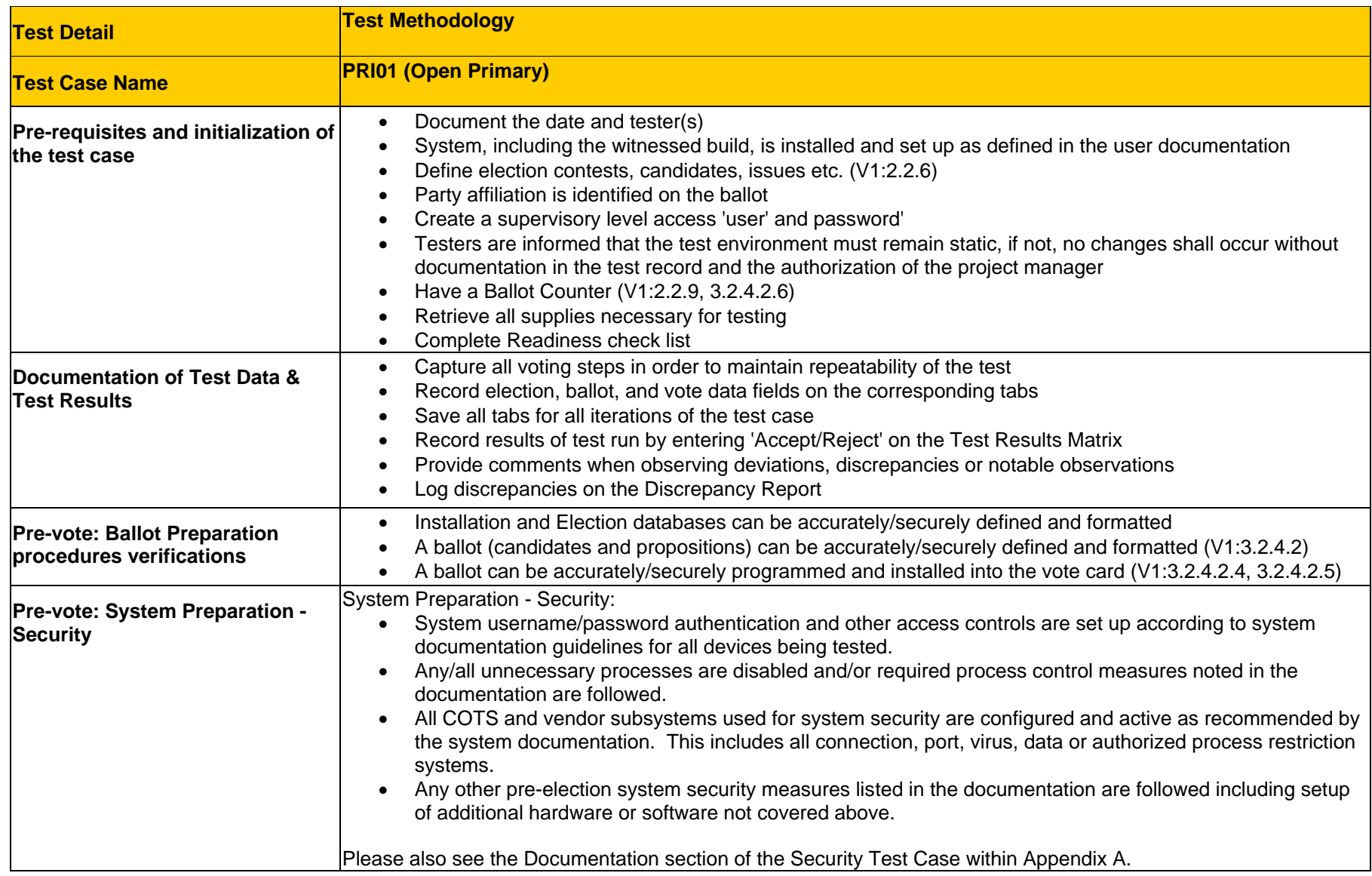

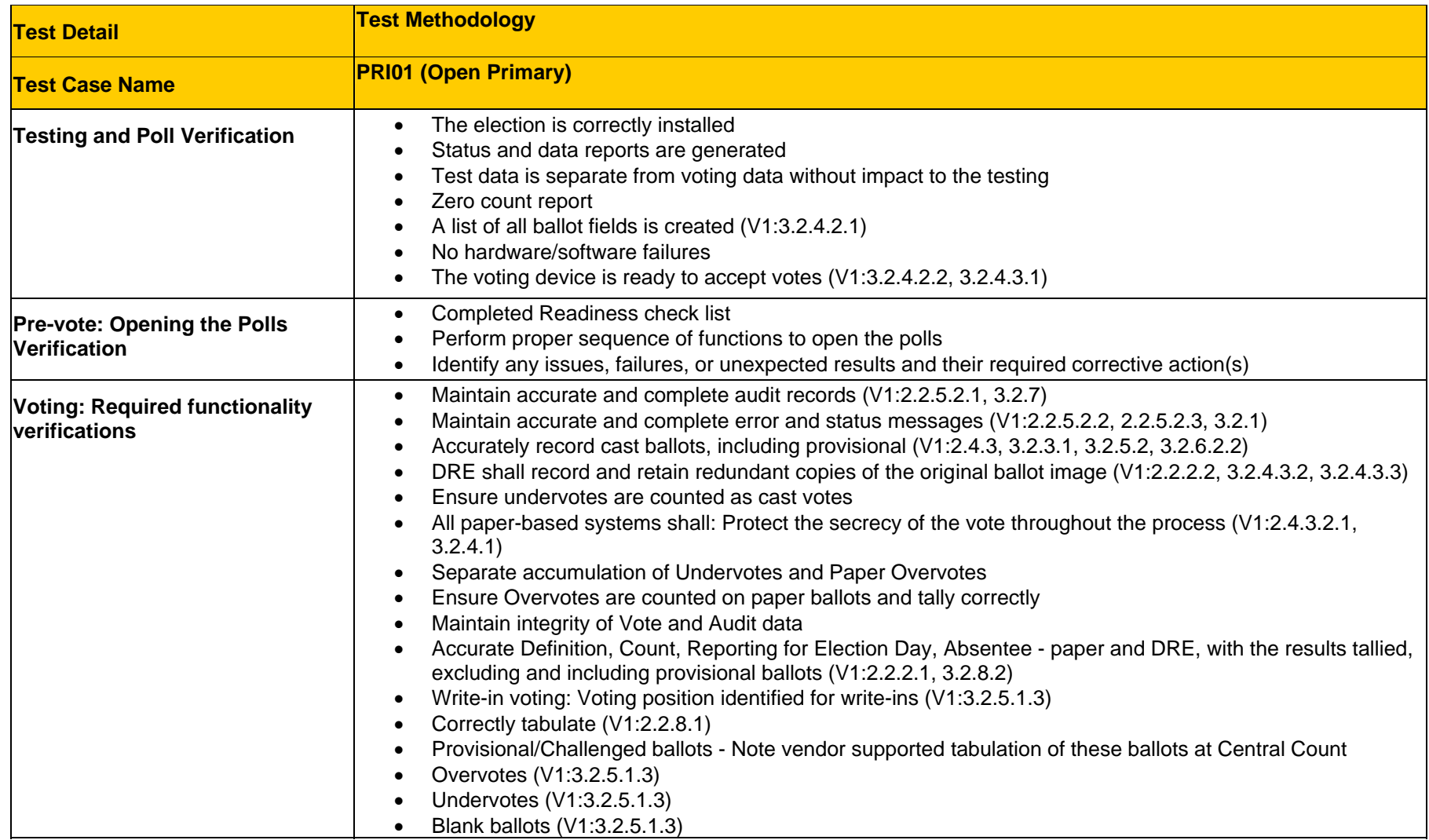

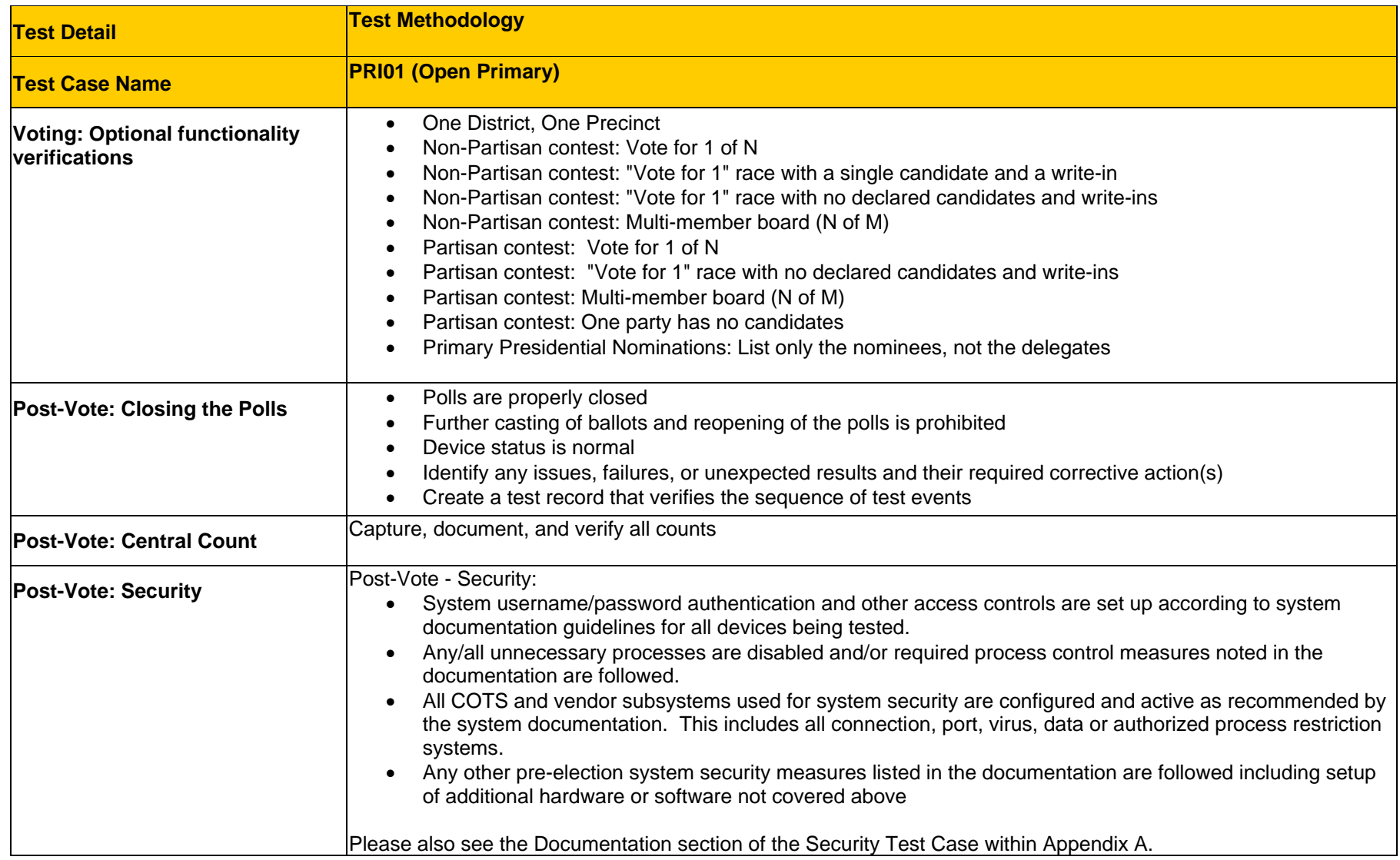

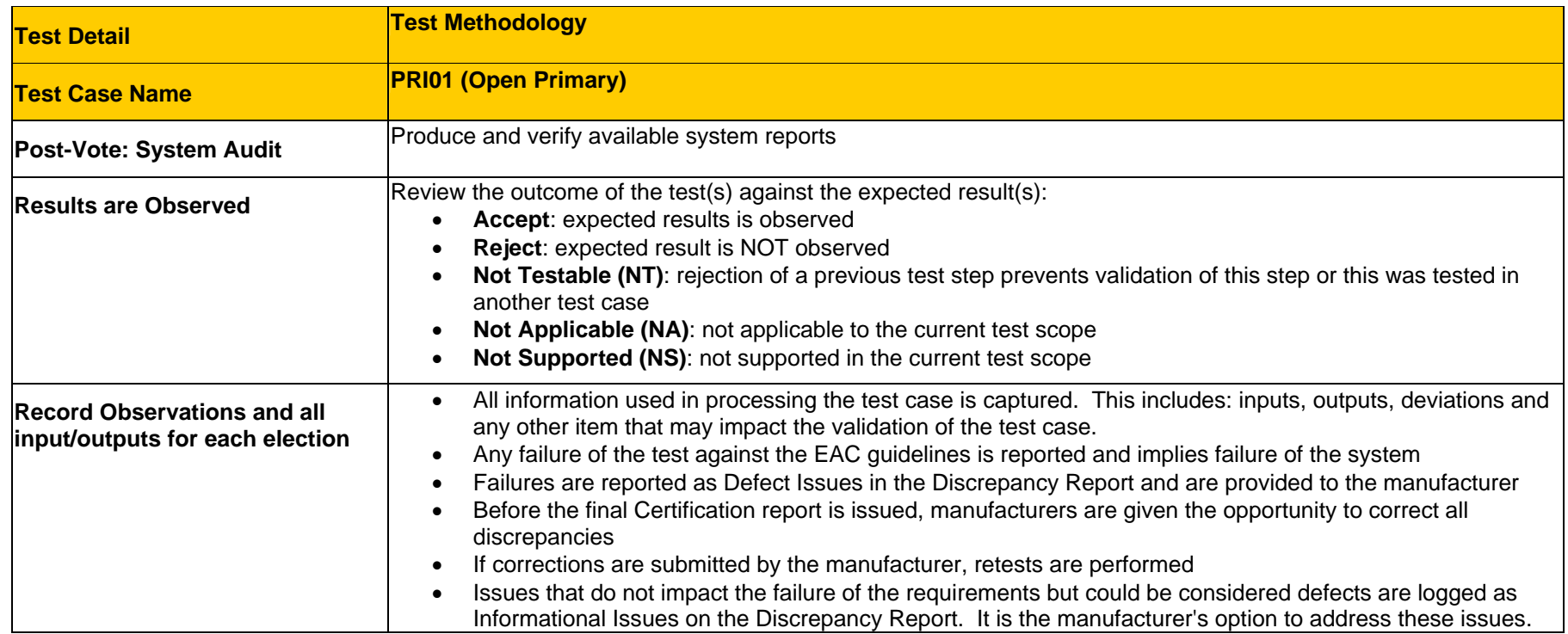

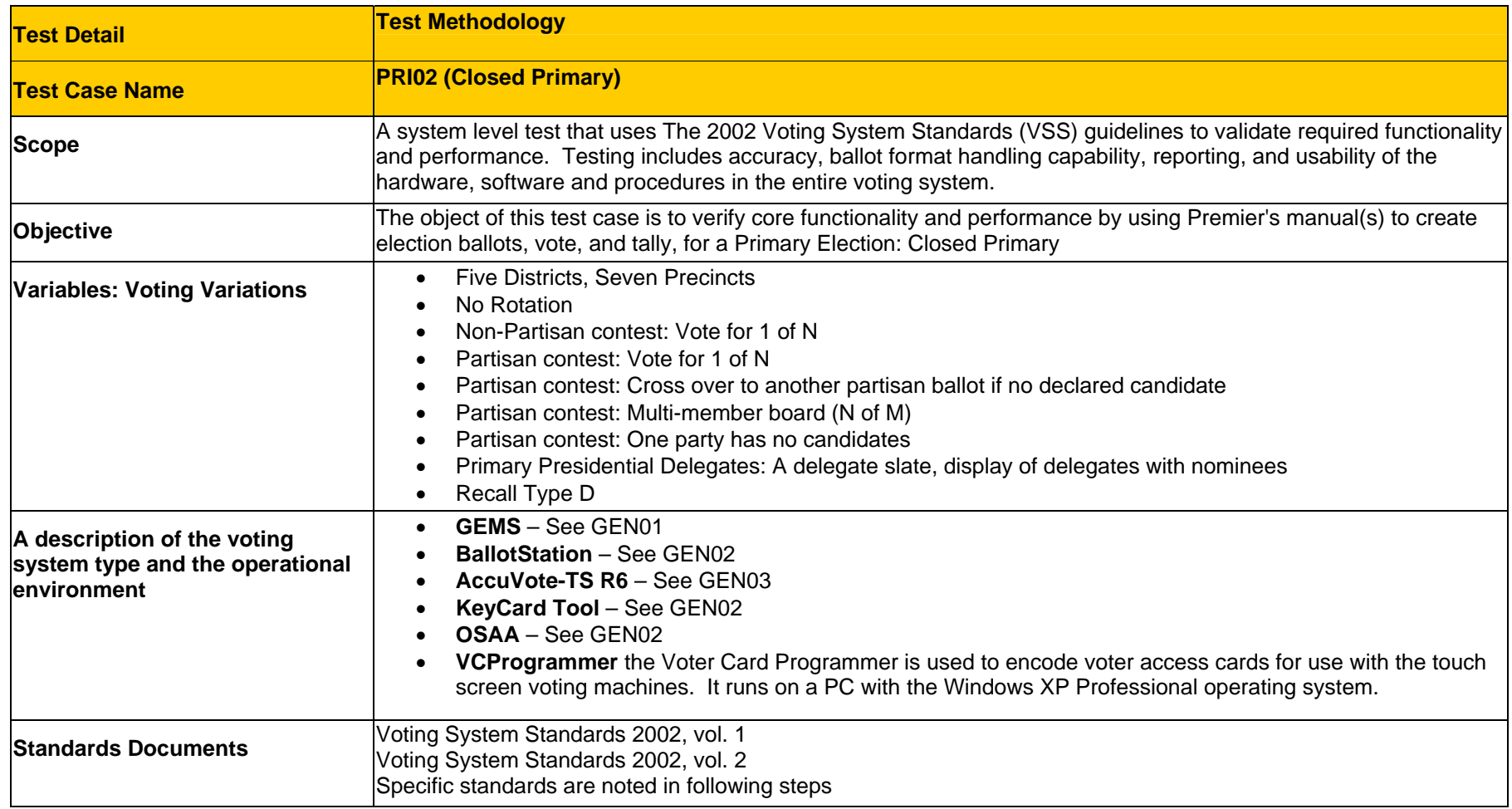

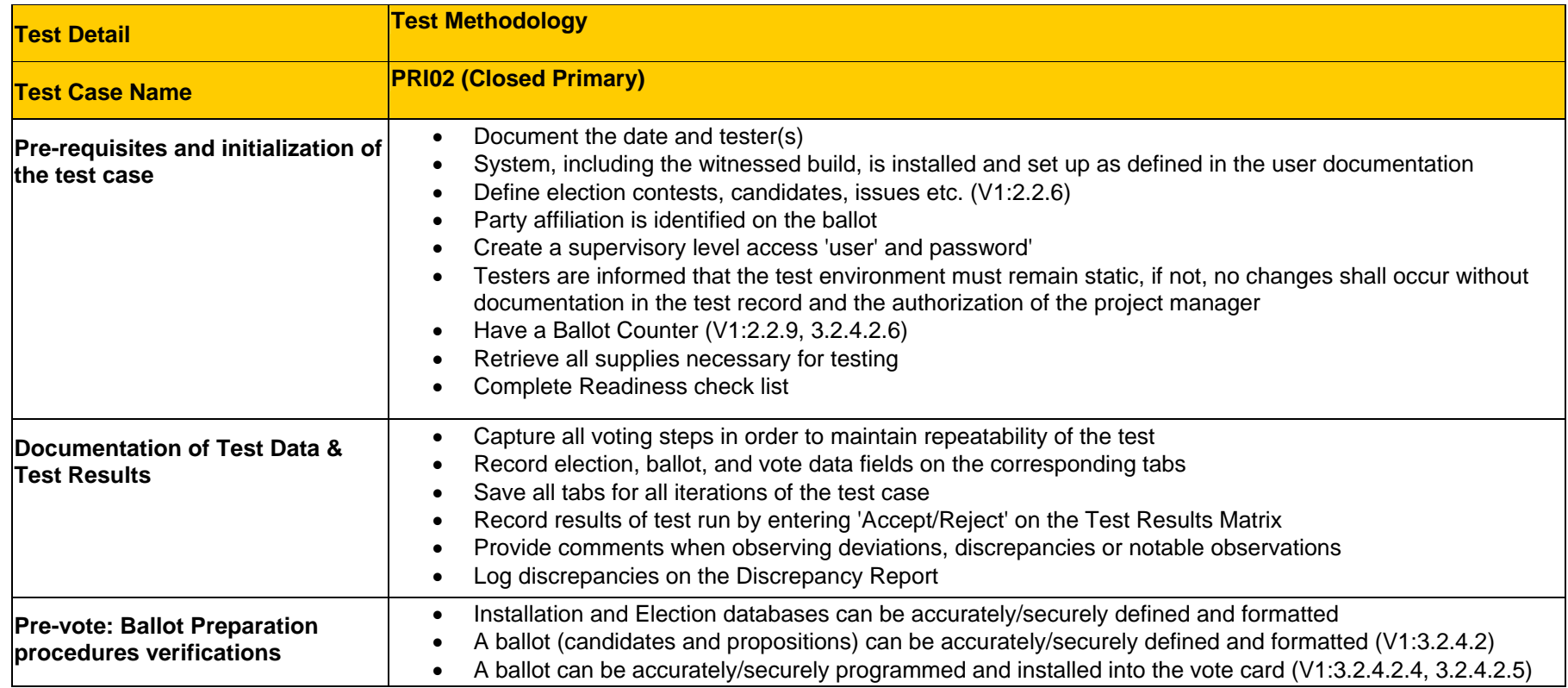

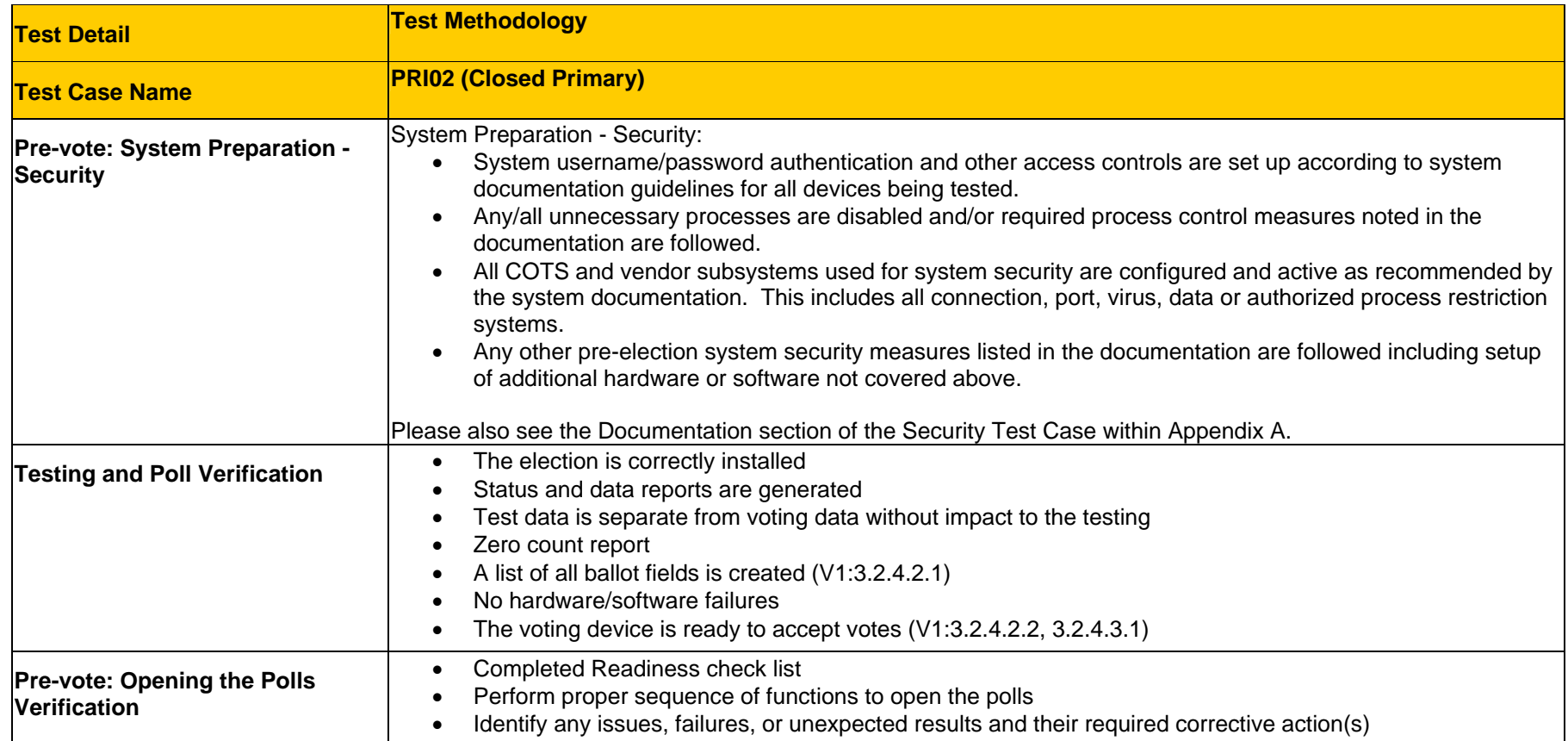

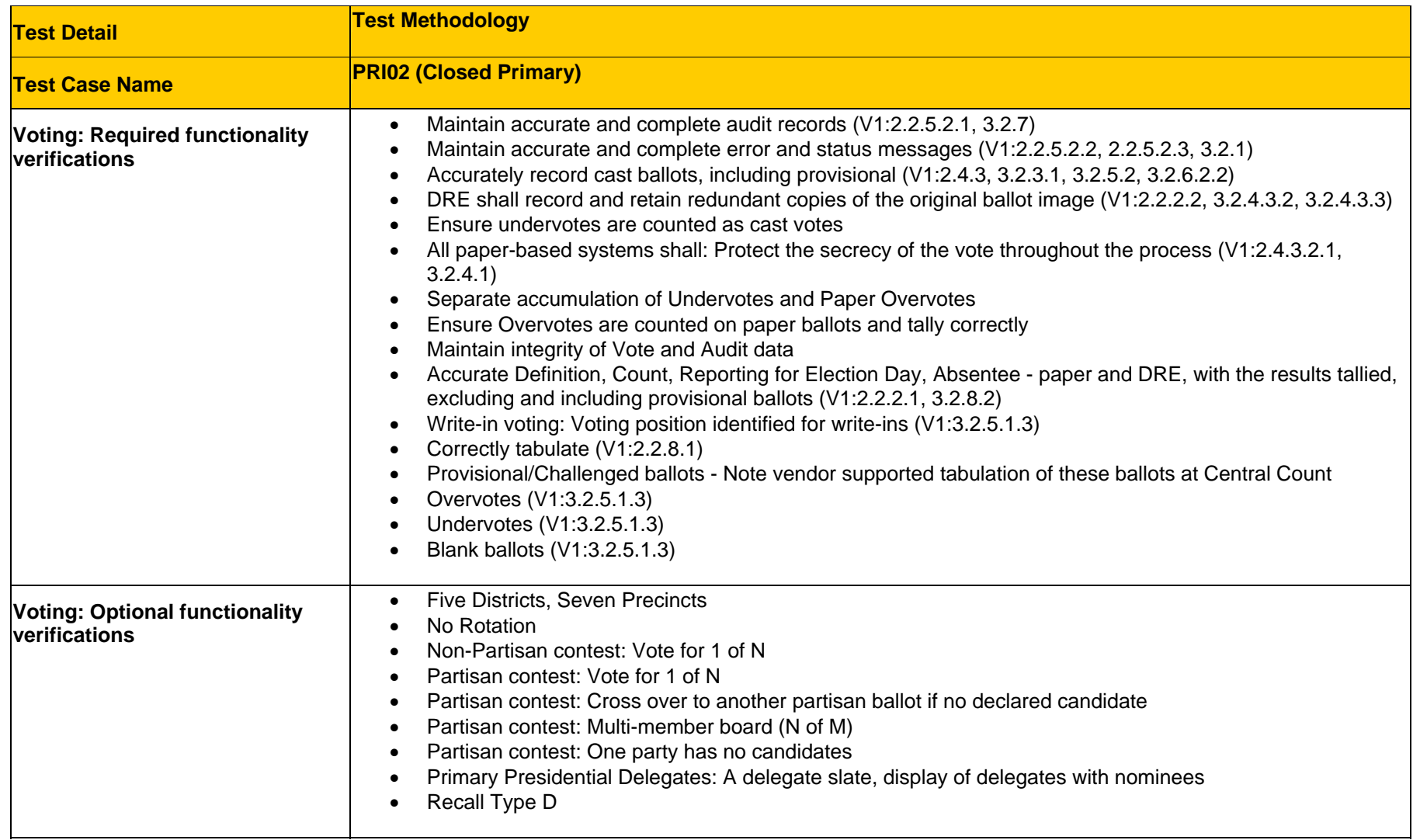

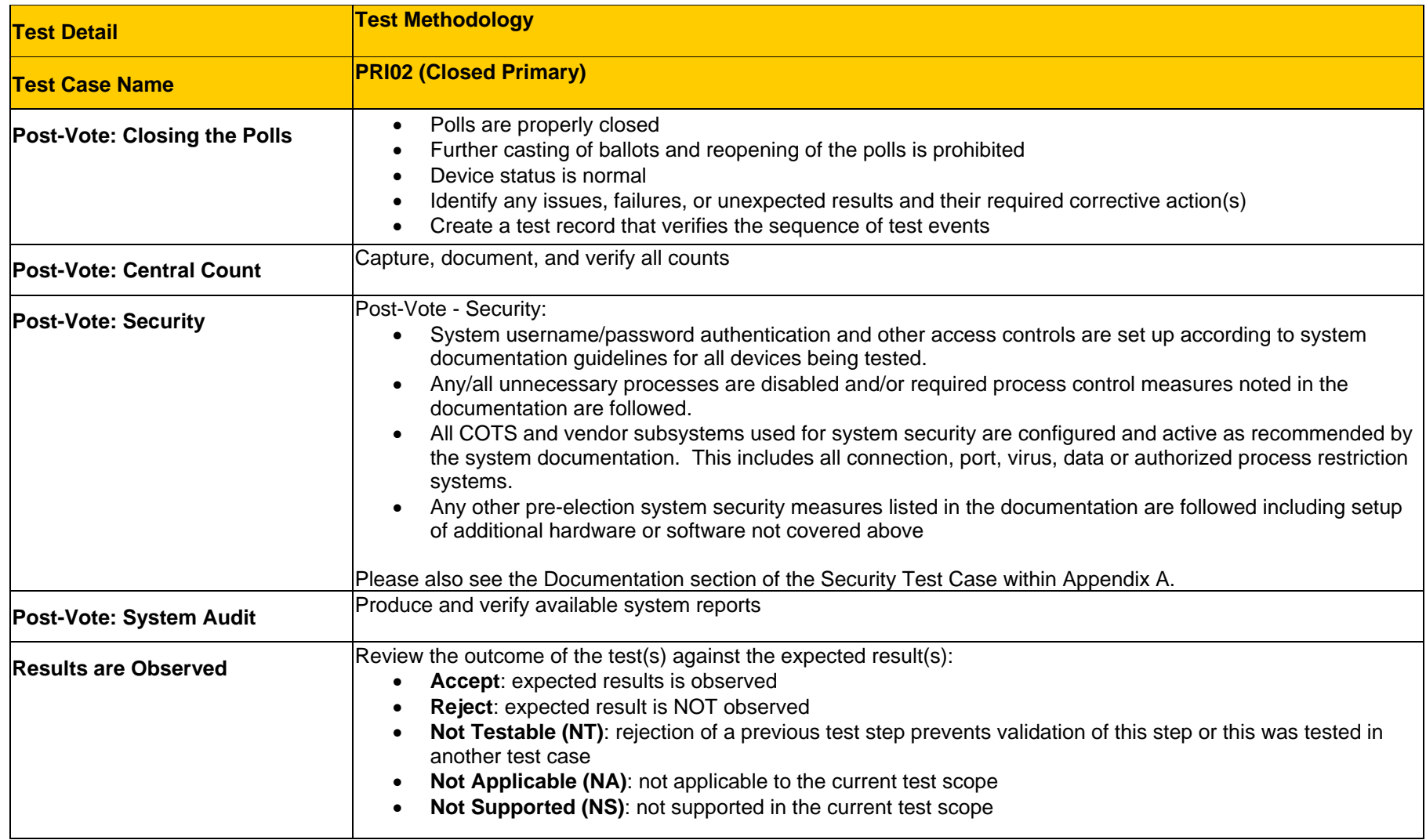

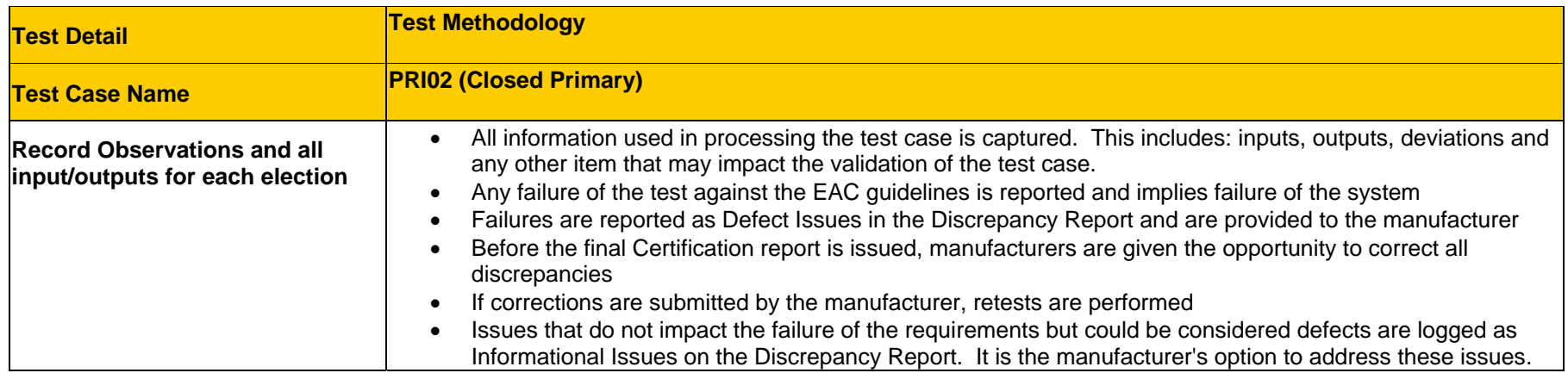

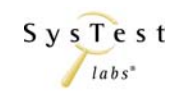

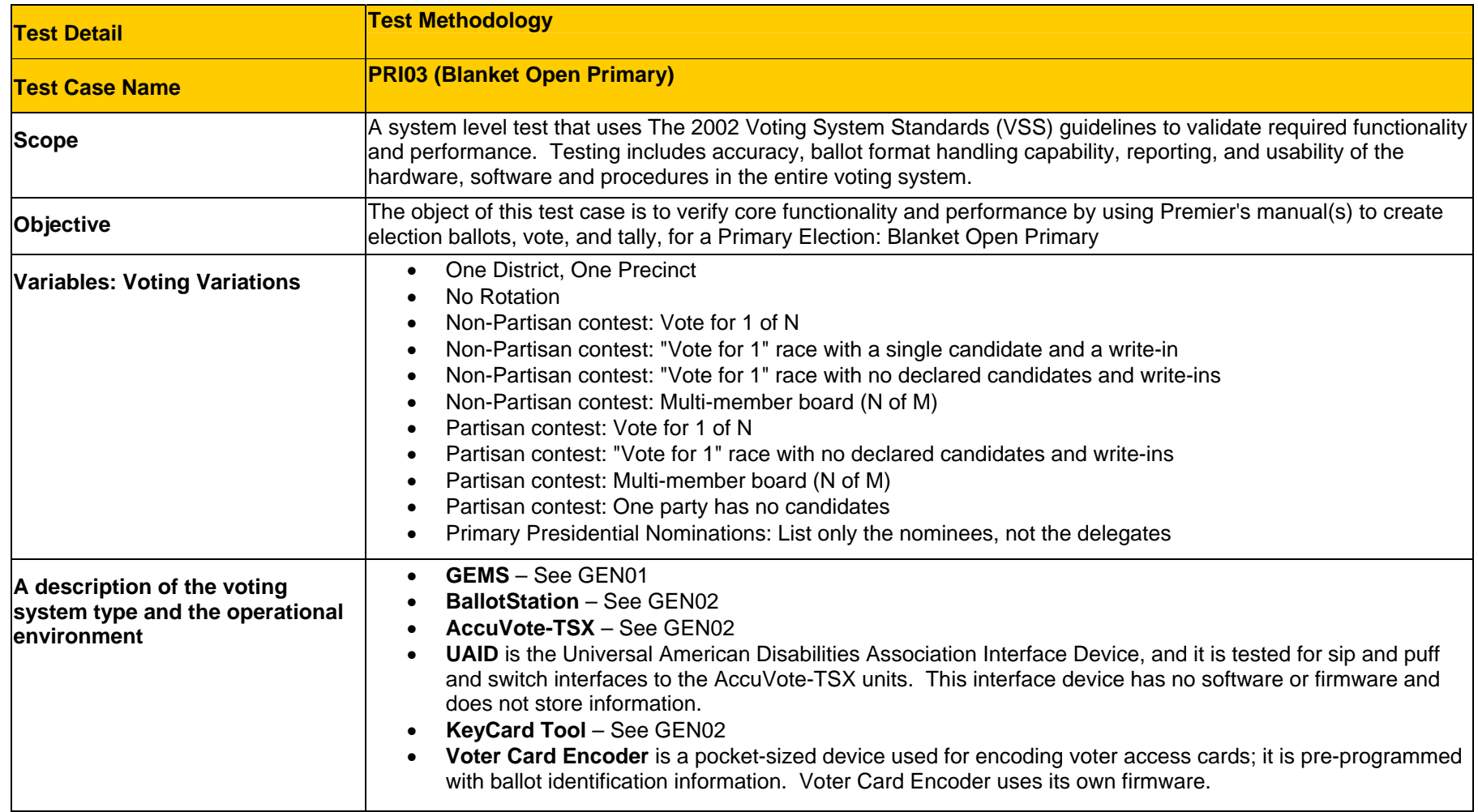

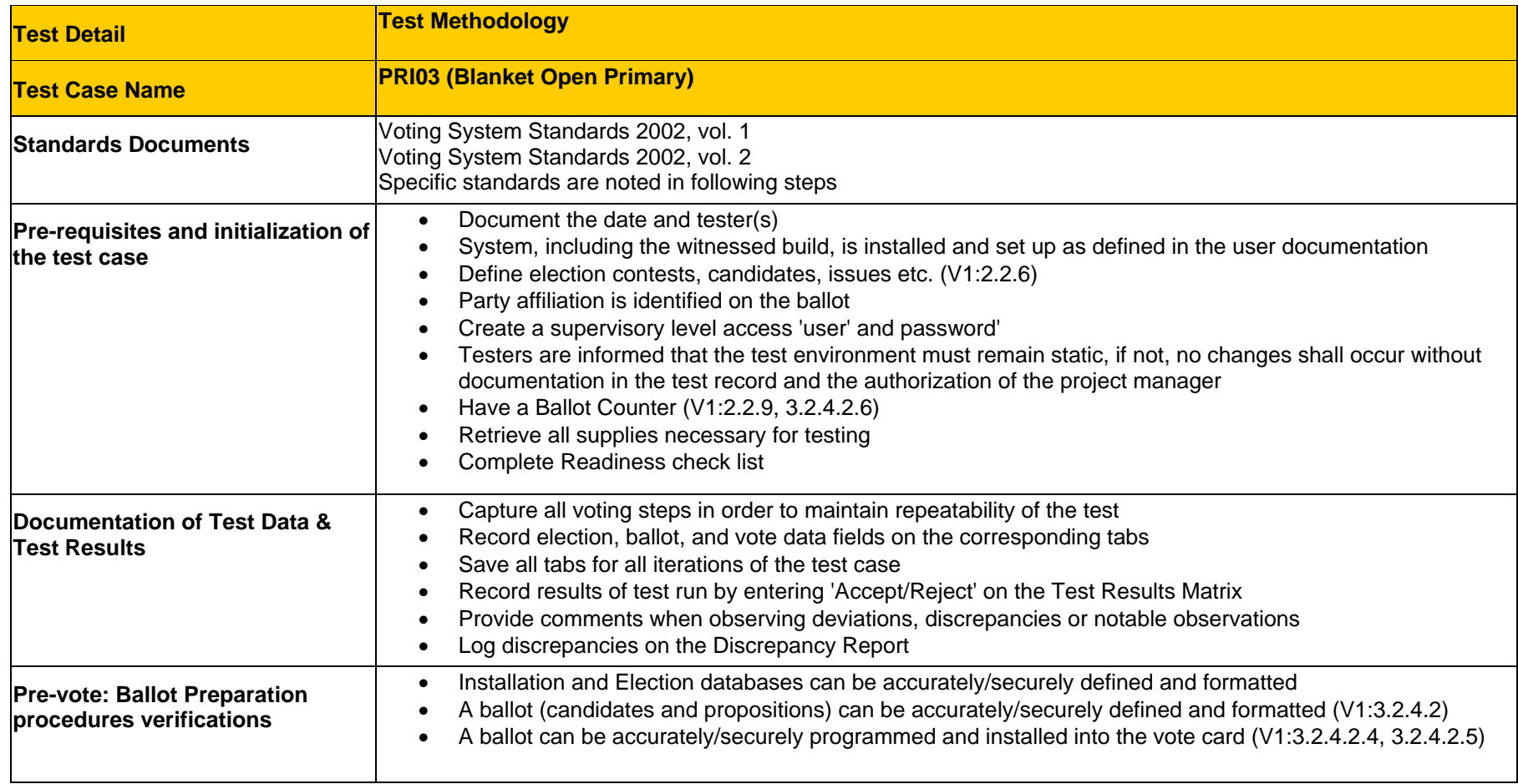
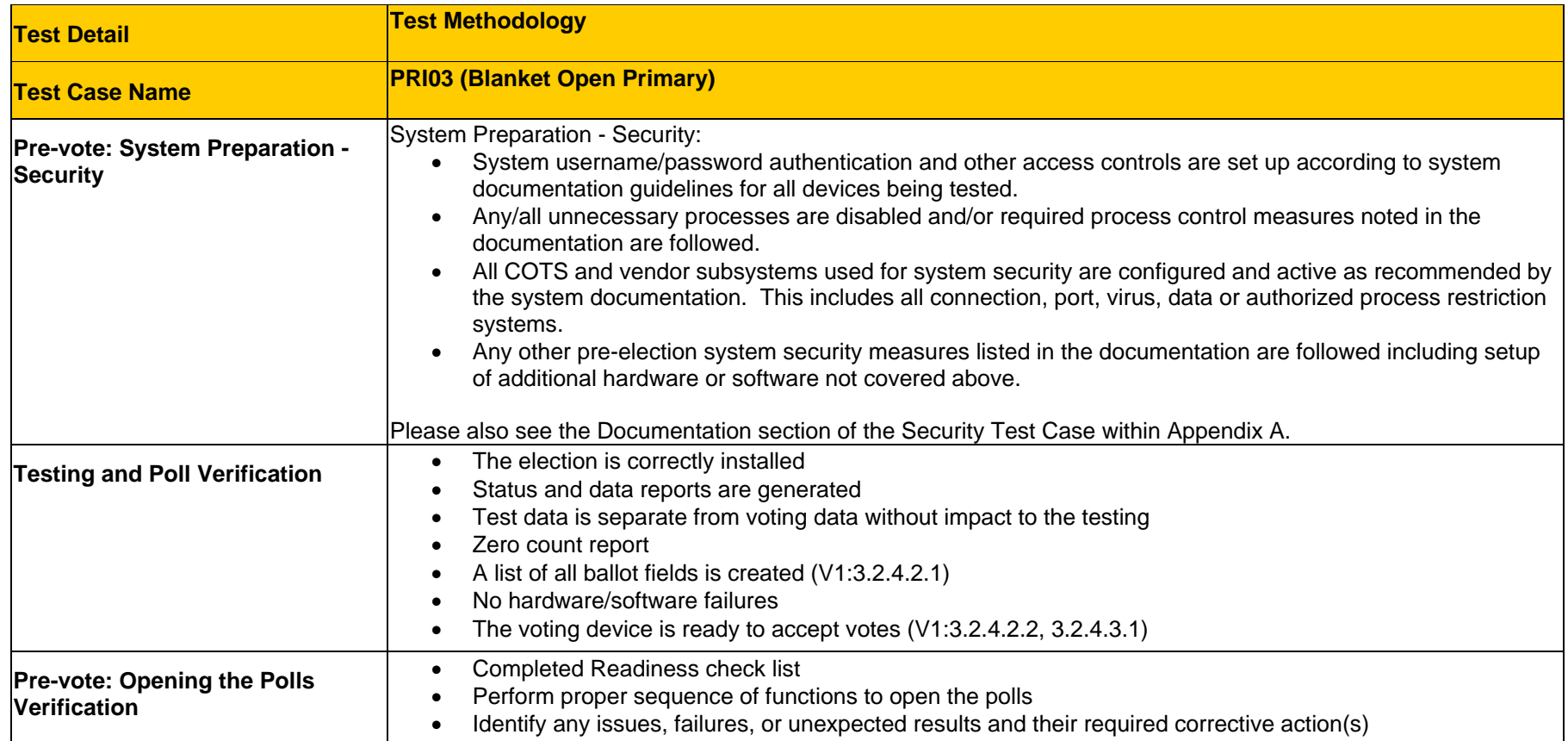

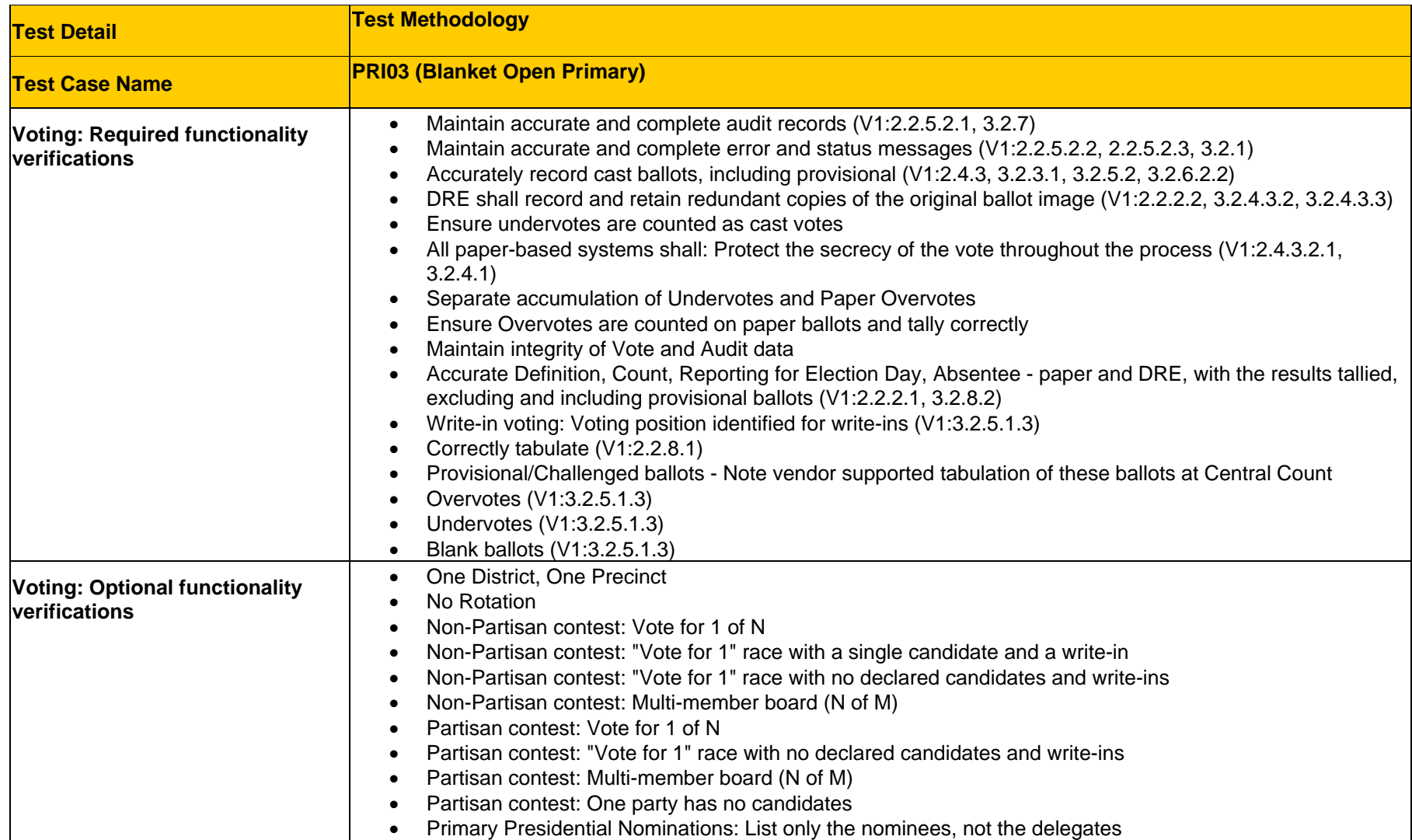

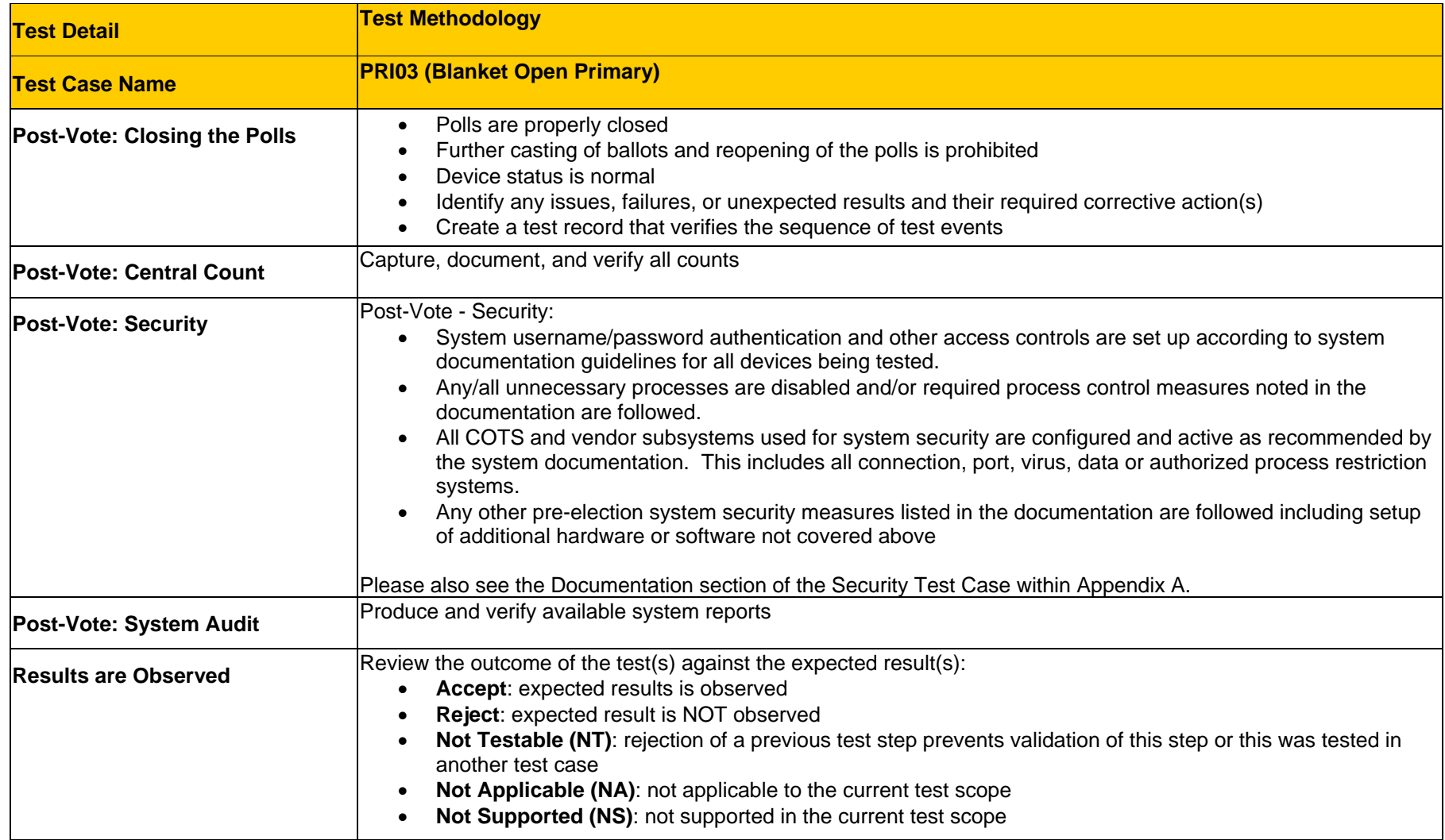

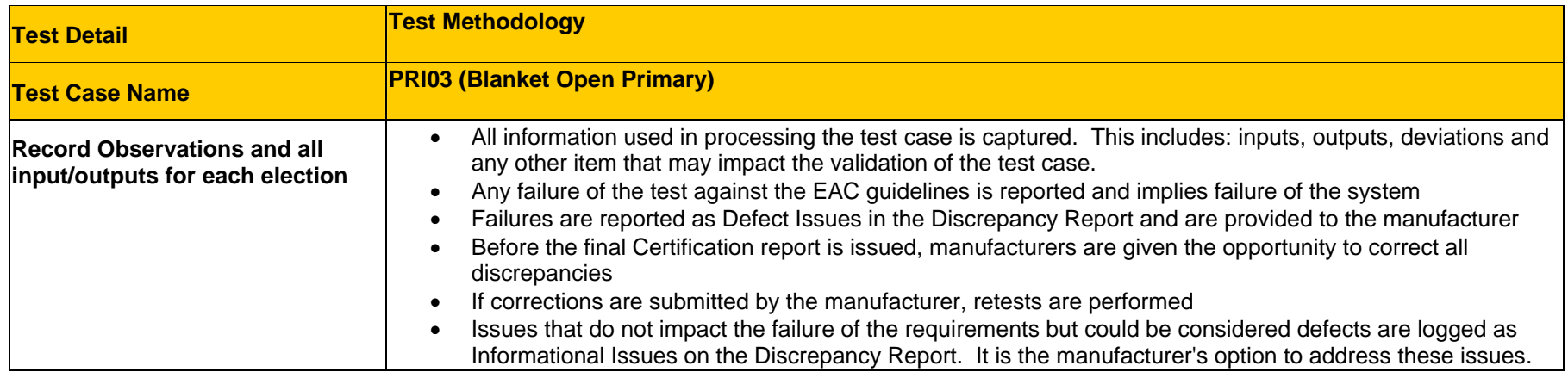

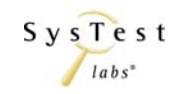

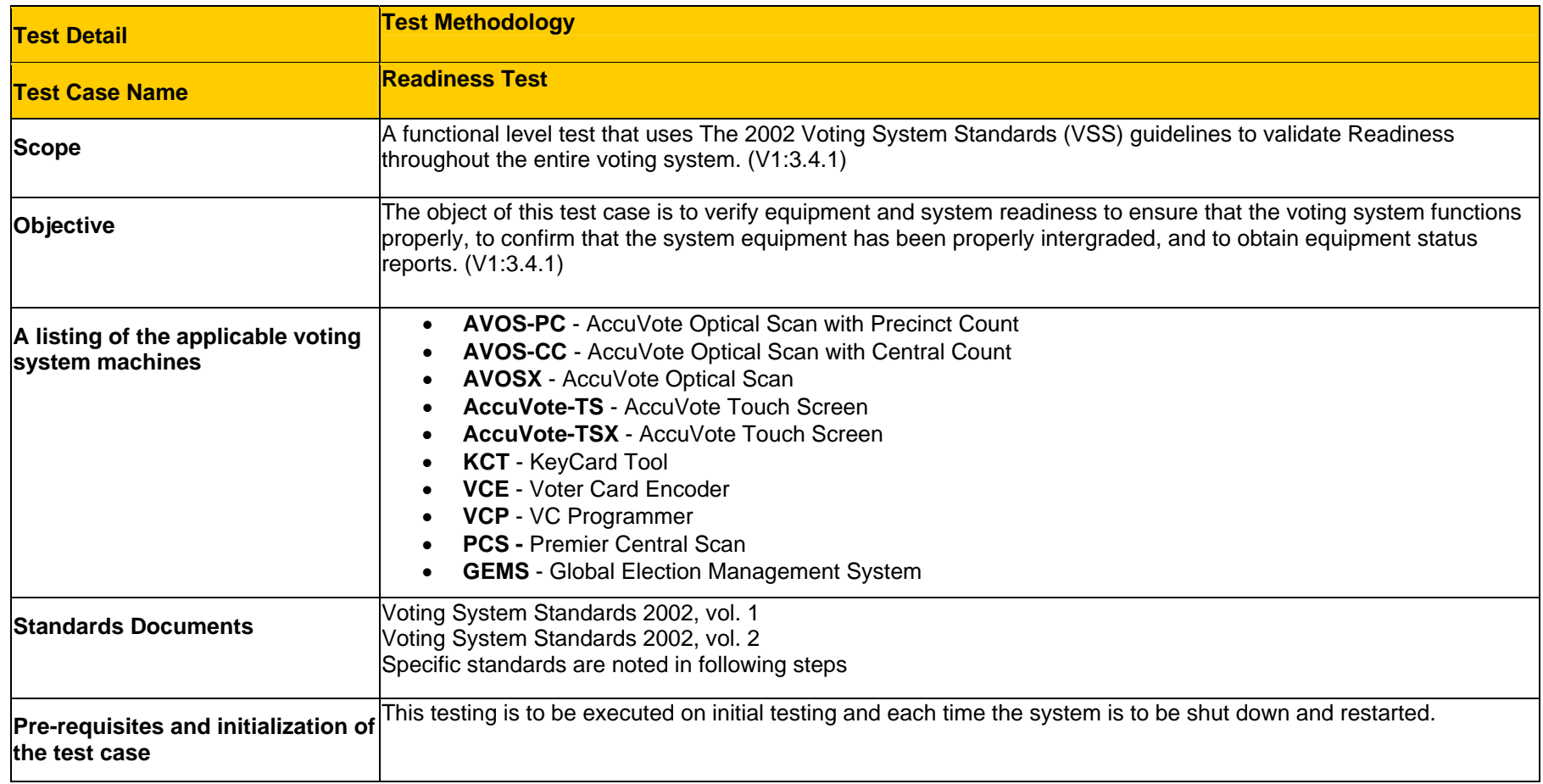

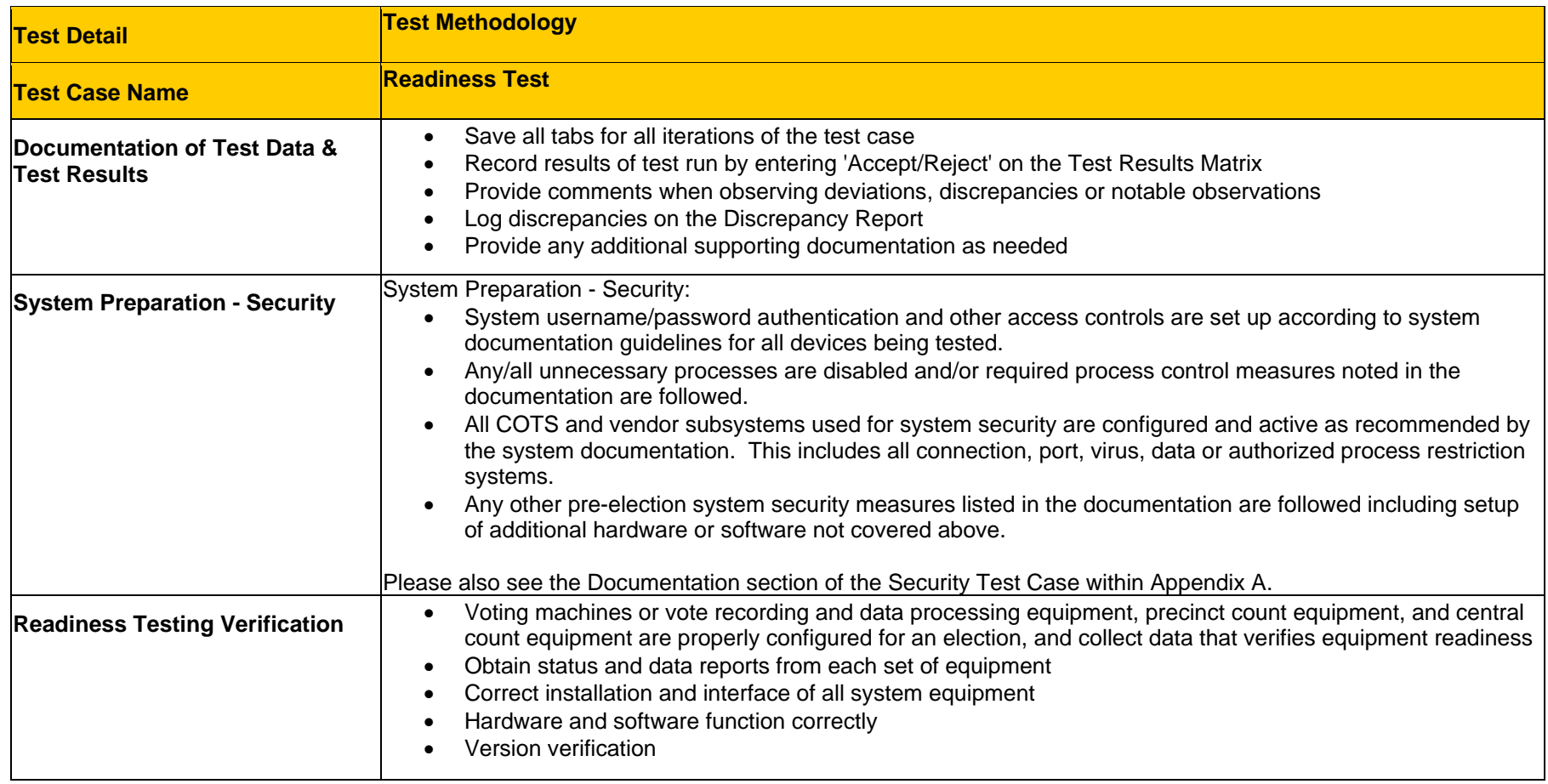

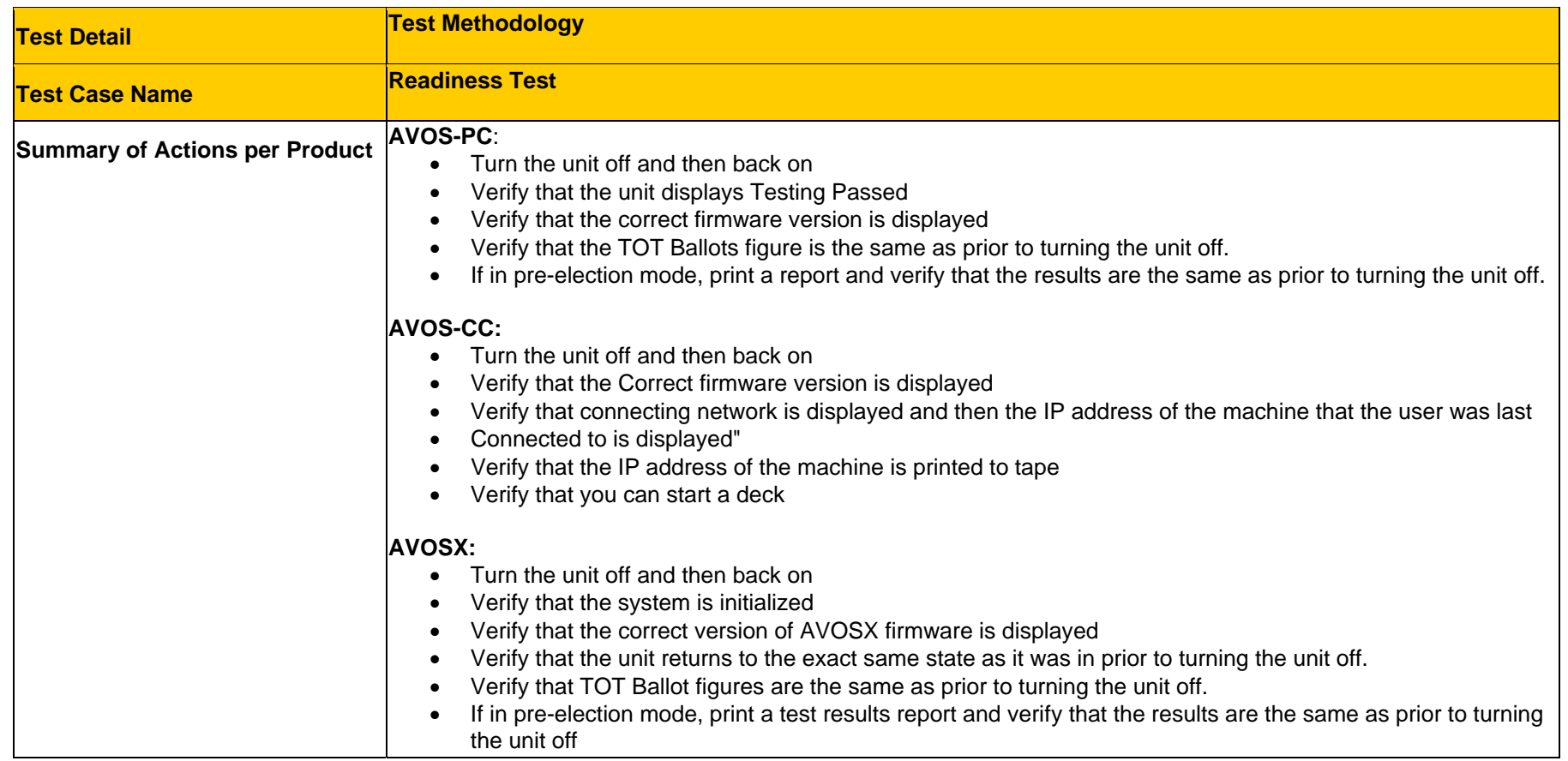

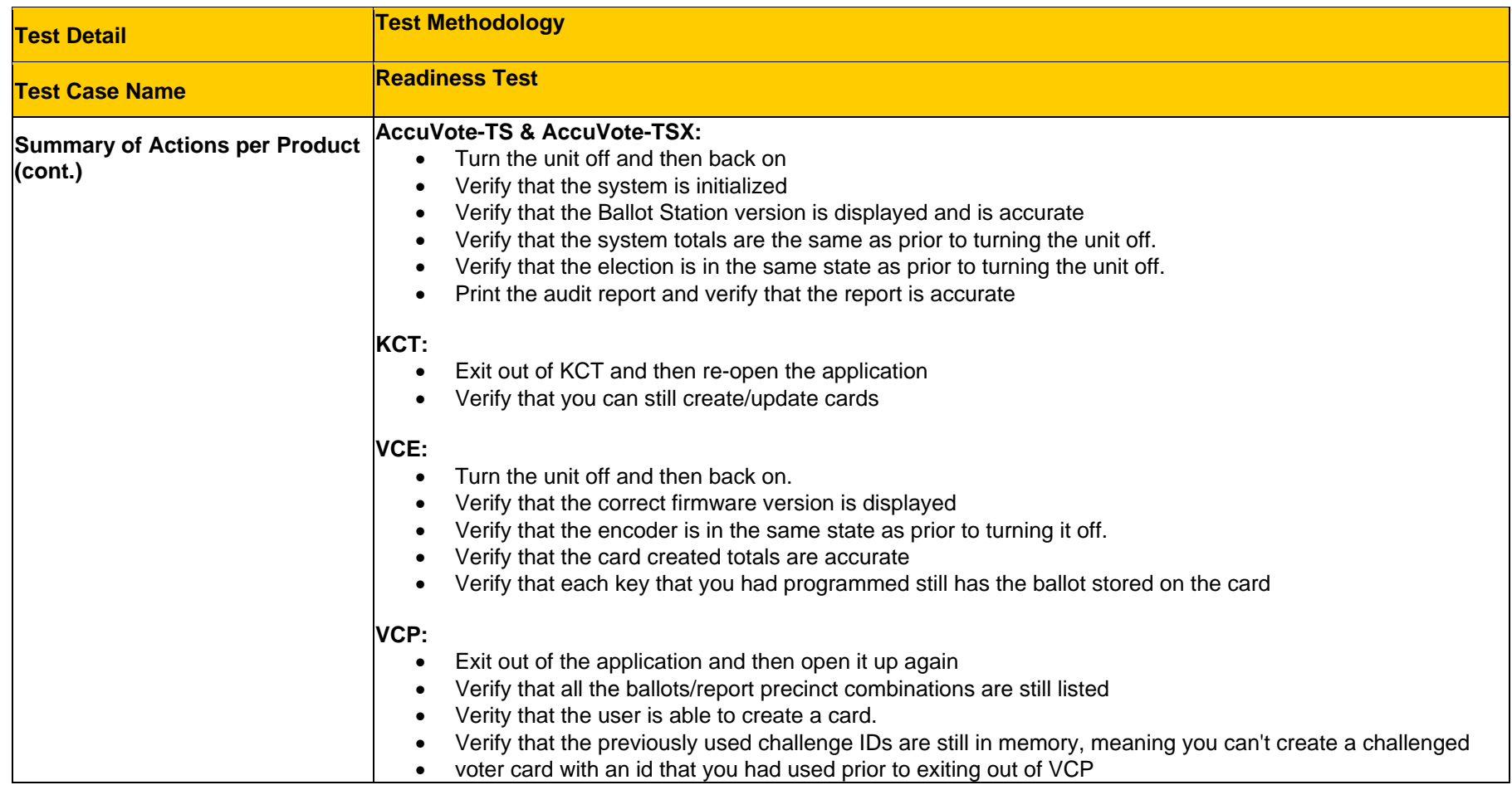

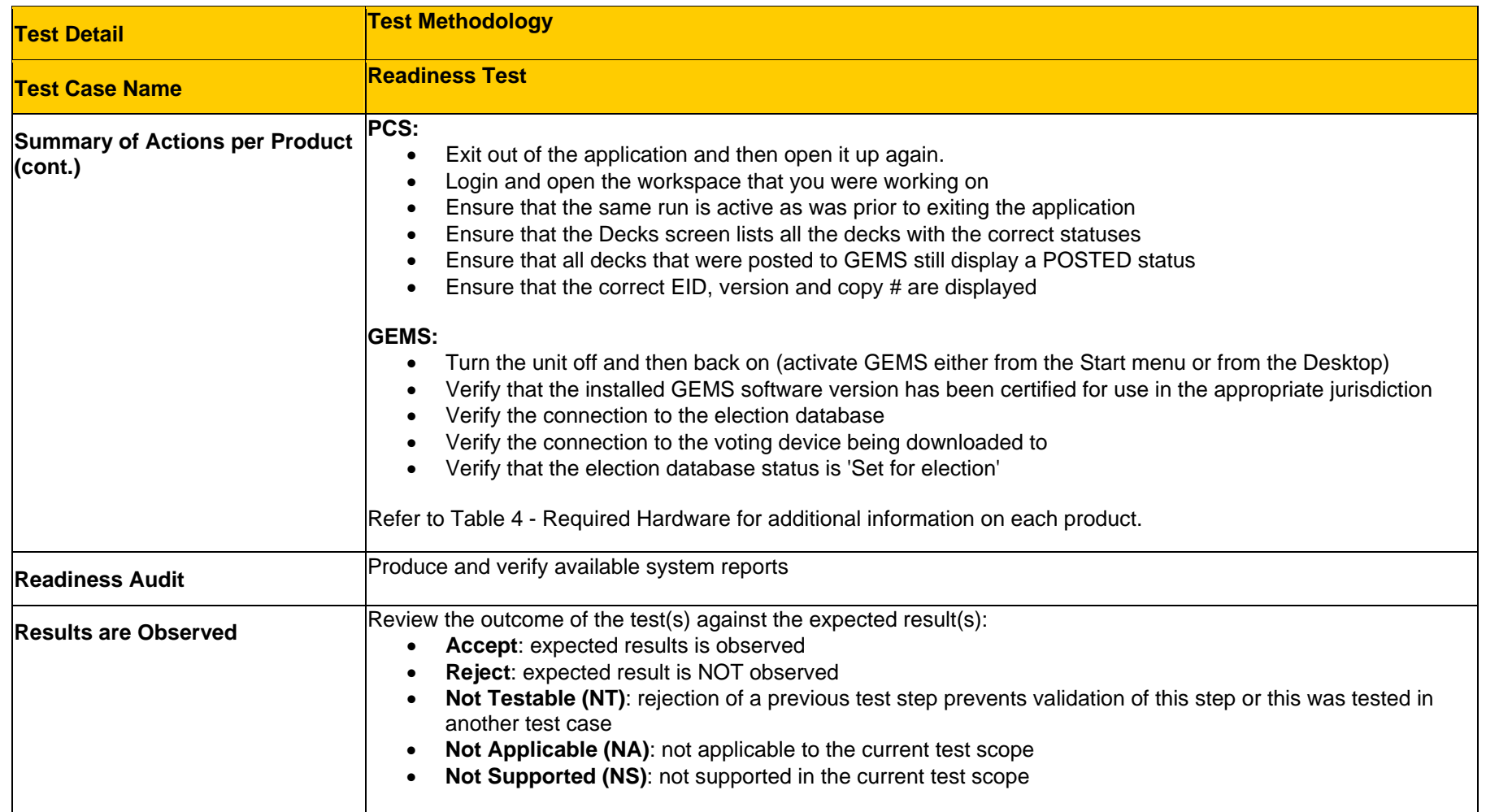

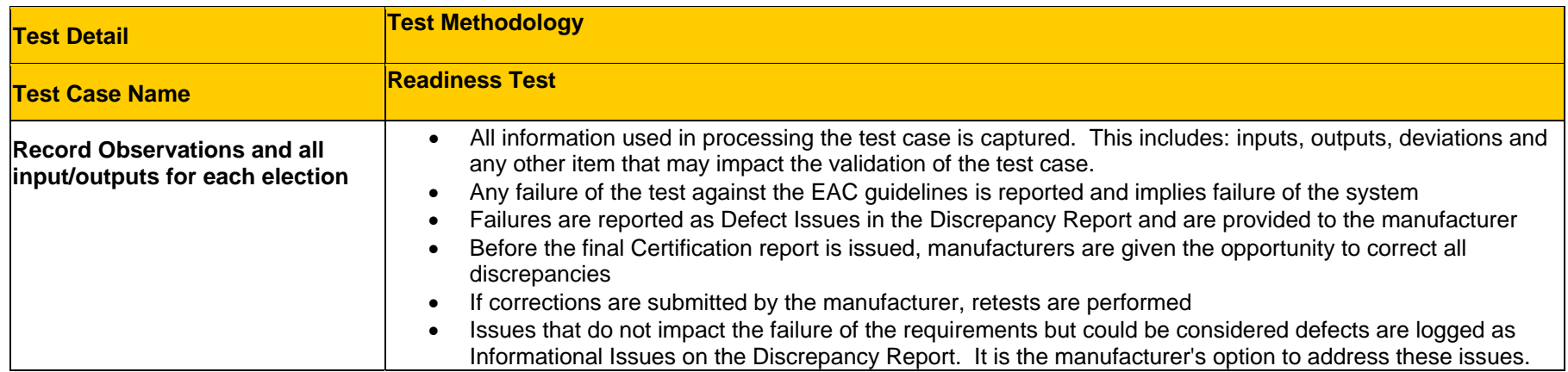

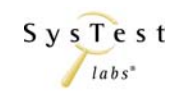

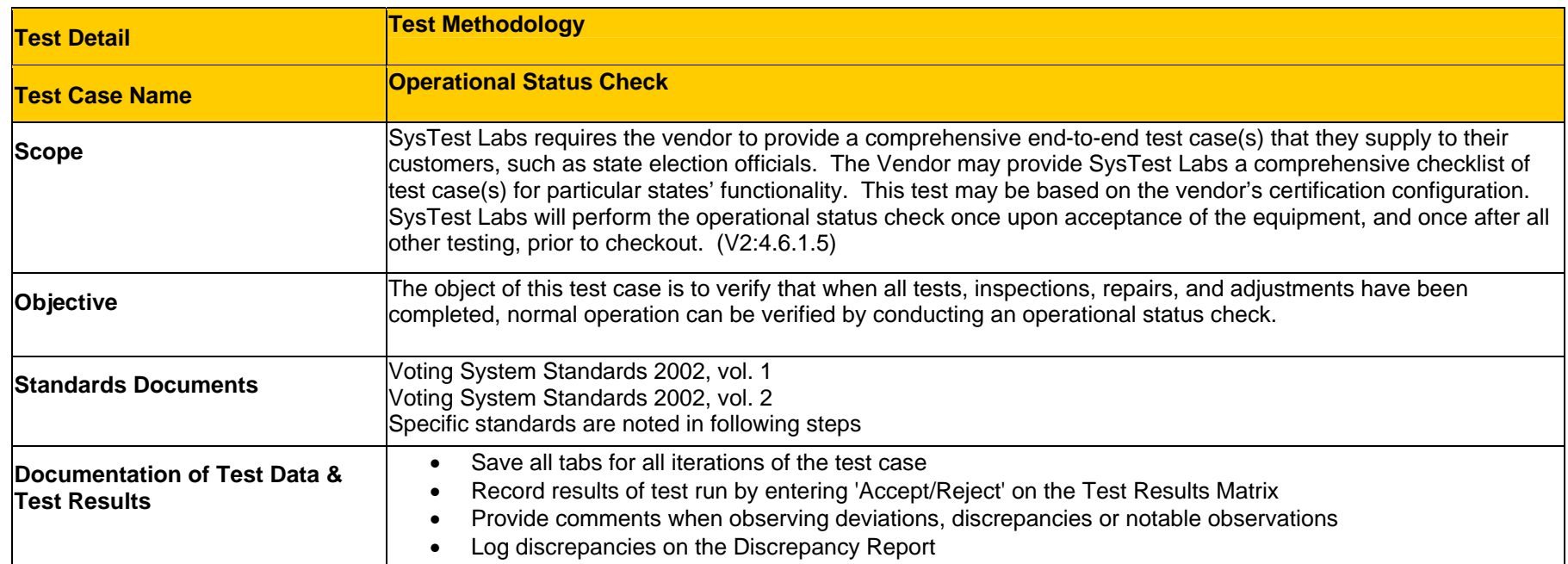

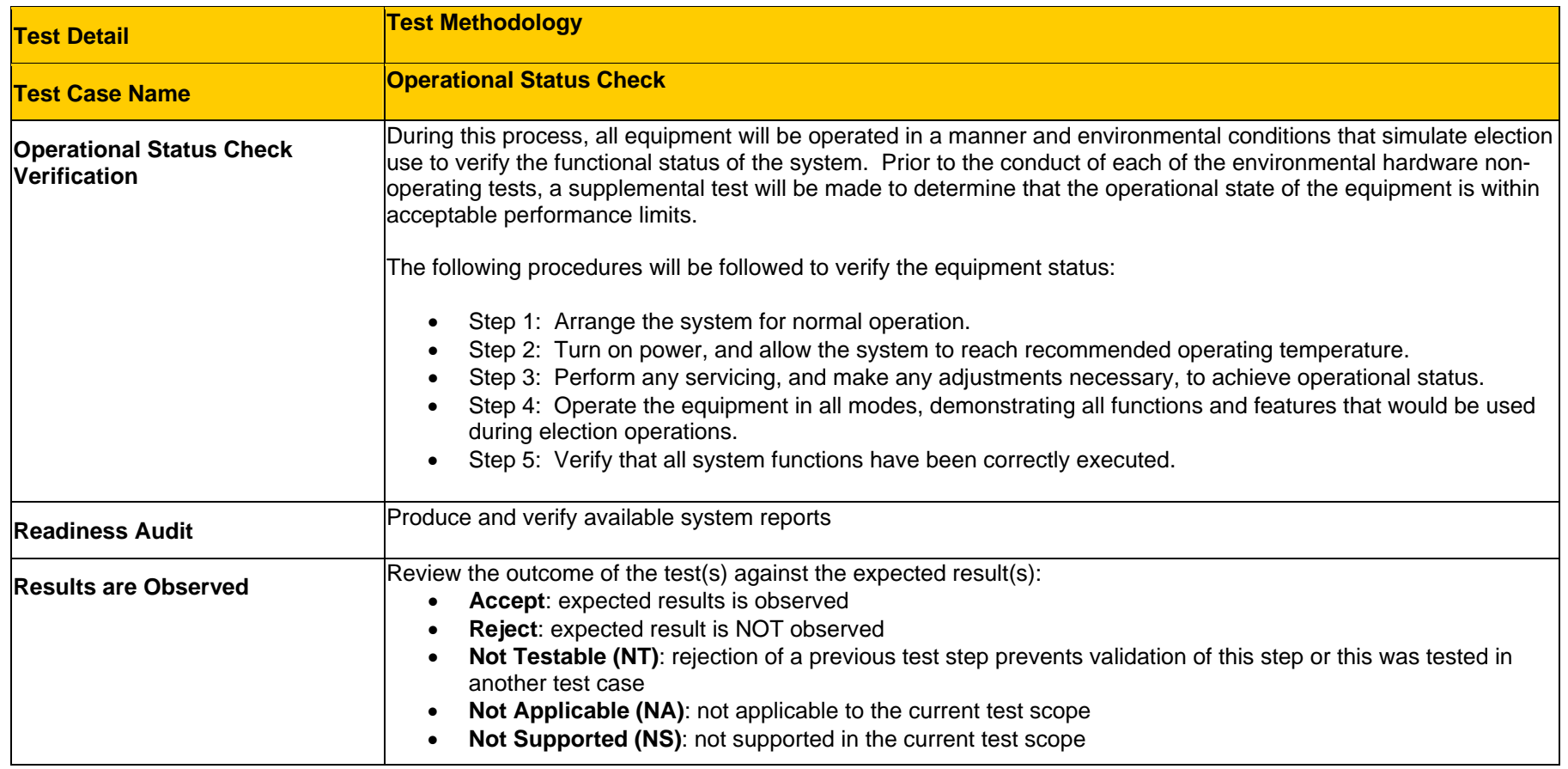

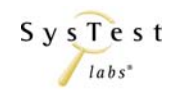

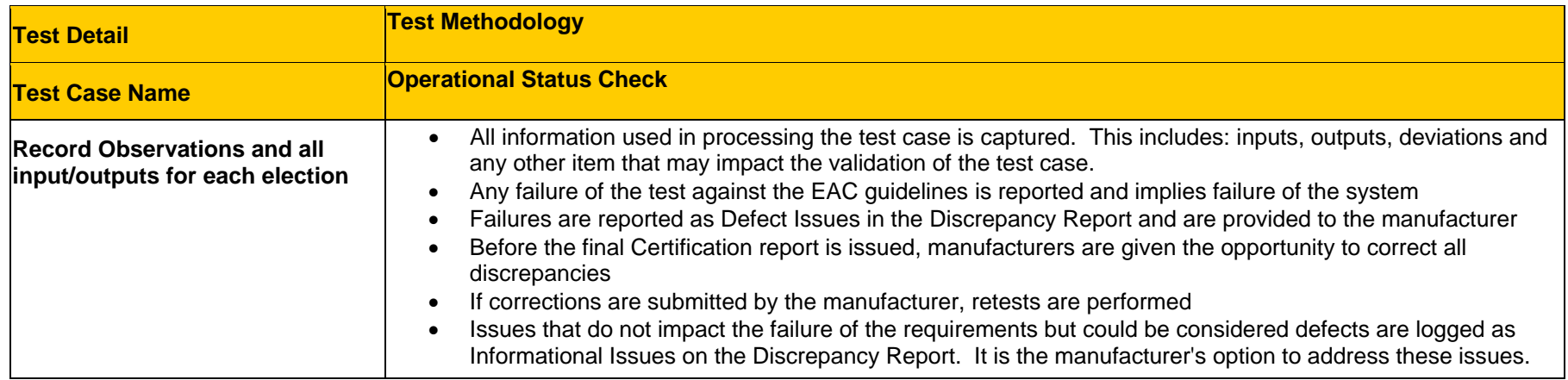

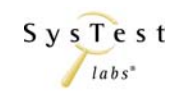

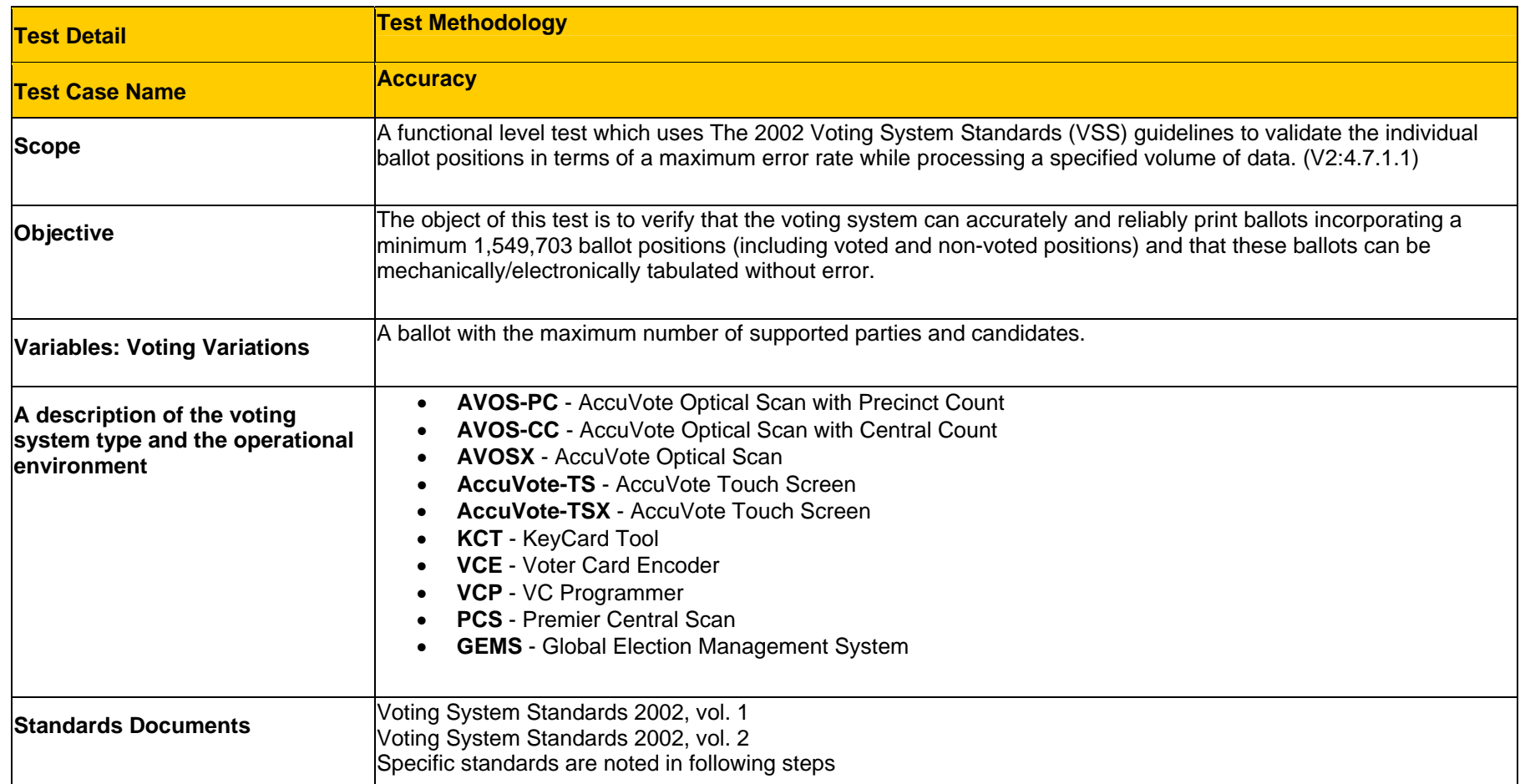

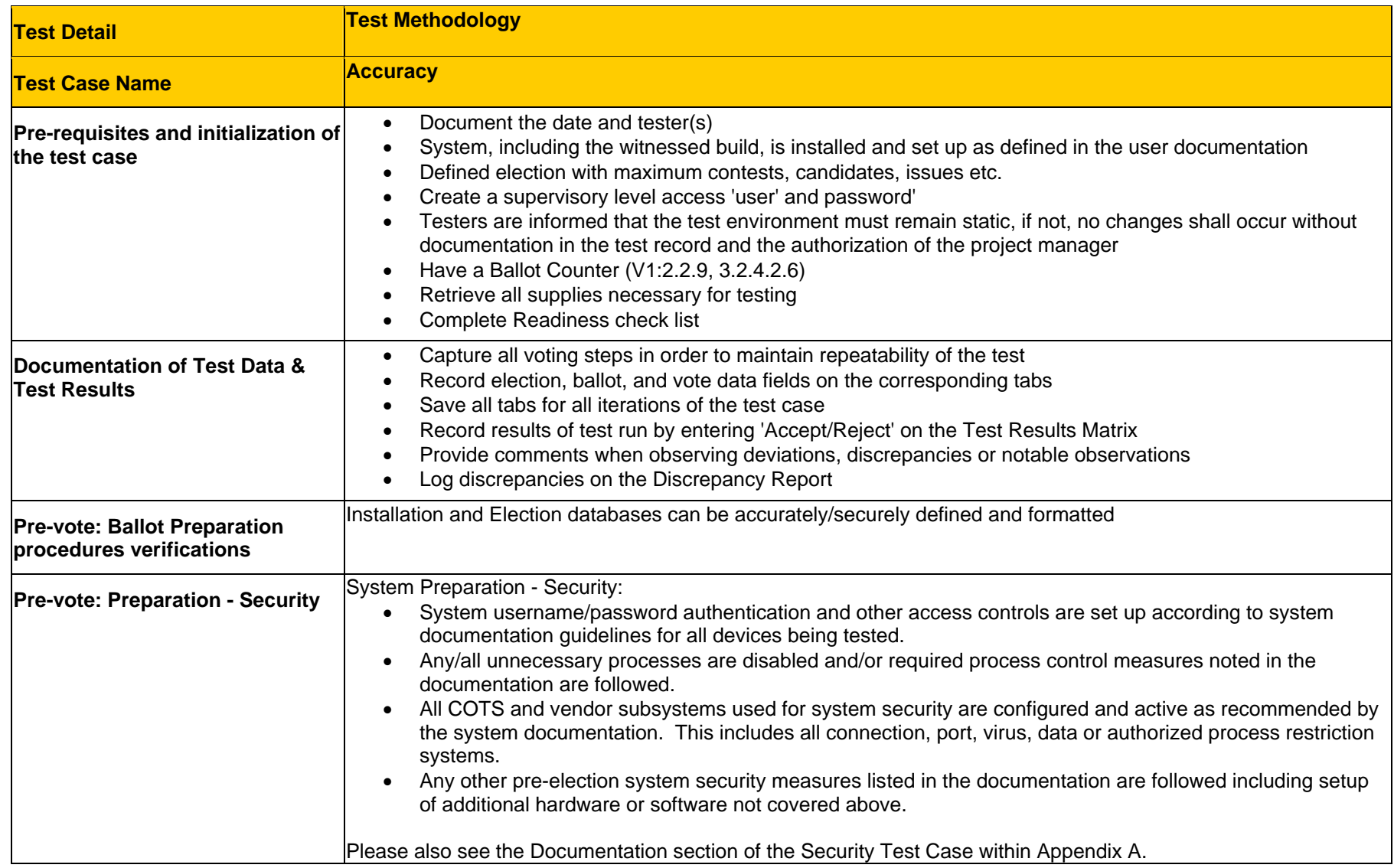

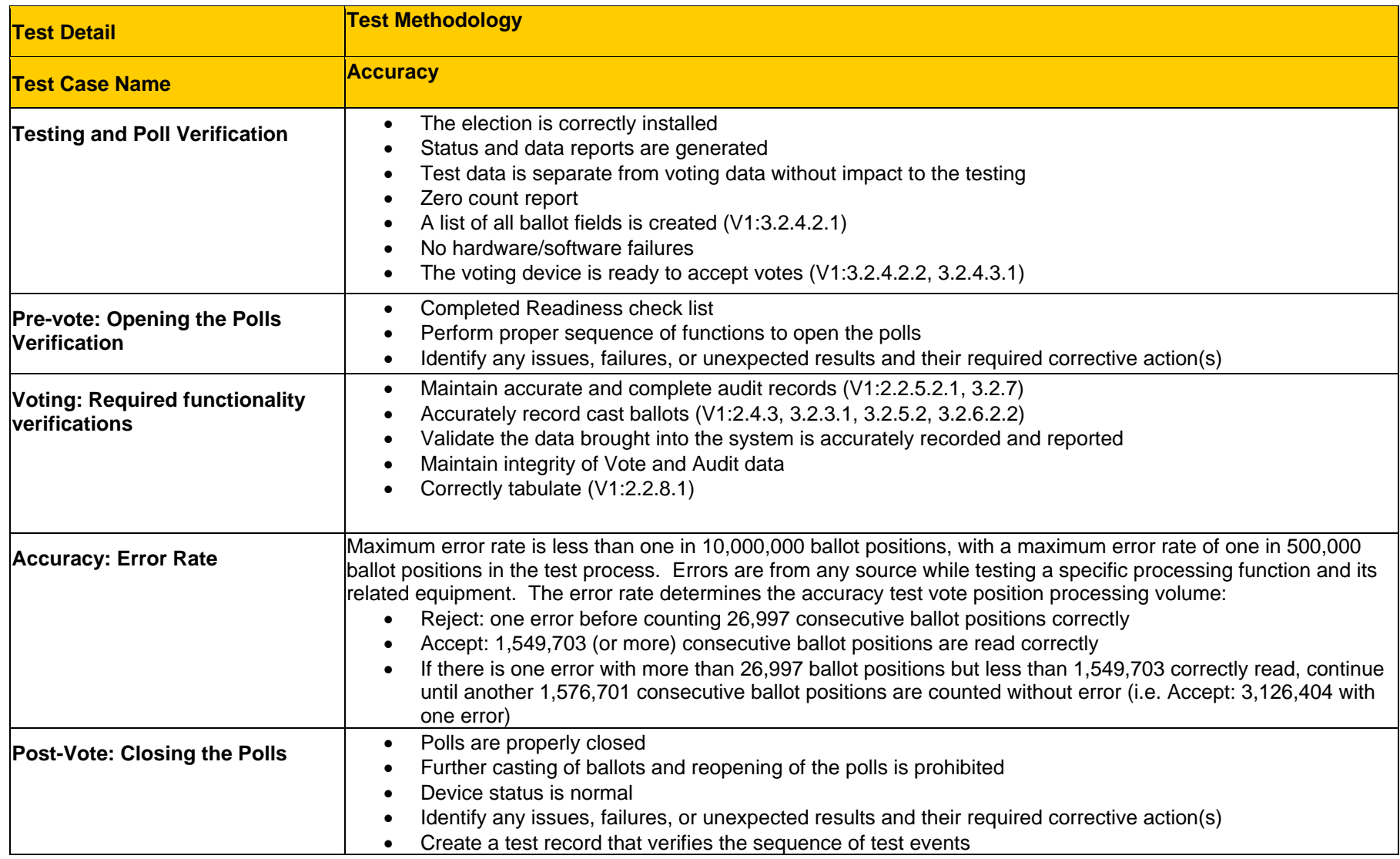

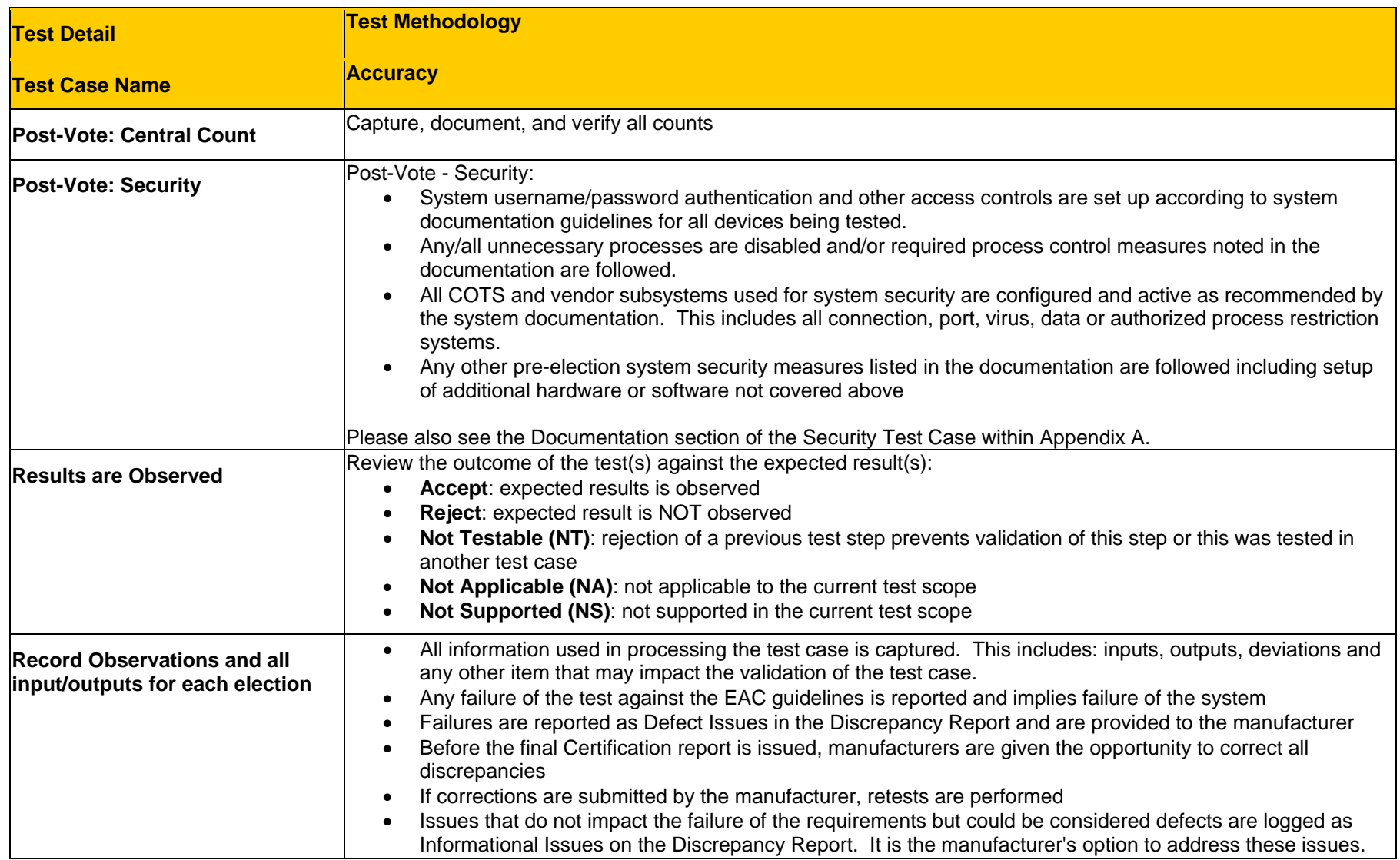

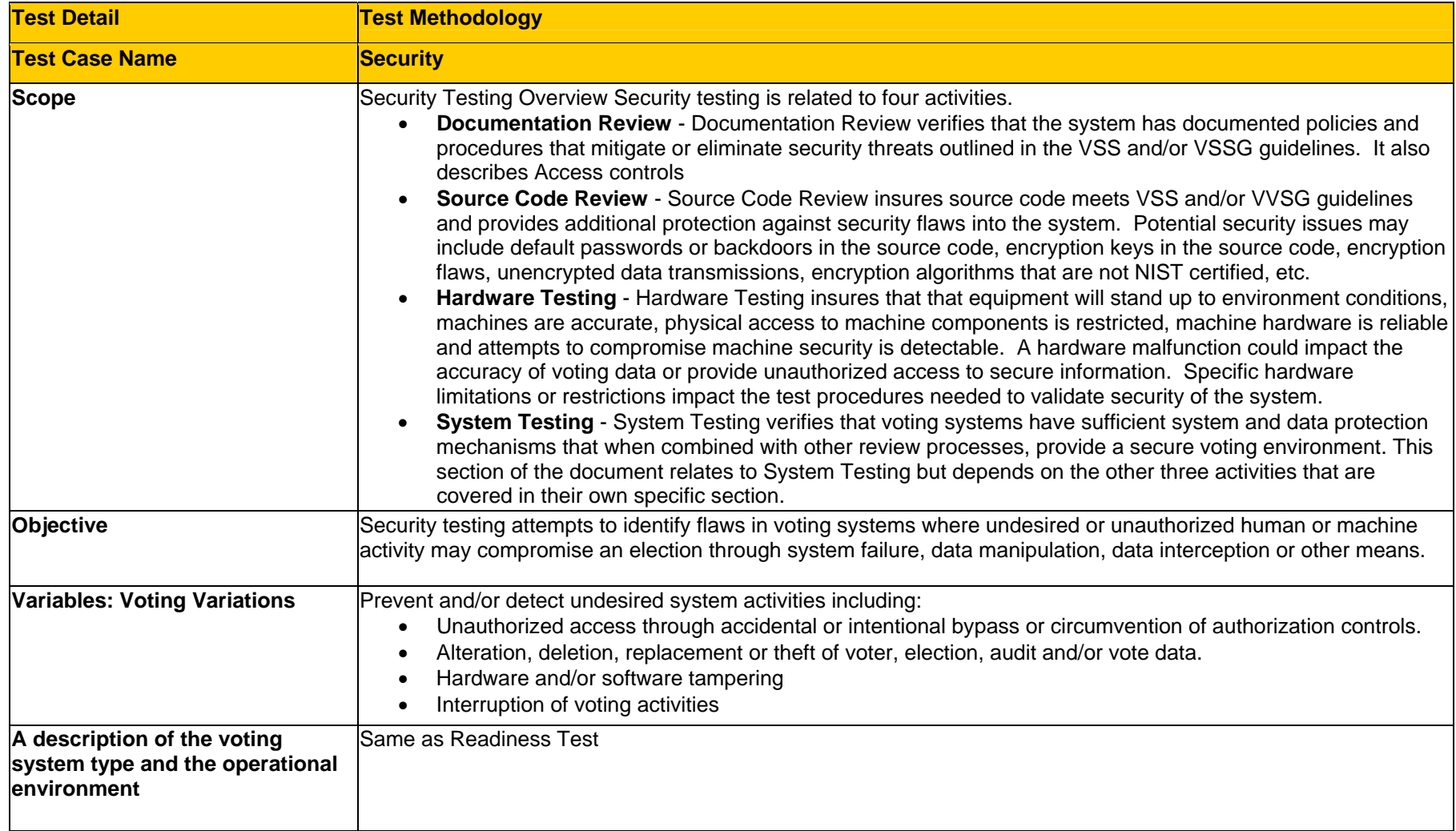

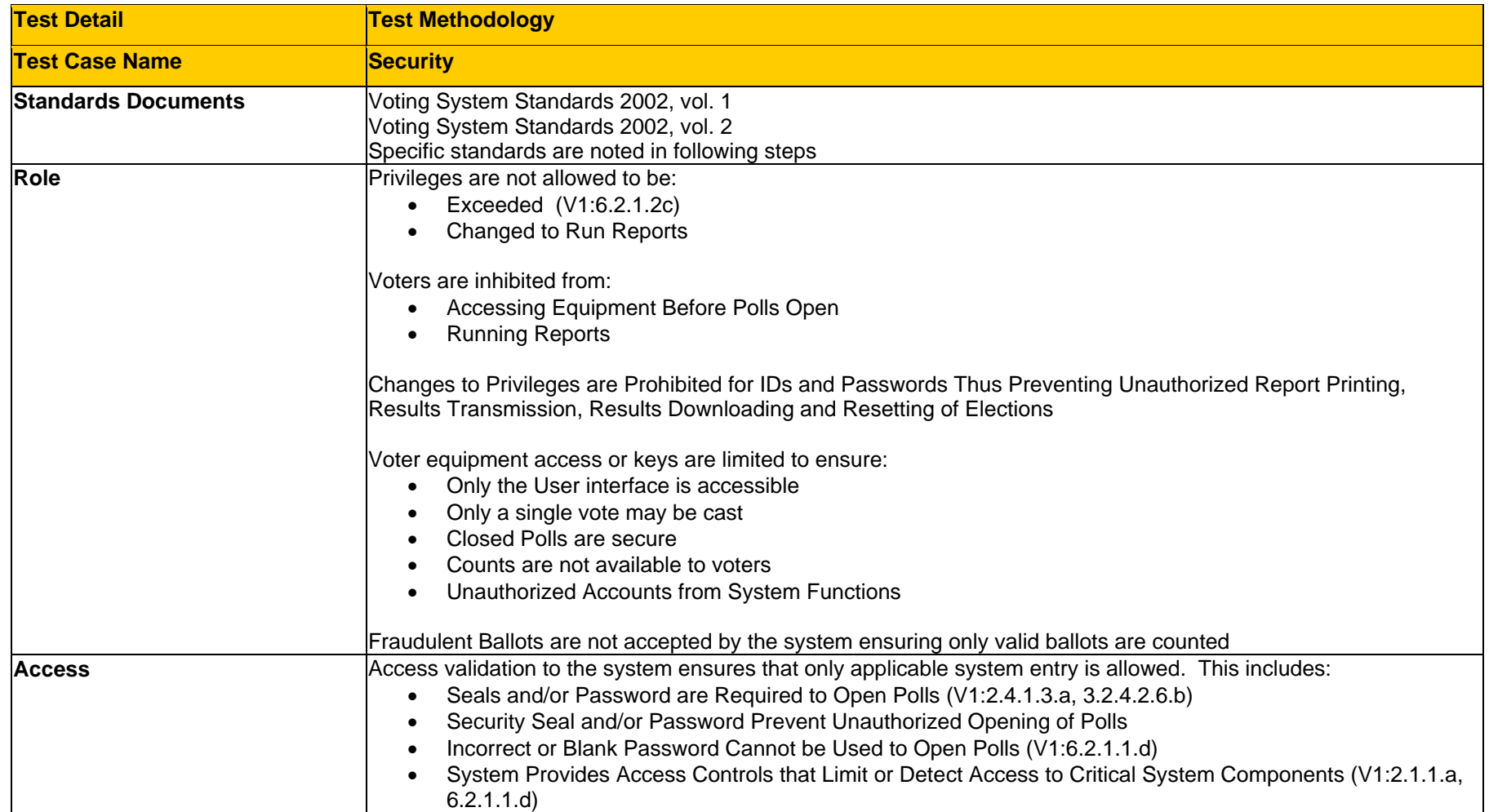

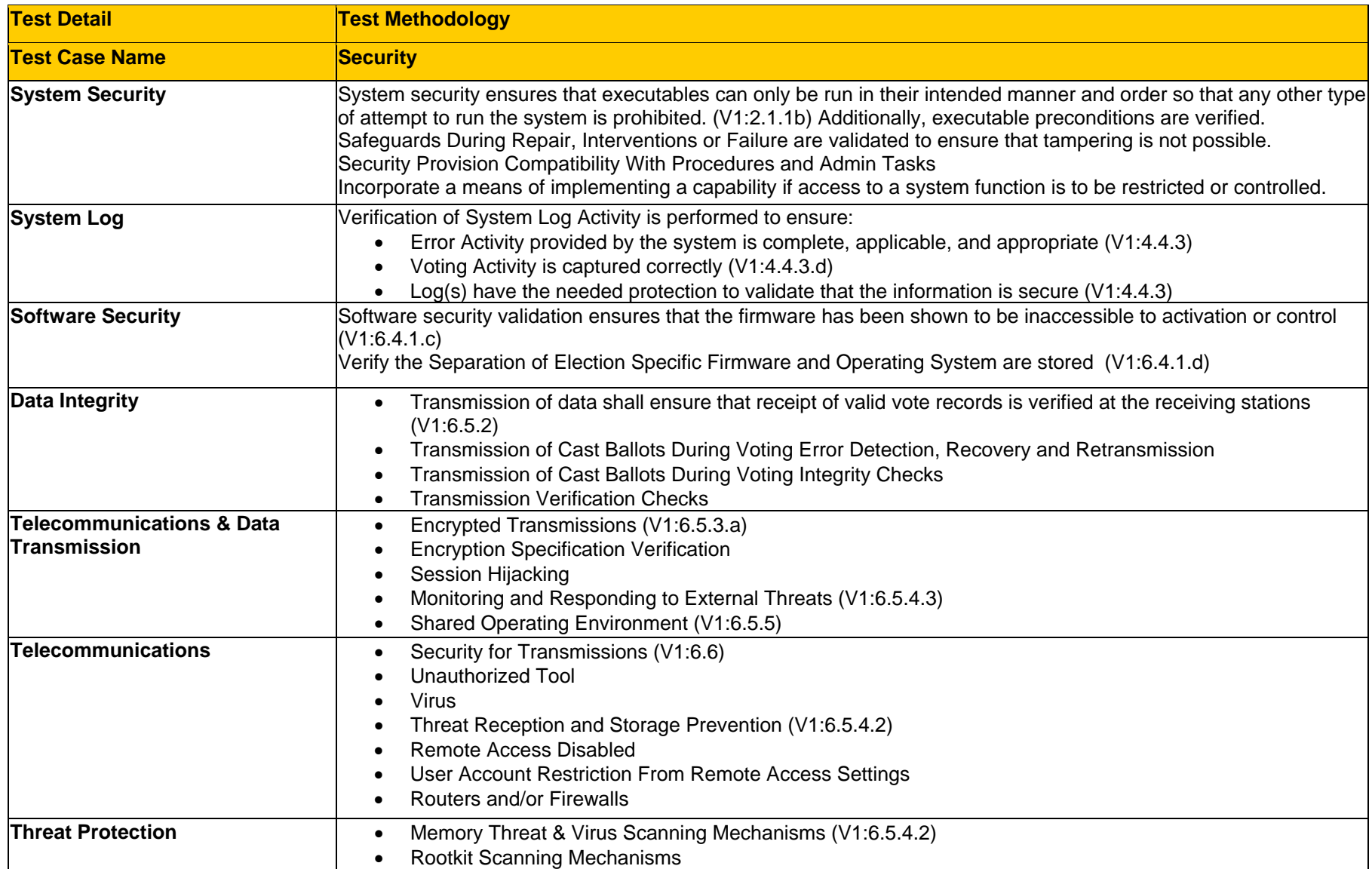

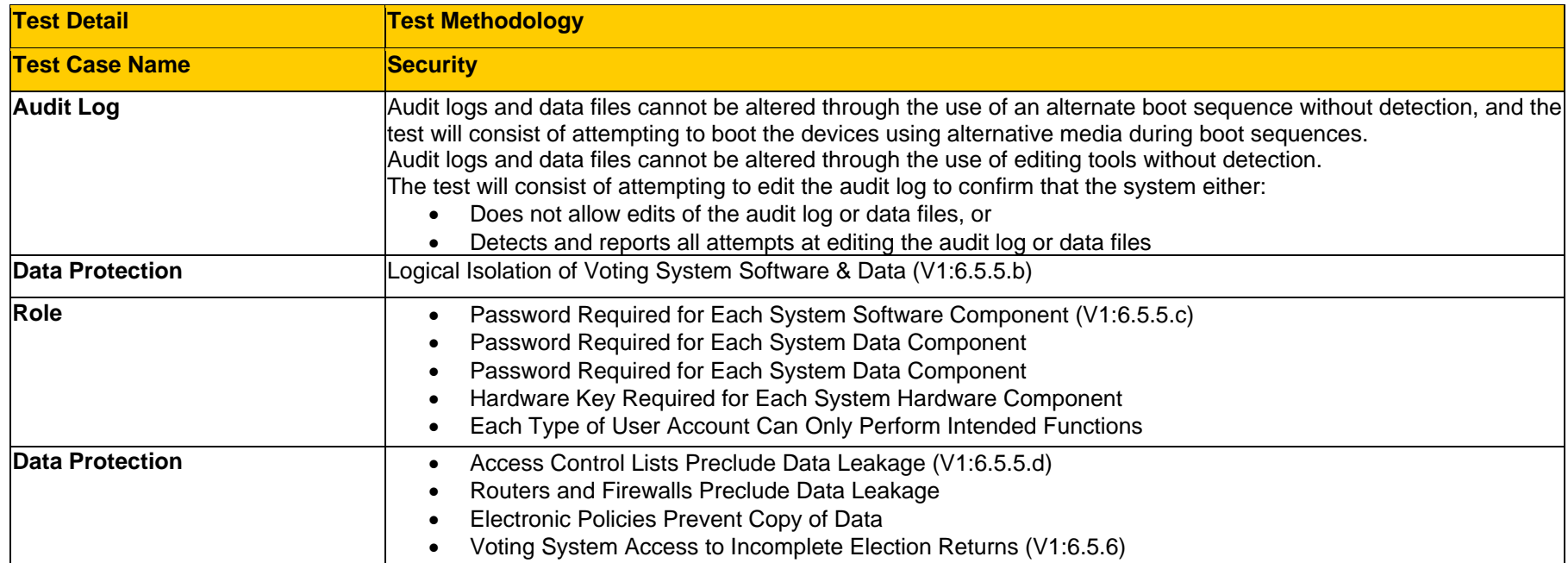

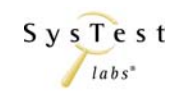

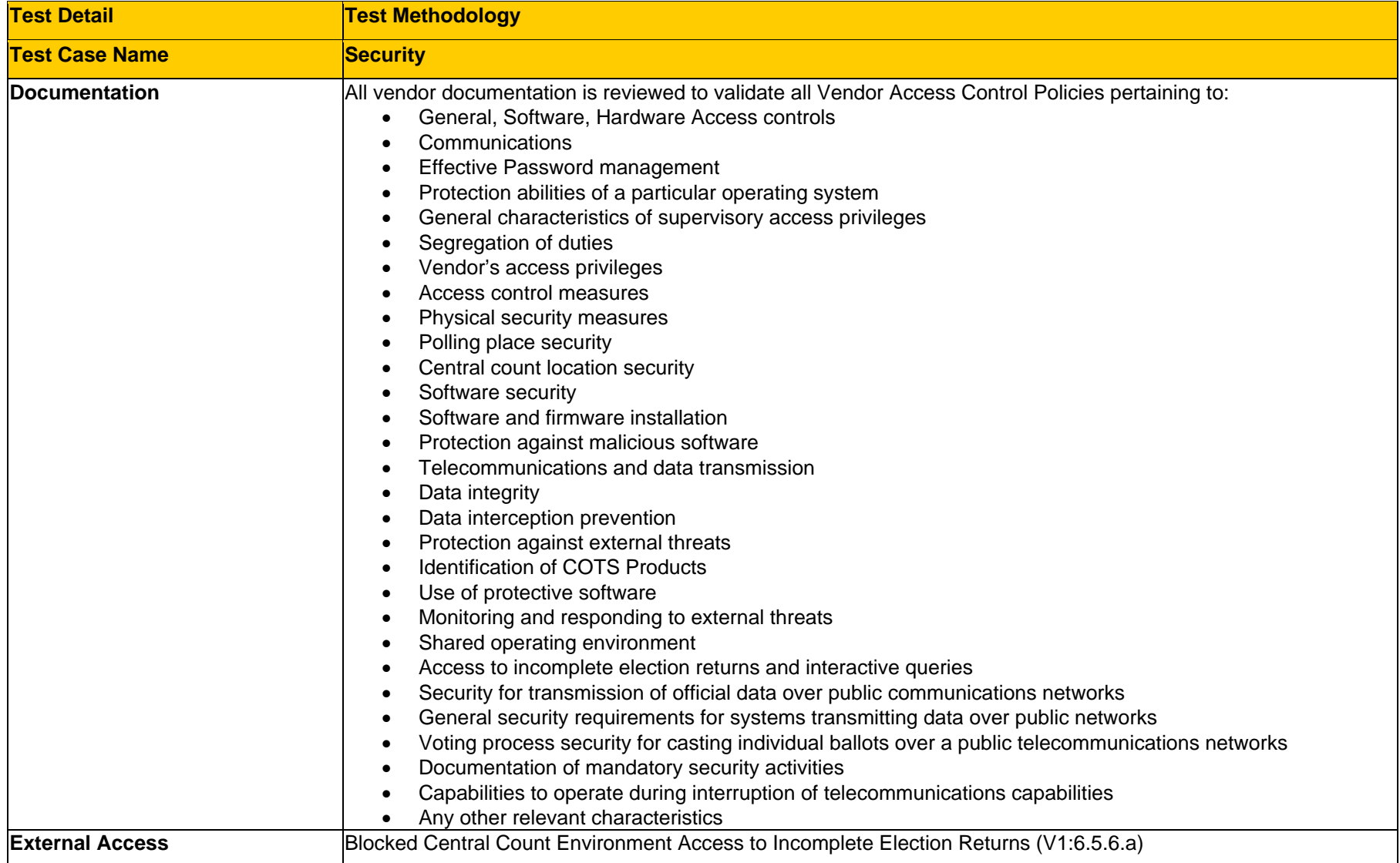

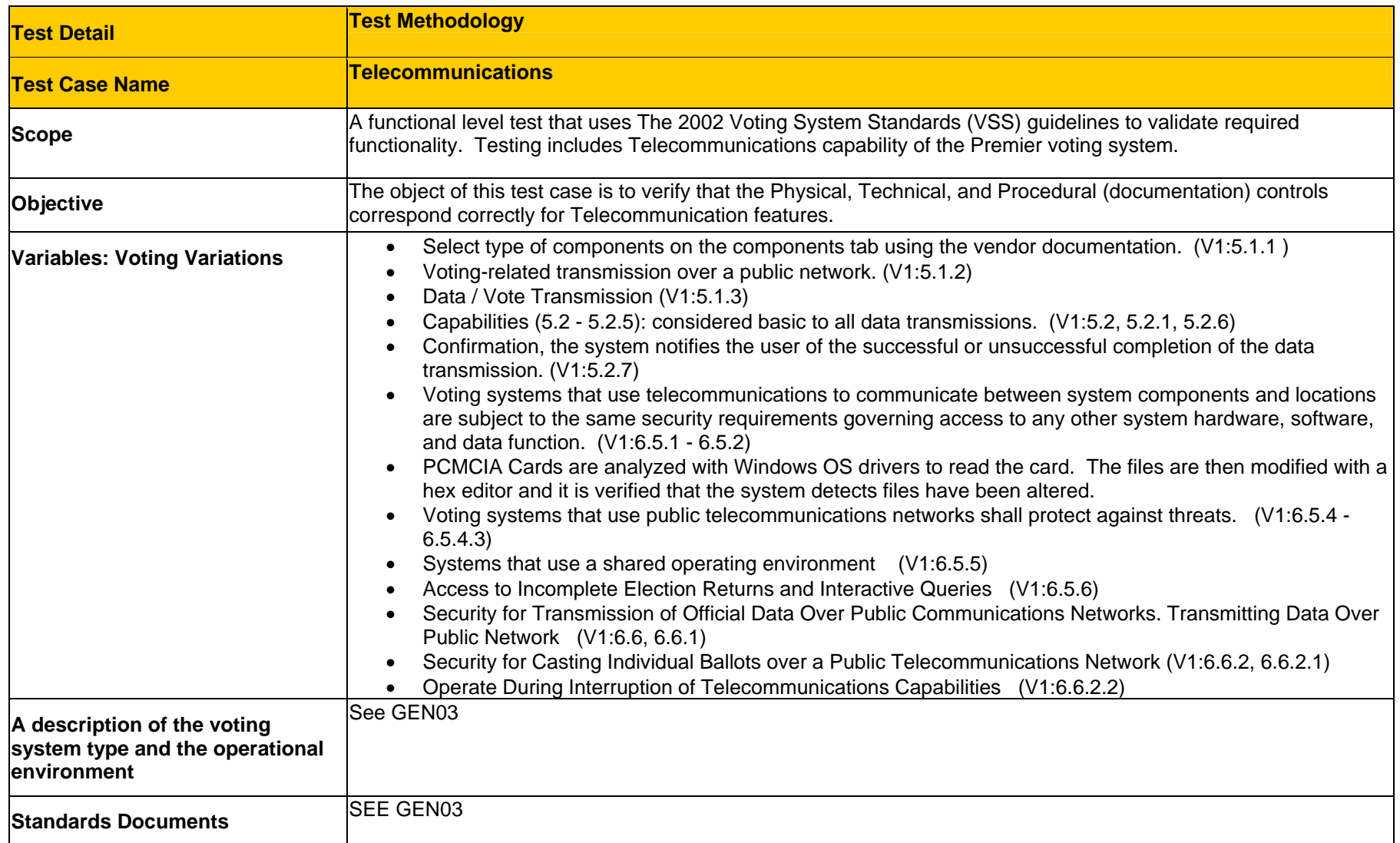

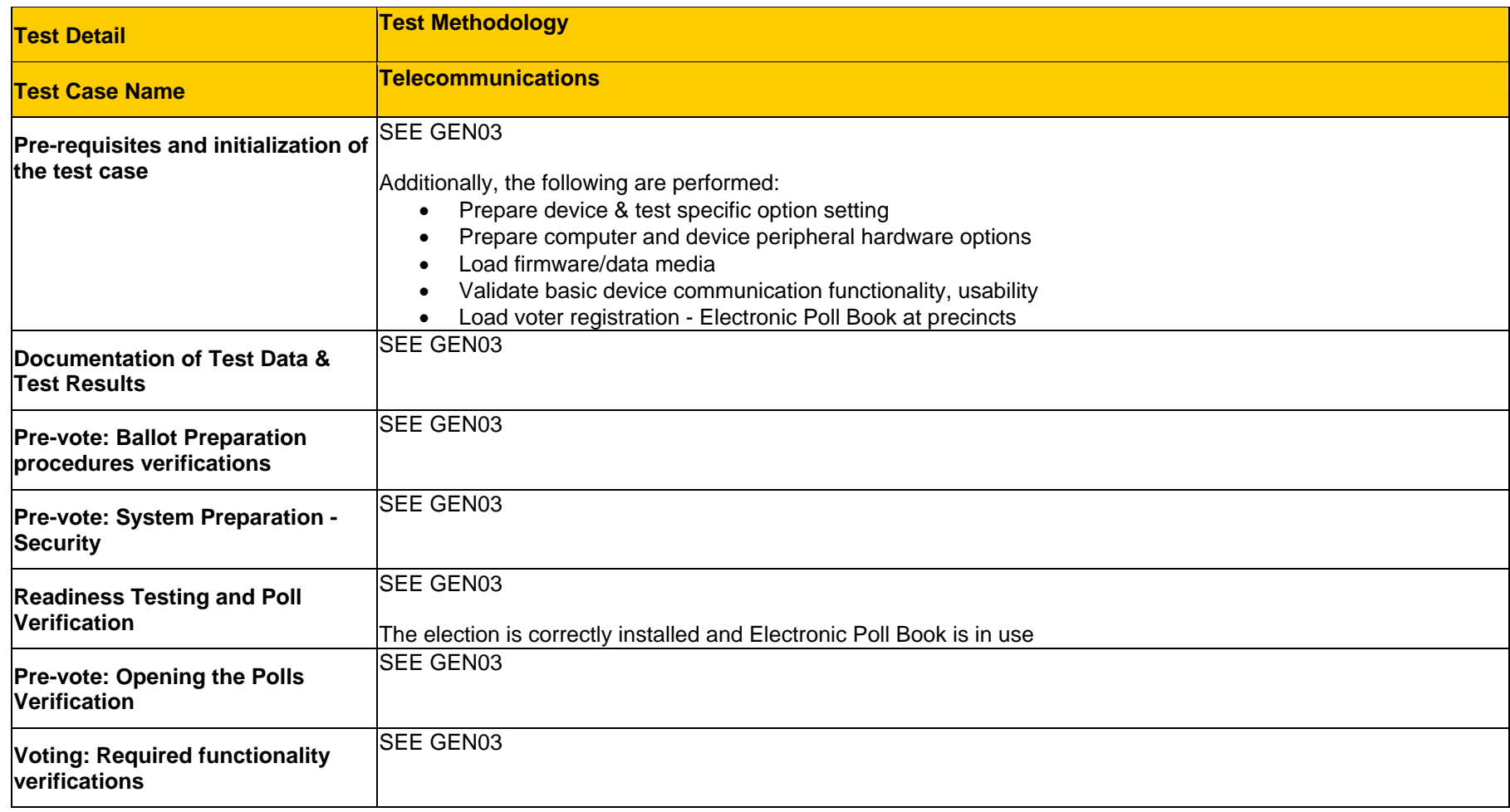

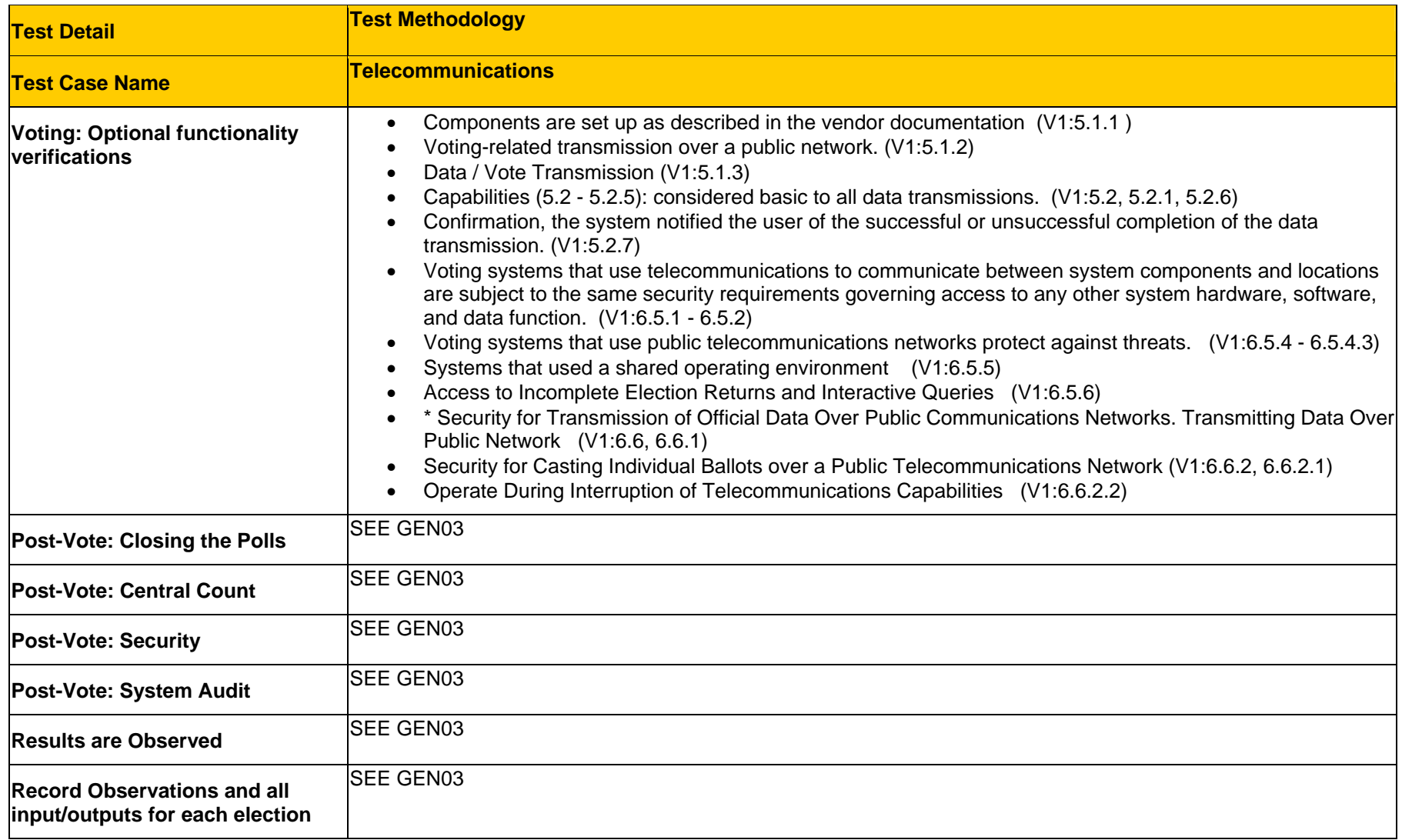

## **Approval Signatures**

**SysTest Labs:** 

Jamsmitilius

James M. Nilius Vice President, Compliance Services Date:\_May 2, 2008\_

Vendor:

 $\mu$ 

Talbot Iredale Systems Development Manager, Premier Election Solutions

Date: MAY 2108

## End of Certification Test Plan